# **Table of Contents**

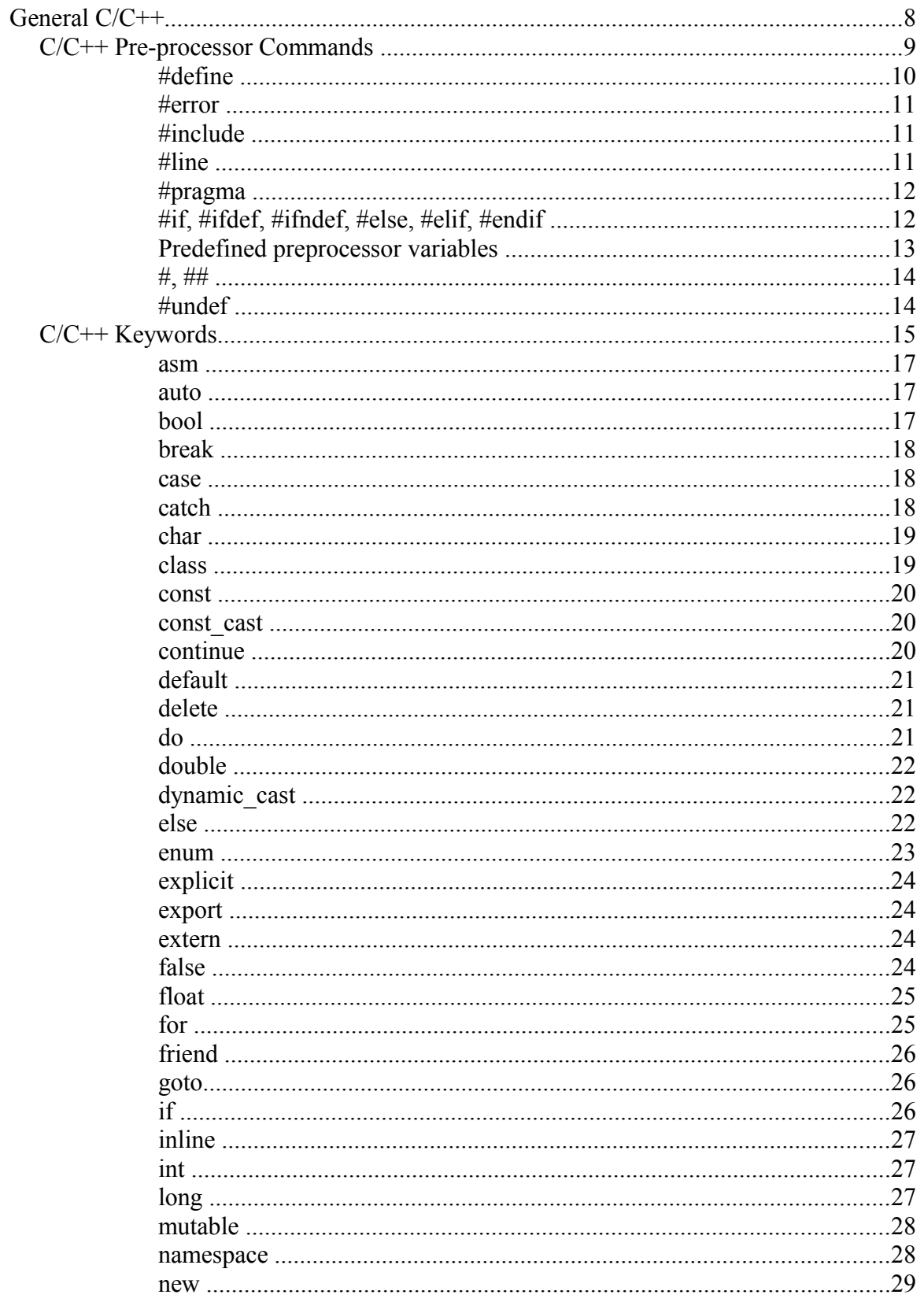

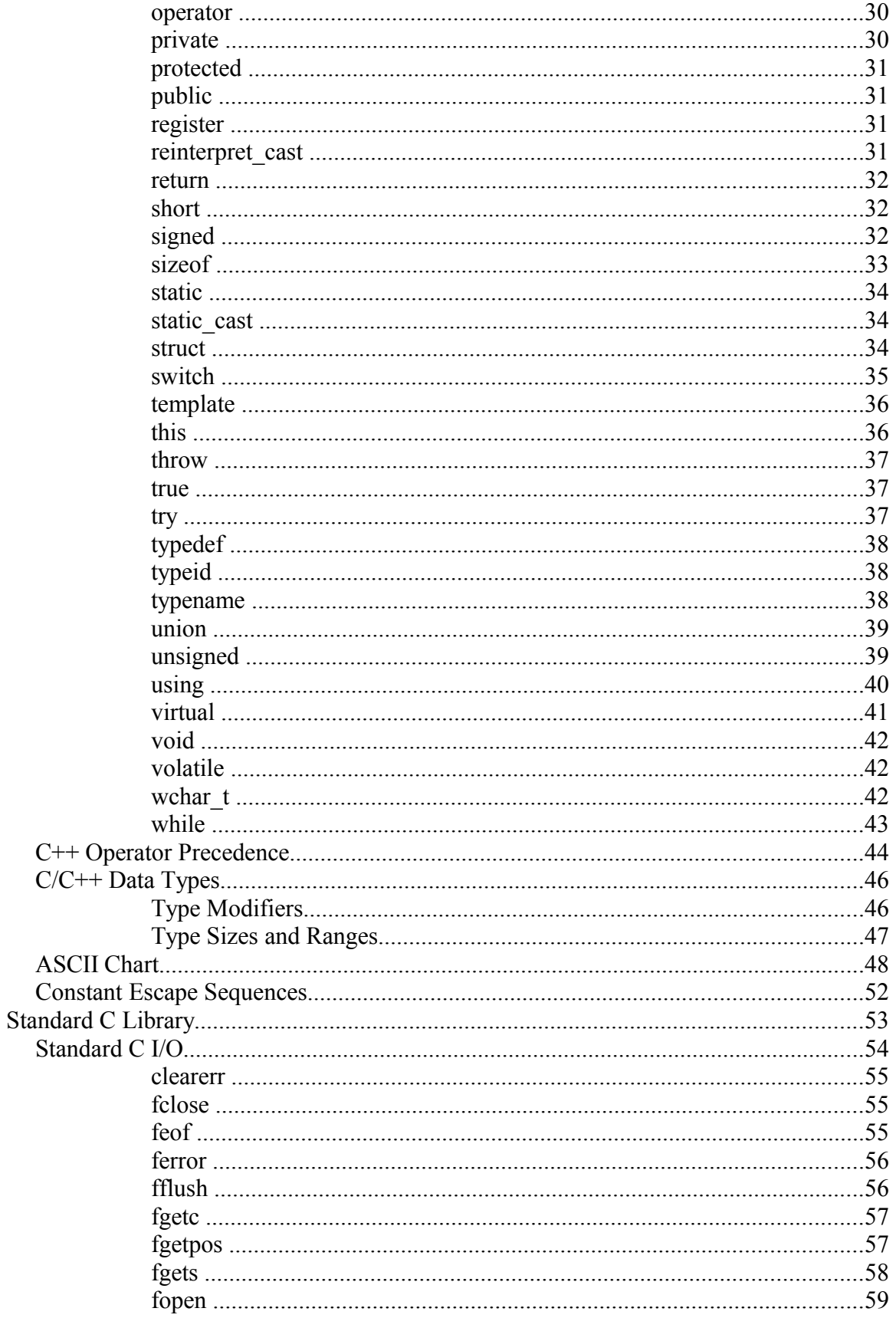

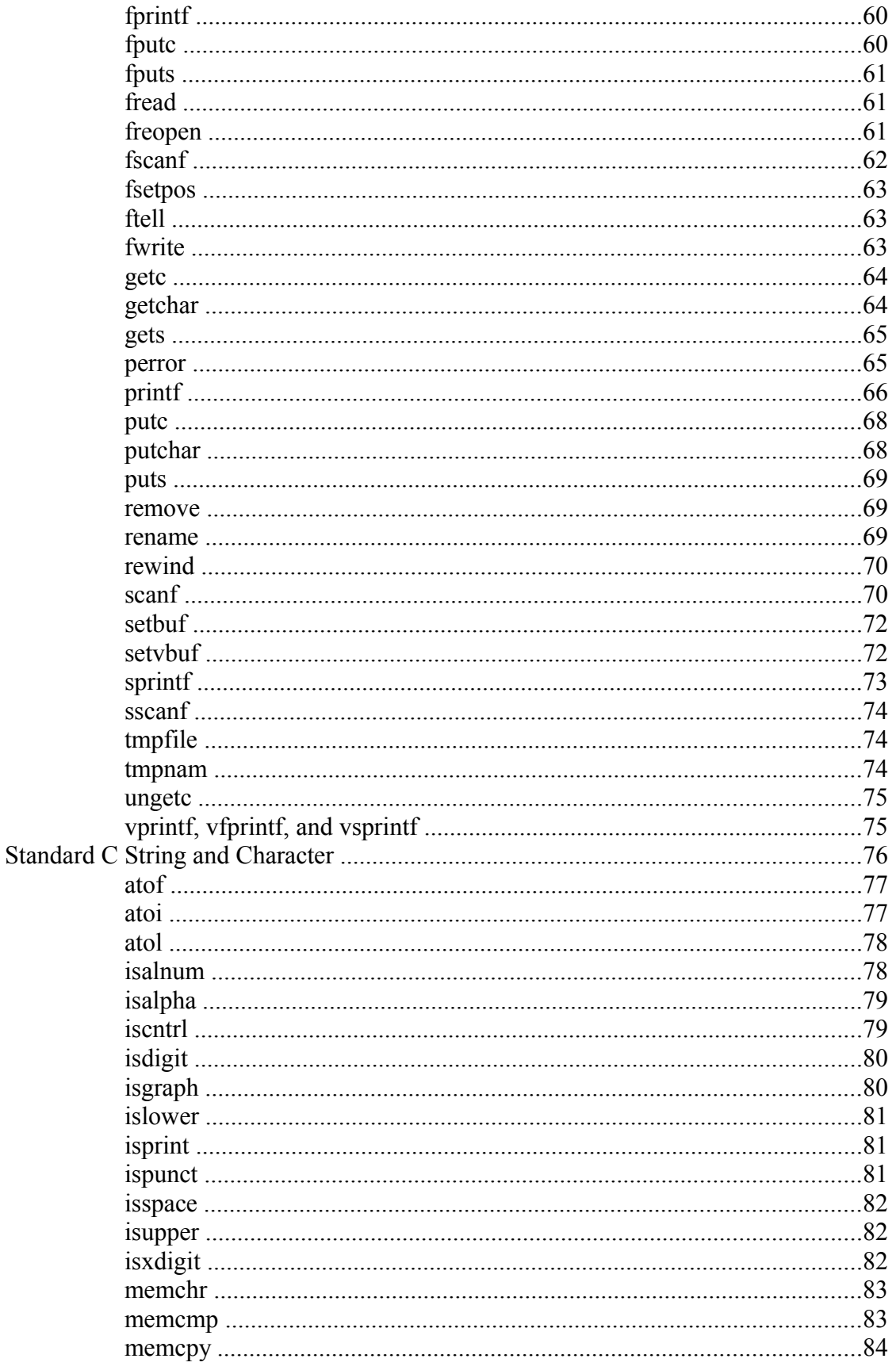

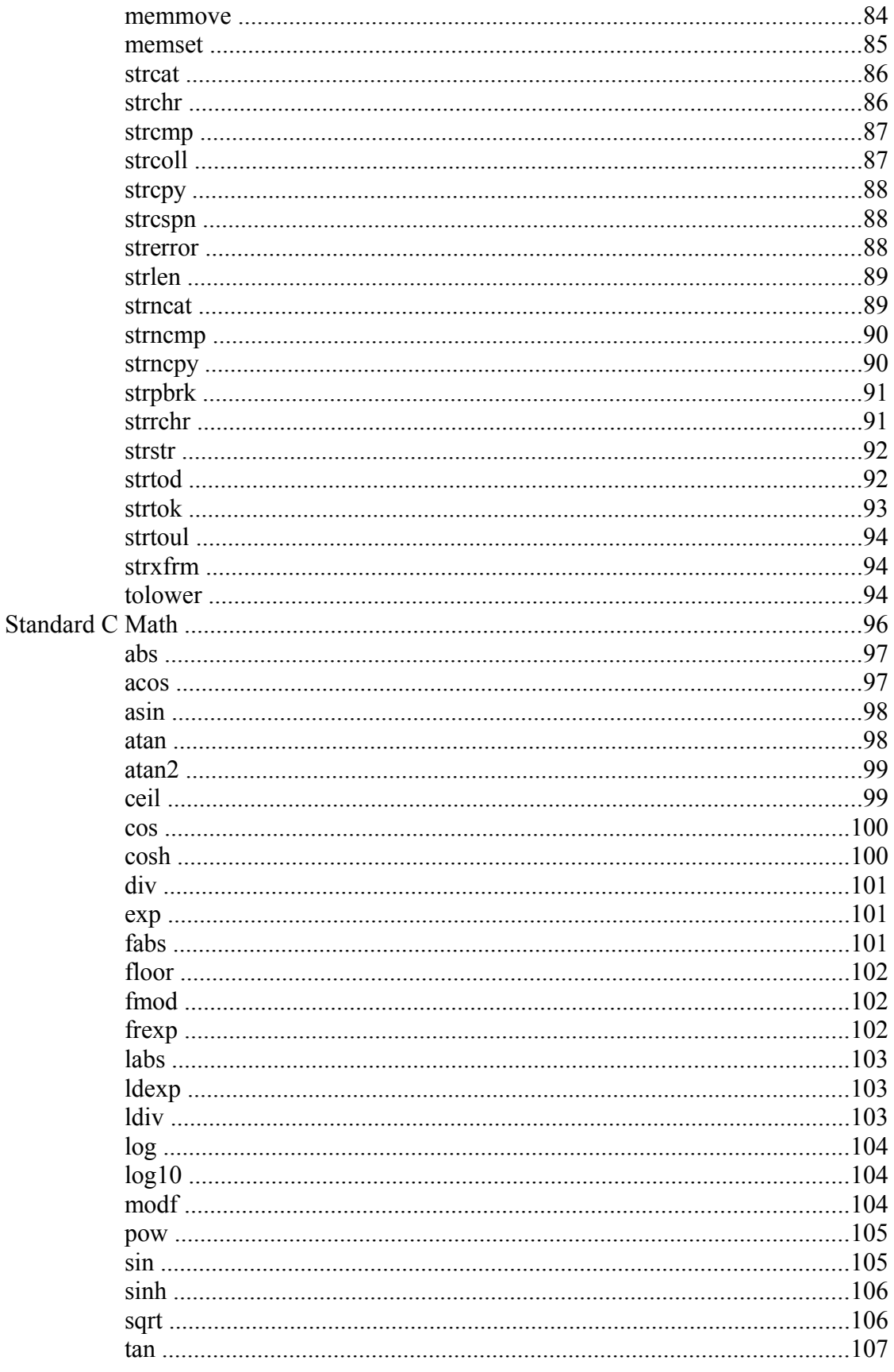

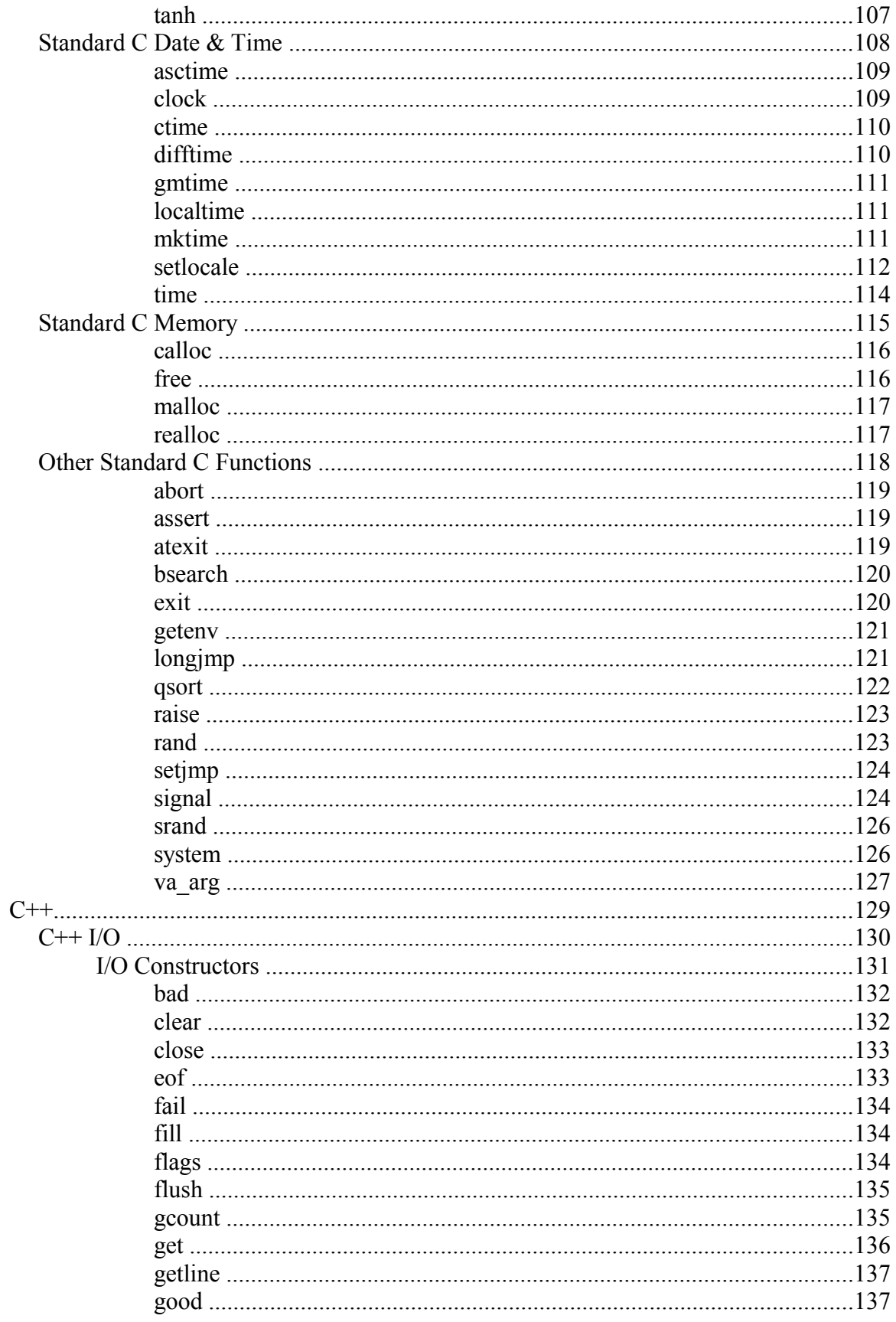

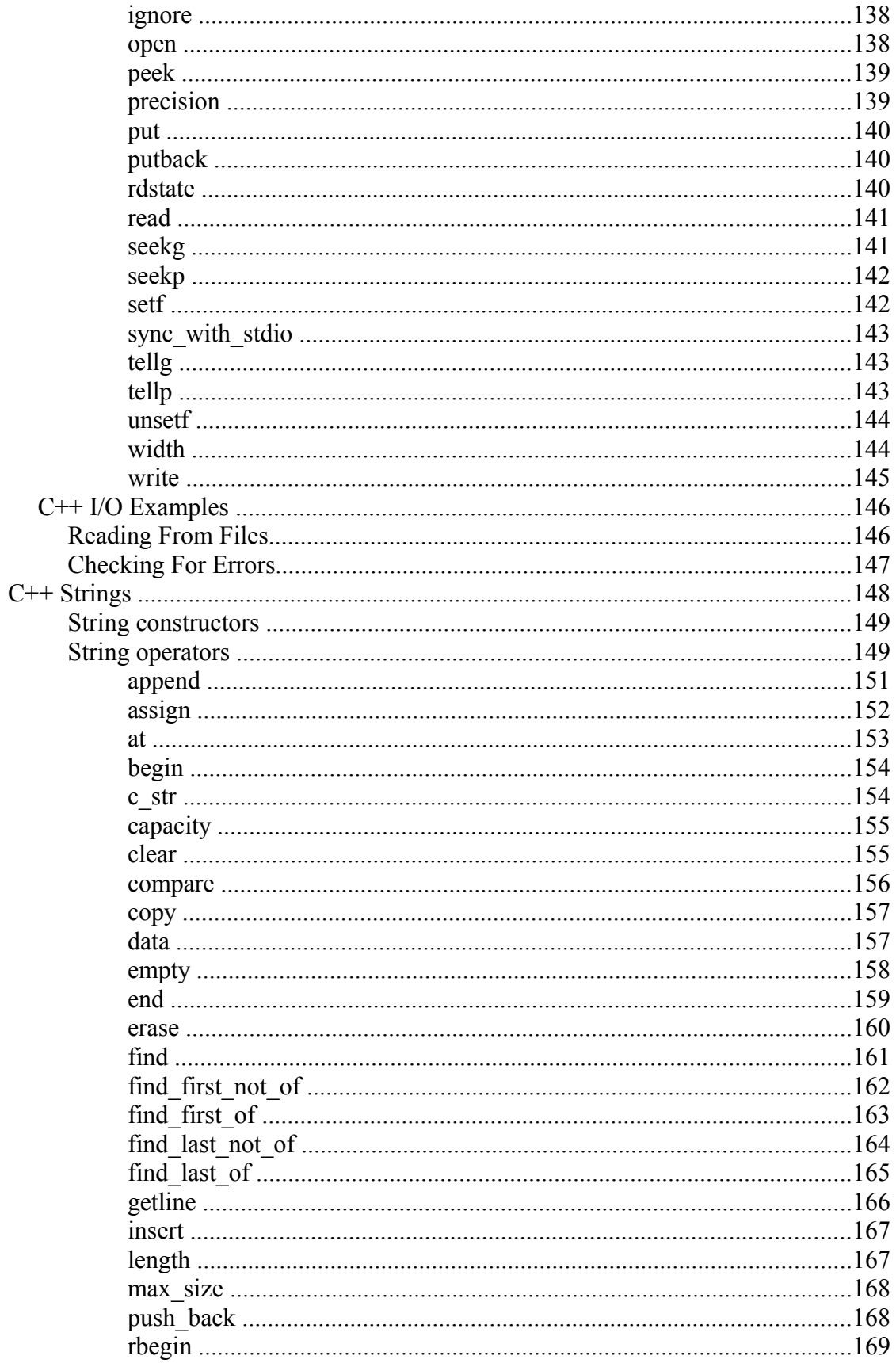

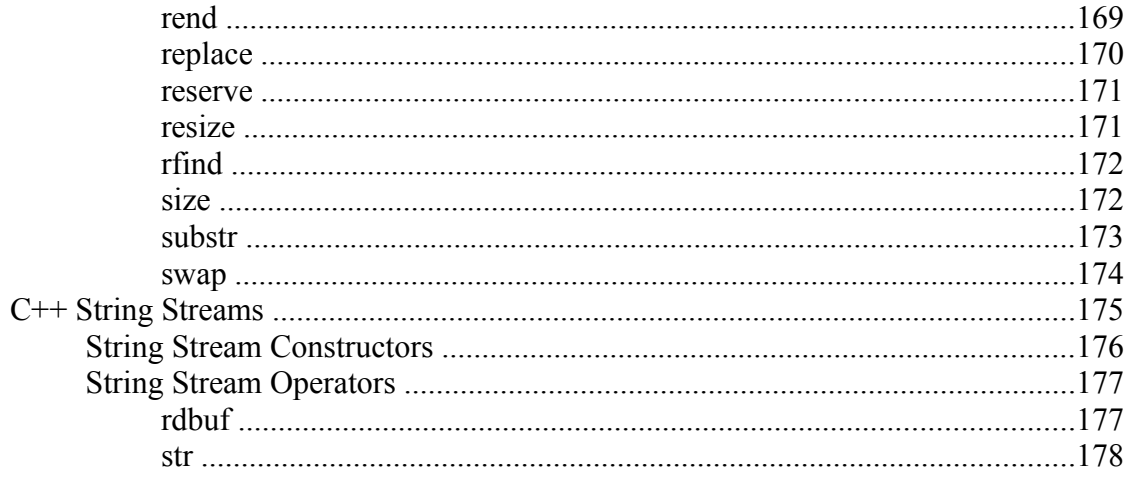

**General C/C++**

# *C/C++ Pre-processor Commands*

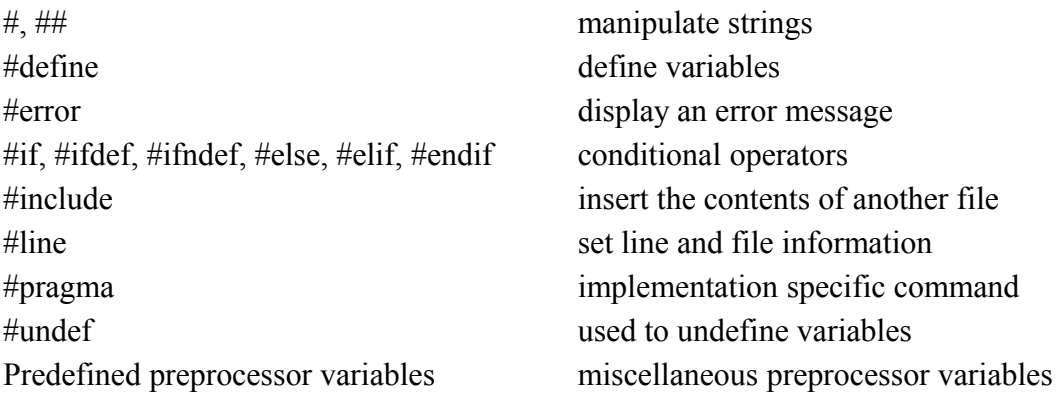

#### **#define**

Syntax:

```
 #define macro-name replacement-string
```
The #define command is used to make substitutions throughout the file in which it is located. In other words, #define causes the compiler to go through the file, replacing every occurrence of *macro-name* with *replacement-string*. The replacement string stops at the end of the line.

Here's a typical use for a #define (at least in C):

```
 #define TRUE 1
#define FALSE 0
...
int done = 0;
while( done != TRUE ) {
    ...
}
```
Another feature of the #define command is that it can take arguments, making it rather useful as a pseudofunction creator. Consider the following code:

```
#define absolute value( x ) ( ((x) < 0) ? -(x) : (x) )
...
int num = -1;
while( absolute value( num ) ) {
    ...
}
```
It's generally a good idea to use extra parentheses when using complex macros. Notice that in the above example, the variable "x" is always within it's own set of parentheses. This way, it will be evaluated in whole, before being compared to 0 or multiplied by -1. Also, the entire macro is surrounded by parentheses, to prevent it from being contaminated by other code. If you're not careful, you run the risk of having the compiler misinterpret your code.

Here is an example of how to use the #define command to create a general purpose incrementing for loop that prints out the integers 1 through 20:

```
#define count up( v, low, high ) \setminusfor( (v) = (low); (v) \le (high); (v)++... 
 int i;
 count_up( i, 1, 20 ) {
  printf( "i is %d\n", i );
 } 
Related topics:
```
#, ## #if, #ifdef, #ifndef, #else, #elif, #endif #undef

## **#error**

Syntax:

#error message

The #error command simply causes the compiler to stop when it is encountered. When an #error is encountered, the compiler spits out the line number and whatever *message* is. This command is mostly used for debugging.

## **#include**

Syntax:

```
 #include <filename>
 #include "filename"
```
This command slurps in a file and inserts it at the current location. The main difference between the syntax of the two items is that if *filename* is enclosed in angled brackets, then the compiler searches for it somehow. If it is enclosed in quotes, then the compiler doesn't search very hard for the file.

While the behavior of these two searches is up to the compiler, usually the angled brackets means to search through the standard library directories, while the quotes indicate a search in the current directory. The spiffy new C++ #include commands don't need to map directly to filenames, at least not for the standard libraries. That's why you can get away with

```
 #include <iostream>
```
and not have the compiler choke on you.

## **#line**

Syntax:

#line line number "filename"

The #line command is simply used to change the value of the  $\Box$ LINE and FILE variables. The filename is optional. The  $LINE$  and  $FILE$  variables represent the current file and which line is being read. The command

#line 10 "main.cpp"

changes the current line number to 10, and the current file to "main.cpp".

## **#pragma**

The #pragma command gives the programmer the ability to tell the compiler to do certain things. Since the #pragma command is implementation specific, uses vary from compiler to compiler. One option might be to trace program execution.

## **#if, #ifdef, #ifndef, #else, #elif, #endif**

These commands give simple logic control to the compiler. As a file is being compiled, you can use these commands to cause certain lines of code to be included or not included.

```
 #if expression
```
If the value of expression is true, then the code that immediately follows the command will be compiled.

```
 #ifdef macro
```
If the *macro* has been defined by a #define statement, then the code immediately following the command will be compiled.

#ifndef macro

If the *macro* has not been defined by a #define statement, then the code immediately following the command will be compiled.

A few side notes: The command #elif is simply a horribly truncated way to say "elseif" and works like you think it would. You can also throw in a "defined" or "!defined" after an #if to get added functionality.

Example code:

Here's an example of all these:

```
 #ifdef DEBUG
 cout \lt "This is the test version, i=" \lt i \lt endl;
#else
 cout << "This is the production version!" << endl;
#endif
```
You might notice how that second example could make debugging a lot easier than inserting and removing a million "cout"s in your code.

Related topics: #define

## **Predefined preprocessor variables**

Syntax:

 \_\_LINE\_\_  $FILE$  $^-$ date $^ ^{\text{\texttt{-}}\text{\texttt{T}}\text{\texttt{IME}}^{\text{\texttt{-}}\text{\texttt{-}}}$  \_\_cplusplus \_\_STDC\_\_

The following variables can vary by compiler, but generally work:

- The LINE and FILE variables represent the current line and current file being processed.
- The DATE variable contains the current date, in the form month/day/year. This is the date that the file was compiled, not necessarily the current date.
- The TIME variable represents the current time, in the form hour: minute: second. This is the time that the file was compiled, not necessarily the current time.
- The cplusplus variable is only defined when compiling a  $C^{++}$  program. In some older compilers, this is also called c\_plusplus.
- The STDC variable is defined when compiling a C program, and may also be defined when compiling C++.

# **#, ##**

The # and ## operators are used with the #define macro. Using # causes the first argument after the # to be returned as a string in quotes. Using ## concatenates what's before the ## with what's after it.

Example code:

For example, the command

```
 #define to_string( s ) # s
```
will make the compiler turn this command

```
cout << to string( Hello World! ) << endl;
```
into

cout << "Hello World!" << endl;

Here is an example of the ## command:

```
 #define concatenate( x, y ) x ## y
...
int xy = 10;
...
```
This code will make the compiler turn

```
cout << concatenate( x, y ) << endl;
```
into

cout << xy << endl;

which will, of course, display '10' to standard output.

Related topics: #define

## **#undef**

The #undef command undefines a previously defined macro variable, such as a variable defined by a #define.

Related topics: #define

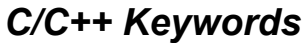

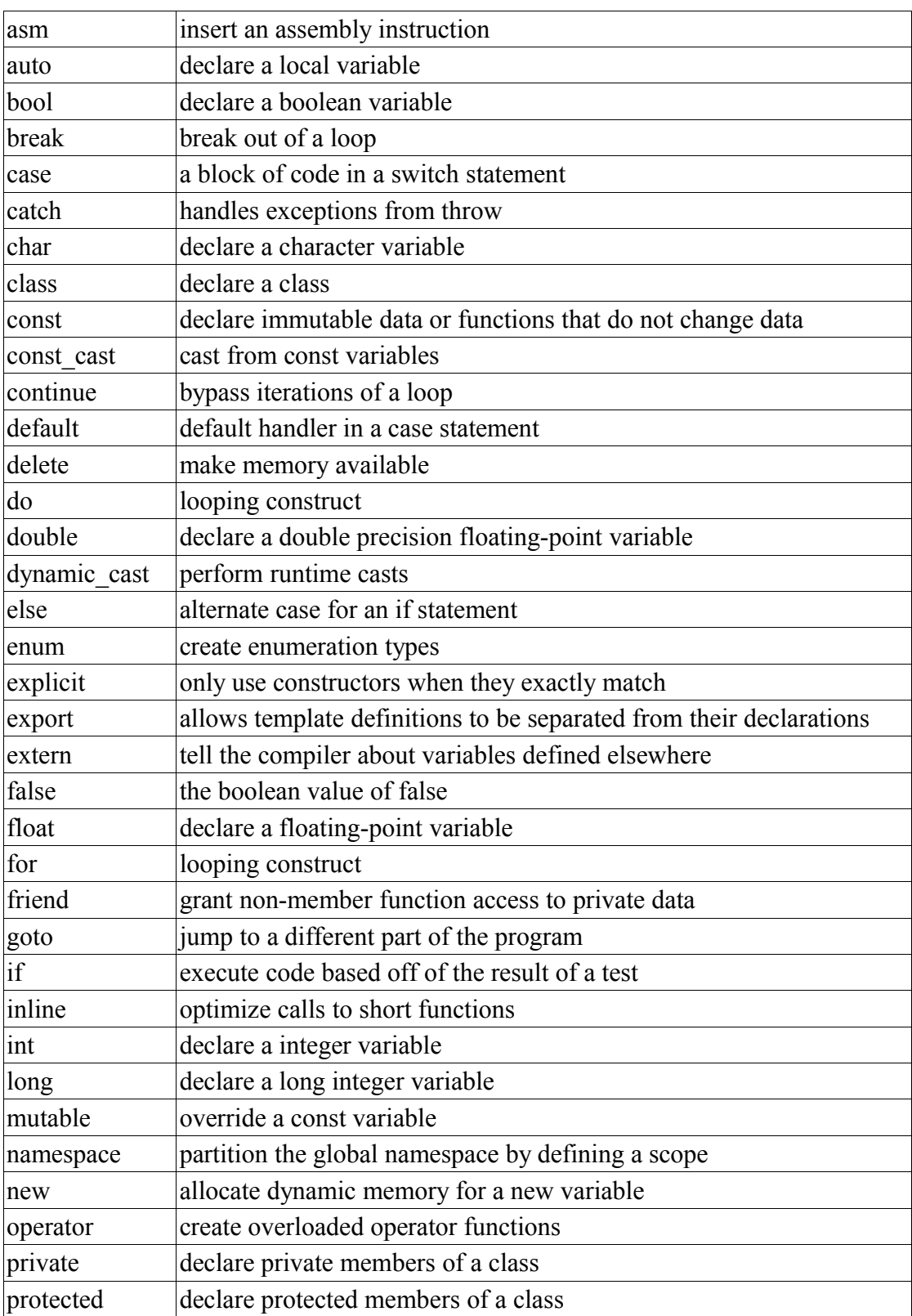

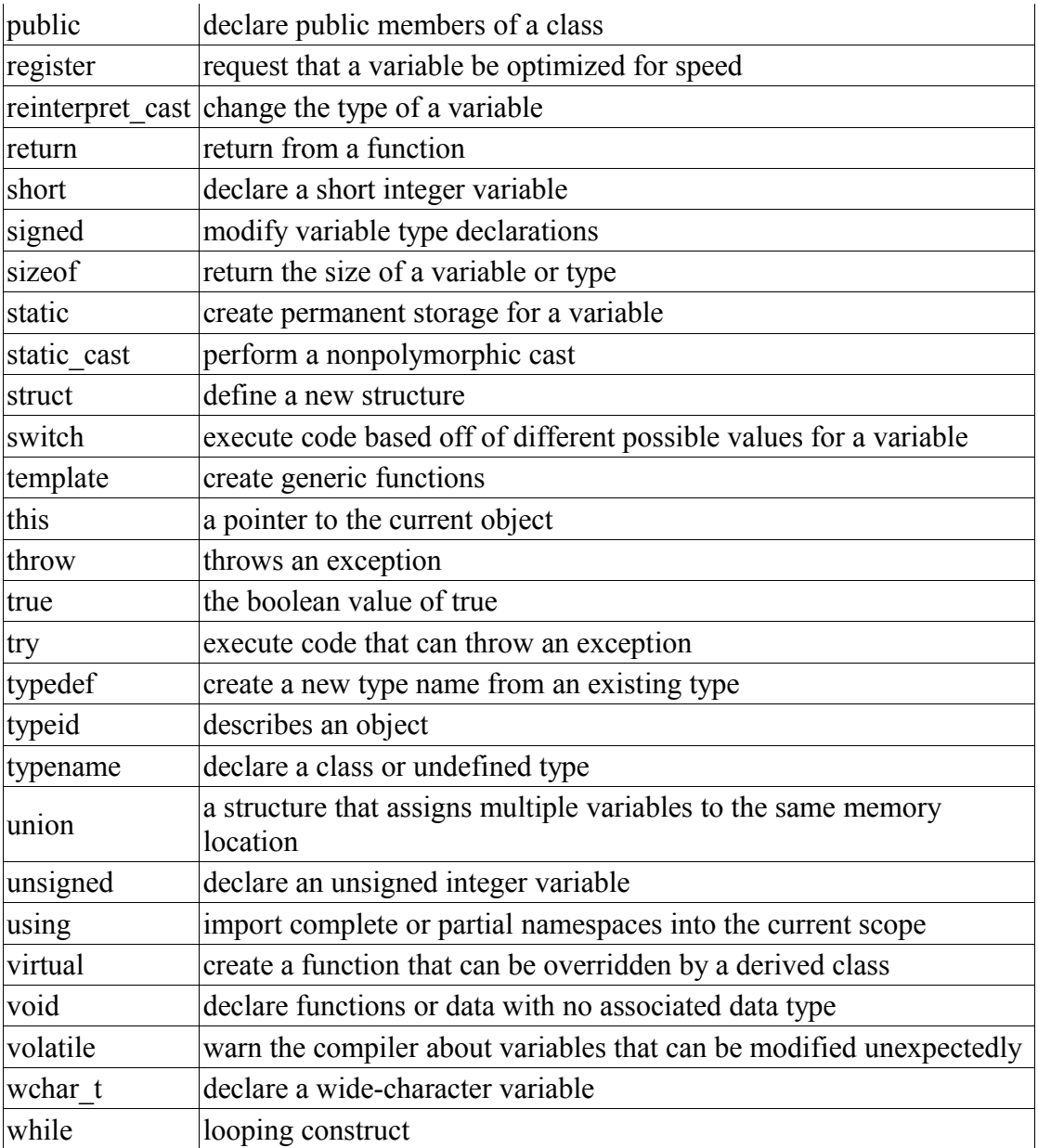

## **asm**

# Syntax:

```
 asm( "instruction" );
```
The asm command allows you to insert assembly language commands directly into your code. Various different compilers allow differing forms for this command, such as

```
 asm {
  instruction-sequence
}
```
or

 $\overline{\phantom{0}}$ 

asm( instruction );

## **auto**

The keyword auto is used to declare local variables, and is purely optional.

Related topics: register

## **bool**

The keyword bool is used to declare Boolean logic variables; that is, variables which can be either true or false.

For example, the following code declares a boolean variable called *done*, initializes it to false, and then loops until that variable is set to true.

```
 bool done = false;
while( !done ) {
...
}
```
Also see the data types page.

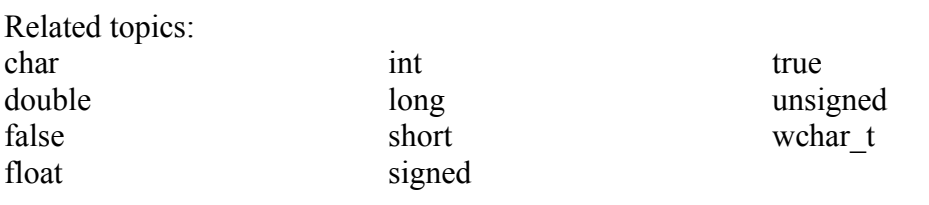

## **break**

The break keyword is used to break out of a do, for, or while loop. It is also used to finish each clause of a switch statement, keeping the program from "falling through" to the next case in the code. An example:

```
 while( x < 100 ) {
 if(x < 0)
  break;
 cout << x << endl;
 x++;}
```
A given break statement will break out of only the closest loop, no further. If you have a triply-nested for loop, for example, you might want to include extra logic or a goto statement to break out of the loop.

Related topics: continue do for goto switch while

## **case**

The case keyword is used to test a variable against a certain value in a switch statement.

Related topics: default switch

## **catch**

The catch statement handles exceptions generated by the throw statement.

Related topics: throw try

## **char**

The char keyword is used to declare character variables. For more information about variable types, see the data types page.

Related topics: bool double float int long short signed unsigned void wchar\_t

## **class**

Syntax:

```
 class class-name : inheritance-list {
 private-members-list; 
 protected:
 protected-members-list;
 public:
 public-members-list;
 } object-list;
```
The class keyword allows you to create new classes. *class-name* is the name of the class that you wish to create, and *inheritance-list* is an optional list of classes inherited by the new class. Members of the class are private by default, unless listed under either the protected or public labels. *object-list* can be used to immediately instantiate one or more instances of the class, and is also optional. For example:

```
 class Date {
  int Day;
 int Month;
  int Year;
public:
 void display();
};
```
Related topics: friend private protected public struct this typename union virtual

#### **const**

The const keyword can be used to tell the compiler that a certain variable should not be modified once it has been initialized.

It can also be used to declare functions of a class that do not alter any class data.

Related topics: const\_cast mutable

## **const\_cast**

Syntax:

const cast<type> (object);

The const\_cast keyword can be used to remove the **const** or **volatile** property from some variable. The target data type must be the same as the source type, except (of course) that the target type doesn't have to be const.

Related topics: const dynamic\_cast reinterpret\_cast static\_cast

## **continue**

The continue statement can be used to bypass iterations of a given loop.

For example, the following code will display all of the numbers between 0 and 20 except 10:

```
for( int i = 0; i < 21; i++ ) {
 if( i == 10 ) {
   continue;
  }
 cout << i << "";
}
```
Related topics: break do for

while

## **default**

A default case in the switch statement.

Related topics: case switch

## **delete**

Syntax:

```
 delete p;
 delete[] pArray;
```
The delete operator frees the memory pointed to by *p*. The argument should have been previously allocated by a call to new. The second form of delete should be used to delete an array.

Related topics: (Standard C Memory) free (Standard C Memory) malloc new

## **do**

Syntax:

```
 do {
 statement-list;
 } while( condition );
```
The do construct evaluates the given *statement-list* repeatedly, until *condition* becomes false. Note that every do loop will evaluate its statement list at least once, because the terminating condition is tested at the end of the loop.

Related topics: break continue for while

## **double**

The double keyword is used to declare double precision floating-point variables. Also see the data types page.

Related topics: bool char float int long short signed unsigned void wchar t

## **dynamic\_cast**

Syntax:

dynamic cast<type> (object);

The dynamic cast keyword casts a datum from one type to another, performing a runtime check to ensure the validity of the cast. If you attempt to cast between incompatible types, the result of the cast will be **NULL**.

Related topics: const\_cast reinterpret\_cast static cast

## **else**

The else keyword is used as an alternative case for the if statement.

Related topics: if

## **enum**

Syntax:

enum name {name-list} var-list;

The enum keyword is used to create an enumerated type named name that consists of the elements in *name-list*. The *var-list* argument is optional, and can be used to create instances of the type along with the declaration. For example, the following code creates an enumerated type for colors:

```
 enum ColorT {red, orange, yellow, green, blue, indigo, violet};
...
ColorT c1 = indigo;
if( c1 == indiqo ) {
cout << "c1 is indigo" << endl;
}
```
In the above example, the effect of the enumeration is to introduce several new constants named *red*, *orange*, *yellow*, etc. By default, these constants are assigned consecutive integer values starting at zero. You can change the values of those constants, as shown by the next example:

```
enum ColorT { red = 10, blue = 15, green };
...
ColorT c = green;
cout \ll "c is " \ll c \lt endl;
```
When executed, the above code will display the following output:

c is 16

Note that the above examples will only work with C++ compilers. If you're working in regular C, you will need to specify the *enum* keyword whenever you create an instance of an enumerated type:

```
enum ColorT { red = 10, blue = 15, green };
...
enum ColorT c = green; // note the aditional enum keyword
printf( "c is %d\n", c );
```
## **explicit**

When a constructor is specified as explicit, no automatic conversion will be used with that constructor -- but parameters passed to the constructor may still be converted. For example:

```
struct foo {
   explicit foo( int a )
    : a<sub>(a)</sub>
   { }
   int a_;
 };
 int bar( const foo & f ) {
   return f.a_; 
 }
bar( 1 ); // fails because an implicit conversion from int to foo
            // is forbidden by explicit.
bar( foo( 1 )); // works -- explicit call to explicit constructor.
bar( foo( 1.0 )); // works -- explicit call to explicit constructor
                      // with automatic conversion from float to int.
```
#### **export**

The export keyword is intended to allow definitions of  $C++$  templates to be separated from their declarations. While officially part of the  $C++$  standard, the export keyword is only supported by a few compilers (such as the Comeau  $C++$  compiler) and is not supported by such mainstream compilers as GCC and Visual C++.

#### **extern**

The extern keyword is used to inform the compiler about variables declared outside of the current scope. Variables described by extern statements will not have any space allocated for them, as they should be properly defined elsewhere.

Extern statements are frequently used to allow data to span the scope of multiple files.

## **false**

The Boolean value of "false".

Related topics: bool true

# **float**

The float keyword is used to declare floating-point variables. Also see the data types page.

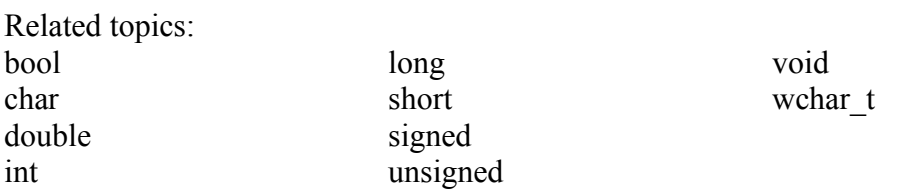

**for**

# Syntax:

```
 for( initialization; test-condition; increment ) {
 statement-list;
 }
```
The for construct is a general looping mechanism consisting of 4 parts:

- 1. the initialization, which consists of 0 or more comma-delimited variable initialization statements
- 2. the test-condition, which is evaluated to determine if the execution of the for loop will continue
- 3. the increment, which consists of 0 or more comma-delimited statements that increment variables
- 4. and the statement-list, which consists of 0 or more statements that will be executed each time the loop is executed.

For example:

do

```
for( int i = 0; i < 10; i++ ) {
      cout << "i is " << i << endl;
    }
   int j, k;
   for j = 0, k = 10;
          \frac{1}{1} < k;
          j++, k-- ) {
      cout \langle\langle "j is " \langle\langle j \langle " and k is " \langle\langle k \langle endl;
    }
   for( ; ; ) {
     // loop forever!
    } 
Related topics: 
break
continue
                               if
                               while
```
# **friend**

The friend keyword allows classes or functions not normally associated with a given class to have access to the private data of that class.

Related topics: class

# **goto**

Syntax:

```
 goto labelA;
 ...
 labelA:
```
The goto statement causes the current thread of execution to jump to the specified label. While the use of the goto statement is generally considered harmful, it can occasionally be useful. For example, it may be cleaner to use a goto to break out of a deeply-nested for loop, compared to the space and time that extra break logic would consume.

Related topics: break

# **if**

Syntax:

```
 if( conditionA ) {
     statement-listA;
 }
   else if( conditionB ) {
     statement-listB;
   }
   ...
   else {
     statement-listN;
   }
```
The if construct is a branching mechanism that allows different code to execute under different conditions. The conditions are evaluated in order, and the statement-list of the first condition to evaluate to true is executed. If no conditions evaluate to true and an else statement is present, then the statement list within the else block will be executed. All of the else blocks are optional.

Related topics: else for switch while

**inline** 

Syntax:

```
 inline int functionA( int i ) {
 ...
 }
```
The inline keyword requests that the compiler expand a given function in place, as opposed to inserting a call to that function. The inline keyword is a request, not a command, and the compiler is free to ignore it for whatever reason.

When a function declaration is included in a class definition, the compiler should try to automatically inline that function. No inline keyword is necessary in this case.

# **int**

The int keyword is used to declare integer variables. Also see the data types page.

Related topics: bool char double float long short signed unsigned void wchar\_t

# **long**

The long keyword is a data type modifier that is used to declare long integer variables. For more information on long, see the data types page.

Related topics: bool char double float int short signed void

## **mutable**

The mutable keyword overrides any enclosing const statement. A mutable member of a const object can be modified.

Related topics: const

## **namespace**

Syntax:

```
 namespace name {
 declaration-list;
 }
```
The namespace keyword allows you to create a new scope. The name is optional, and can be omitted to create an unnamed namespace. Once you create a namespace, you'll have to refer to it explicitly or use the using keyword.

Example code:

```
 namespace CartoonNameSpace {
 int HomersAge;
 void incrementHomersAge() {
   HomersAge++;
  }
}
int main() {
 ...
 CartoonNameSpace::HomersAge = 39;
 CartoonNameSpace::incrementHomersAge();
 cout << CartoonNameSpace::HomersAge << endl;
  ...
}
```
Related topics: using

**new** 

Syntax:

```
 pointer = new type;
pointer = new type( initializer );
pointer = new type[size];
pointer = new( arg-list ) type...
```
The new operator (valid only in  $C^{++}$ ) allocates a new chunk of memory to hold a variable of type *type* and returns a pointer to that memory. An optional initializer can be used to initialize the memory. Allocating arrays can be accomplished by providing a *size* parameter in brackets.

The optional *arg-list* parameter can be used with any of the other formats to pass a variable number of arguments to an overloaded version of new(). For example, the following code shows how the new() function can be overloaded for a class and then passed arbitrary arguments:

```
class Base {
  public:
   Base() \{\} void *operator new( unsigned int size, string str ) {
      cout << "Logging an allocation of " << size << " bytes for new
object '" << str << "'" << endl;
      return malloc( size );
     }
    int var;
    double var2;
   };
   ...
 Base* b = new ("Base instance 1") Base;
```
If an int is 4 bytes and a double is 8 bytes, the above code generates the following output when run:

Logging an allocation of 12 bytes for new object 'Base instance 1'

Related topics: delete (Standard C Memory) free (Standard C Memory) malloc

## **operator**

Syntax:

```
 return-type class-name::operator#(parameter-list) {
 ...
 }
 return-type operator#(parameter-list) {
 ...
 }
```
The operator keyword is used to overload operators. The sharp sign (#) listed above in the syntax description represents the operator which will be overloaded. If part of a class, the *class-name* should be specified. For unary operators, *parameter-list* should be empty, and for binary operators, *parameter-list* should contain the operand on the right side of the operator (the operand on the left side is passed as this).

For the non-member operator overload function, the operand on the left side should be passed as the first parameter and the operand on the right side should be passed as the second parameter.

You cannot overload the  $\#$ ,  $\#$ ,  $\#$ ,  $\ldots$ ,  $\ast$ , or ? tokens.

Related topics: this

## **private**

Private data of a class can only be accessed by members of that class, except when friend is used. The private keyword can also be used to inherit a base class privately, which causes all public and protected members of the base class to become private members of the derived class.

Related topics: class protected public

## **protected**

Protected data are private to their own class but can be inherited by derived classes. The protected keyword can also be used as an inheritance specifier, which causes all public and protected members of the base class to become protected members of the derived class.

Related topics: class private public

#### **public**

Public data in a class are accessible to everyone. The public keyword can also be used as an inheritance specifier, which causes all public and protected members of the base class to become public and protected members of the derived class.

Related topics: class private protected

## **register**

The register keyword requests that a variable be optimized for speed, and fell out of common use when computers became better at most code optimizations than humans.

Related topics: auto

## **reinterpret\_cast**

Syntax:

reinterpret cast<type> (object);

The reinterpret cast operator changes one data type into another. It should be used to cast between incompatible pointer types.

Related topics: const\_cast dynamic\_cast static cast

## **return**

Syntax:

```
 return;
 return( value );
```
The return statement causes execution to jump from the current function to whatever function called the current function. An optional *value* can be returned. A function may have more than one return statement.

## **short**

The short keyword is a data type modifier that is used to declare short integer variables. See the data types page.

Related topics: bool char double float int long signed unsigned void wchar t

## **signed**

The signed keyword is a data type modifier that is usually used to declare signed char variables. See the data types page.

Related topics: bool char double float int long short unsigned void wchar t

#### **sizeof**

The sizeof operator is a compile-time operator that returns the size of the argument passed to it. The size is a multiple of the size of a char, which on many personal computers is 1 byte (or 8 bits). The number of bits in a char is stored in the CHAR\_BIT constant defined in the <climits> header file.

For example, the following code uses sizeof to display the sizes of a number of variables:

```
struct EmployeeRecord {
   int ID;
   int age;
   double salary;
   EmployeeRecord* boss;
 };
 ...
 cout << "sizeof(int): " << sizeof(int) << endl
      << "sizeof(float): " << sizeof(float) << endl
      << "sizeof(double): " << sizeof(double) << endl
      << "sizeof(char): " << sizeof(char) << endl
      << "sizeof(EmployeeRecord): " << sizeof(EmployeeRecord) << endl;
 int i;
 float f;
 double d;
 char c;
 EmployeeRecord er;
 cout << "sizeof(i): " << sizeof(i) << endl
      << "sizeof(f): " << sizeof(f) << endl
      << "sizeof(d): " << sizeof(d) << endl
      << "sizeof(c): " << sizeof(c) << endl
      << "sizeof(er): " << sizeof(er) << endl;
```
On some machines, the above code displays this output:

```
sizeof(int): 4
 sizeof(float): 4
 sizeof(double): 8
 sizeof(char): 1
 sizeof(EmployeeRecord): 20
 sizeof(i): 4
 sizeof(f): 4
 sizeof(d): 8
 sizeof(c): 1
 sizeof(er): 20
```
Note that sizeof can either take a variable type (such as **int**) or a variable name (such as **i** in the example above).

It is also important to note that the sizes of various types of variables can change depending on what system you're on. Check out a description of the C and  $C++$  data types for more information.

The parentheses around the argument are not required if you are using size of with a variable type (e.g. sizeof(int)).

Related topics: C/C++ Data Types

## **static**

The static data type modifier is used to create permanent storage for variables. Static variables keep their value between function calls. When used in a class, all instantiations of that class share one copy of the variable.

#### **static\_cast**

Syntax:

```
static cast<type> (object);
```
The static cast keyword can be used for any normal conversion between types. No runtime checks are performed.

Related topics: const\_cast dynamic\_cast reinterpret\_cast

## **struct**

Syntax:

```
 struct struct-name : inheritance-list {
 public-members-list; 
 protected:
 protected-members-list;
 private:
 private-members-list;
 } object-list;
```
Structs are like `classes`, except that by default members of a struct are public rather than private. In C, structs can only contain data and are not permitted to have inheritance lists. For example:

```
 struct Date {
 int Day;
 int Month;
 int Year;
};
```
Related topics: class union

## **switch**

Syntax:

```
 switch( expression ) {
 case A:
 statement list;
 break;
 case B:
 statement list;
 break;
 ...
 case N:
 statement list;
 break;
 default:
 statement list;
 break;
 }
```
The switch statement allows you to test an expression for many values, and is commonly used as a replacement for multiple if()...else if()...else if()... statements. break statements are required between each case statement, otherwise execution will "fall-through" to the next case statement. The default case is optional. If provided, it will match any case not explicitly covered by the preceding cases in the switch statement. For example:

```
char keystroke = getch();
switch( keystroke ) {
 case 'a':
 case 'b':
 case 'c':
 case 'd':
   KeyABCDPressed();
   break;
 case 'e':
   KeyEPressed();
   break;
 default:
   UnknownKeyPressed();
   break;
}
```
Related topics: break case default if

## **template**

Syntax:

```
 template <class data-type> return-type name( parameter-list ) {
 statement-list;
 }
```
Templates are used to create generic functions and can operate on data without knowing the nature of that data. They accomplish this by using a placeholder data-type for which many other data types can be substituted.

Example code:

For example, the following code uses a template to define a generic swap function that can swap two variables of any type:

```
 template<class X> void genericSwap( X &a, X &b ) {
     X tmp; 
     tmp = a;a = b;
     b = tmp;}
   int main(void) {
     ...
     int num1 = 5;
    int num2 = 21;
    cout << "Before, num1 is " << num1 << " and num2 is " << num2 <<
endl;
     genericSwap( num1, num2 );
     cout << "After, num1 is " << num1 << " and num2 is " << num2 <<
endl;
     char c1 = 'a';
     char c2 = 'z;
     cout << "Before, c1 is " << c1 << " and c2 is " << c2 << endl;
     genericSwap( c1, c2 );
     cout \langle "After, c1 is " \langle < c1 \langle < " and c2 is " \langle < c2 \langle < endl;
     ...
     return( 0 );
   }
```
Related topics: typename

## **this**

The this keyword is a pointer to the current object. All member functions of a class have a this pointer.

Related topics: class operator
#### **throw**

Syntax:

```
 try {
  statement list;
 }
  catch( typeA arg ) {
  statement list;
 }
  catch( typeB arg ) {
  statement list;
   }
   ...
  catch( typeN arg ) {
  statement list;
   }
```
The throw statement is part of the C++ mechanism for exception handling. This statement, together with the try and catch statements, the C++ exception handling system gives programmers an elegant mechanism for error recovery.

You will generally use a try block to execute potentially error-prone code. Somewhere in this code, a throw statement can be executed, which will cause execution to jump out of the try block and into one of the catch blocks. For example:

```
 try {
 cout << "Before throwing exception" << endl;
 throw 42;
 cout << "Shouldn't ever see this" << endl;
}
catch( int error ) {
 cout << "Error: caught exception " << error << endl;
}
```
Related topics: catch try

#### **true**

The Boolean value of "true".

Related topics: bool false

# **try**

The try statement attempts to execute exception-generating code. See the throw statement for more details.

Related topics: catch throw

# **typedef**

# Syntax:

typedef existing-type new-type;

The typedef keyword allows you to create a new type from an existing type.

# **typeid**

# Syntax:

```
 typeid( object );
```
The typeid operator returns a reference to a type\_info object that describes `object`.

# **typename**

The typename keyword can be used to describe an undefined type or in place of the class keyword in a template declaration.

Related topics: class template

### **union**

# Syntax:

```
 union union-name {
 public-members-list; 
 private:
 private-members-list;
 } object-list;
```
A union is like a class, except that all members of a union share the same memory location and are by default public rather than private. For example:

```
 union Data {
 int i;
 char c;
};
```
Related topics: class struct

# **unsigned**

The unsigned keyword is a data type modifier that is usually used to declare unsigned int variables. See the data types page.

Related topics: bool char double float int short signed void wchar t

# **using**

The using keyword is used to import a namespace (or parts of a namespace) into the current scope.

Example code:

For example, the following code imports the entire *std* namespace into the current scope so that items within that namespace can be used without a preceeding "std::".

using namespace std;

Alternatively, the next code snippet just imports a single element of the *std* namespace into the current namespace:

using std::cout;

Related topics: namespace

#### **virtual**

Syntax:

```
 virtual return-type name( parameter-list );
virtual return-type name( parameter-list ) = 0;
```
The virtual keyword can be used to create virtual functions, which can be overridden by derived classes.

- A virtual function indicates that a function can be overridden in a subclass, and that the overridden function will actually be used.
- When a base object pointer points to a derived object that contains a virtual function, the decision about which version of that function to call is based on the type of object pointed to by the pointer, and this process happens at runtime.
- A base object can point to different derived objects and have different versions of the virtual function run.

If the function is specified as a pure virtual function (denoted by the  $= 0$ ), it must be overridden by a derived class.

For example, the following code snippet shows how a child class can override a virtual method of its parent, and how a non-virtual method in the parent cannot be overridden:

```
class Base {
public:
 void nonVirtualFunc() {
   cout << "Base: non-virtual function" << endl;
 }
virtual void virtualFunc() {
   cout << "Base: virtual function" << endl;
 }
}; 
class Child : public Base {
public:
void nonVirtualFunc() {
  cout << "Child: non-virtual function" << endl;
 }
void virtualFunc() {
  cout << "Child: virtual function" << endl;
 }
}; 
int main() {
Base* basePointer = new Child();
basePointer->nonVirtualFunc();
basePointer->virtualFunc();
return 0;
}
```
When run, the above code displays:

```
Base: non-virtual function
Child: virtual function
```
Related topics: class

# **void**

The void keyword is used to denote functions that return no value, or generic variables which can point to any type of data. Void can also be used to declare an empty parameter list. Also see the data types page.

Related topics: char double float int long short signed unsigned wchar t

# **volatile**

The volatile keyword is an implementation-dependent modifier, used when declaring variables, which prevents the compiler from optimizing those variables. Volatile should be used with variables whose value can change in unexpected ways (i.e. through an interrupt), which could conflict with optimizations that the compiler might perform.

# **wchar\_t**

The keyword wchar t is used to declare wide character variables. Also see the data types page.

Related topics: bool char double float int short signed unsigned void

**while**

Syntax:

if

```
 while( condition ) {
 statement-list;
 }
```
The while keyword is used as a looping construct that will evaluate the *statement-list* as long as *condition* is true. Note that if the *condition* starts off as false, the *statement-list* will never be executed. (You can use a do loop to guarantee that the statement-list will be executed at least once.) For example:

```
 bool done = false;
   while( !done ) {
     ProcessData();
     if( StopLooping() ) {
       done = true;
     }
   } 
Related topics: 
break
continue
do
for
```
# *C++ Operator Precedence*

The operators at the top of this list are evaluated first.

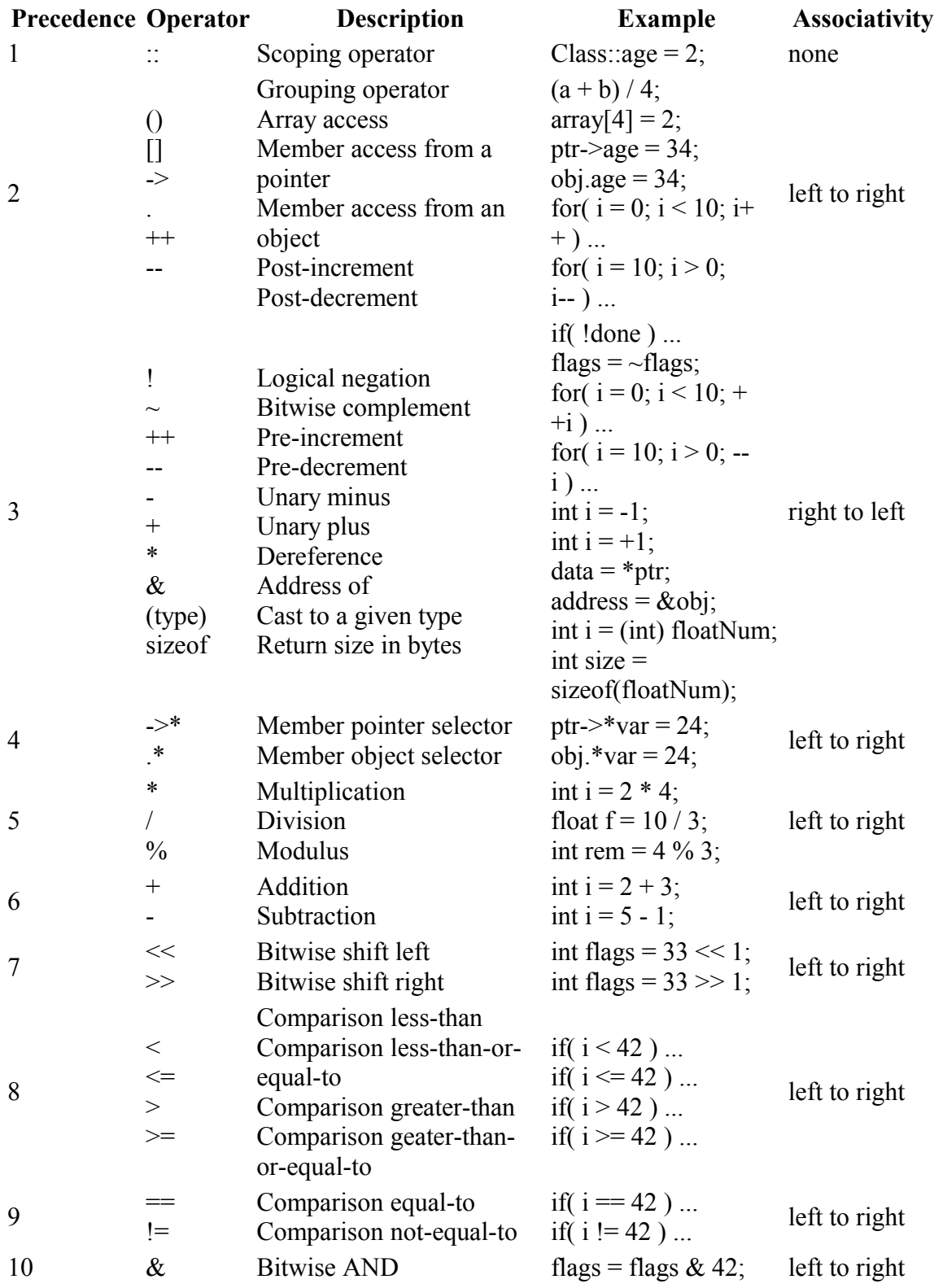

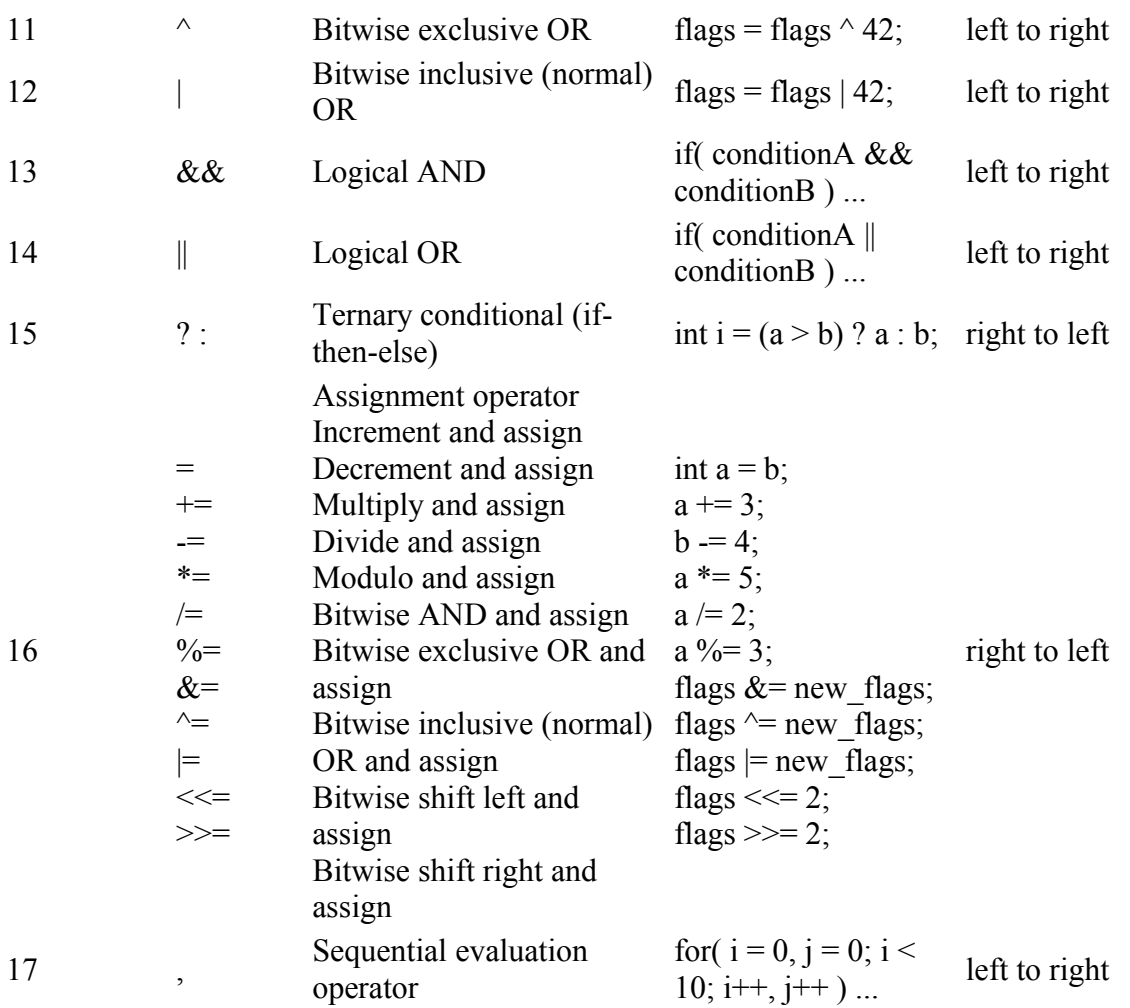

It is important to note that **there is no specified precedence** for the operation of changing a variable into a value. For example, consider the following code:

float x, result;  $x = 1$ : result =  $x / ++x;$ 

The value of result is not guaranteed to be consistent across different compilers, because it is not clear whether the computer should change the variable x (the one that occurs on the left side of the division operator) before using it. Depending on which compiler you are using, the variable result can either be **1.0** or **0.5**. The bottom line is that you **should not use the same variable multiple times in a single expression when using operators with side effects.**

# *C/C++ Data Types*

There are five data types for C: **void**, **int**, **float**, **double**, and **char**.

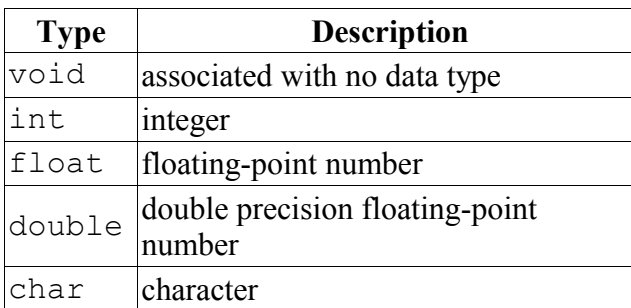

C++ defines two more: **bool** and **wchar\_t**.

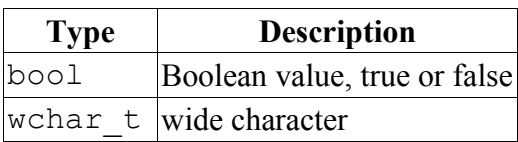

# **Type Modifiers**

Several of these types can be modified using **signed**, **unsigned**, **short**, and **long**. When one of these type modifiers is used by itself, a data type of **int** is assumed. A complete list of possible data types follows:

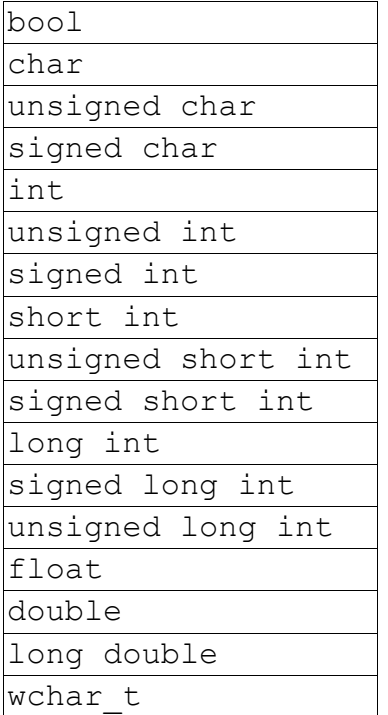

# **Type Sizes and Ranges**

The size and range of any data type is compiler and architecture dependent. The "cfloat" (or "float.h") header file often defines minimum and maximum values for the various data types. You can use the sizeof operator to determine the size of any data type, in bytes. However, many architectures implement data types of a standard size. **ints** and **floats** are often 32-bit, **chars** 8-bit, and **doubles** are usually 64-bit. **bools** are often implemented as 8-bit data types.

# *ASCII Chart*

The following chart contains ASCII decimal, octal, hexadecimal and character codes for values from 0 to 127.

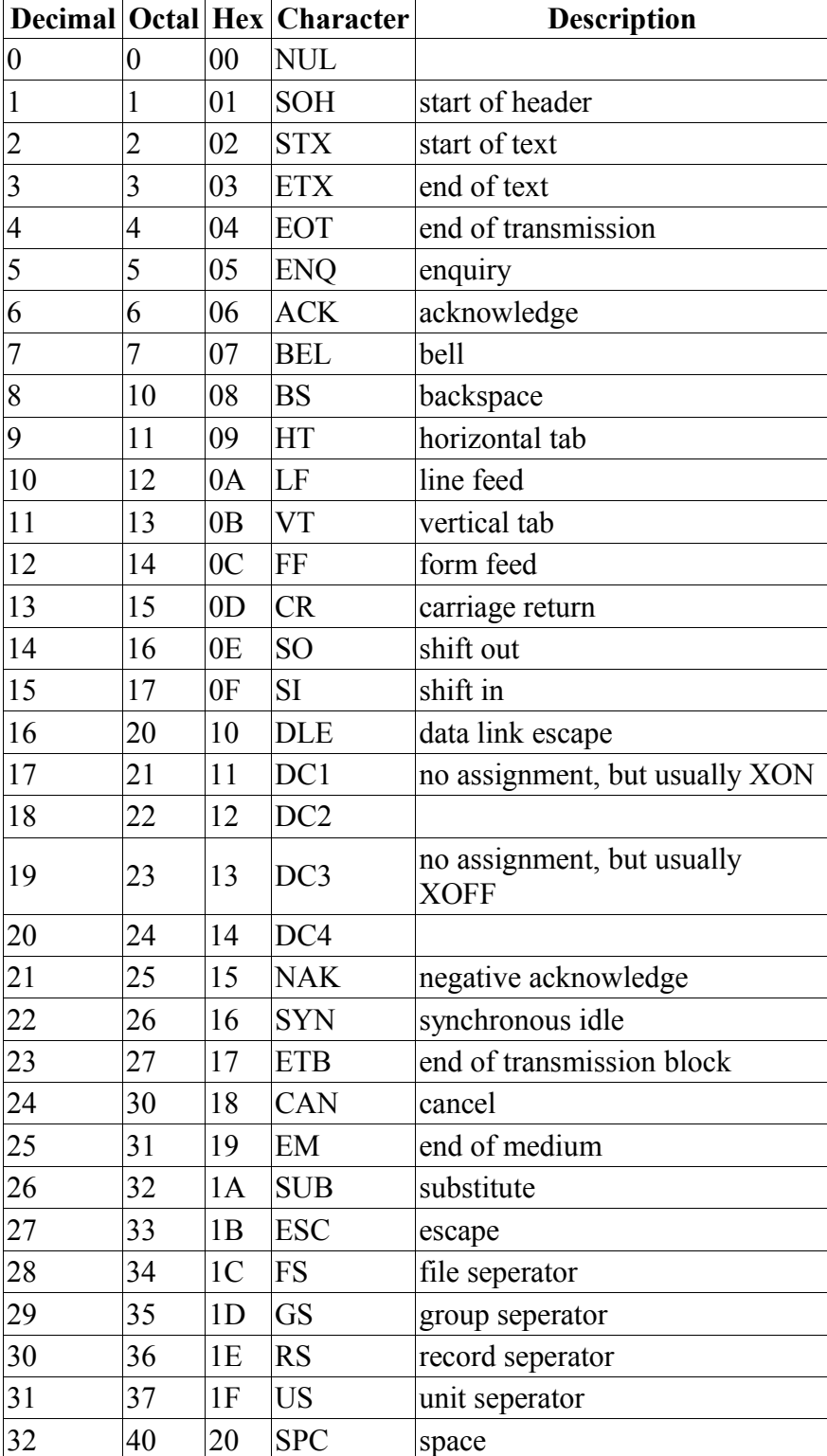

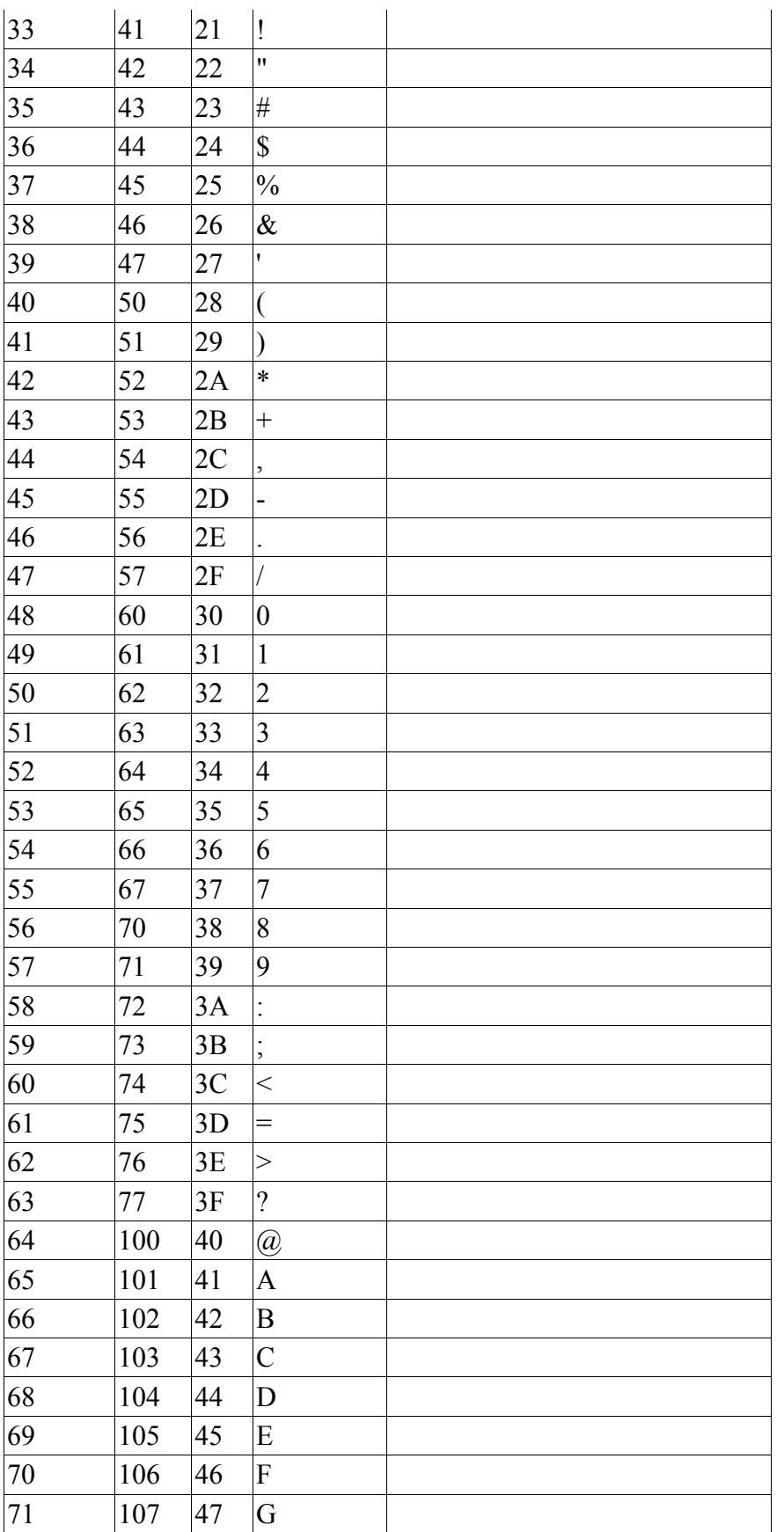

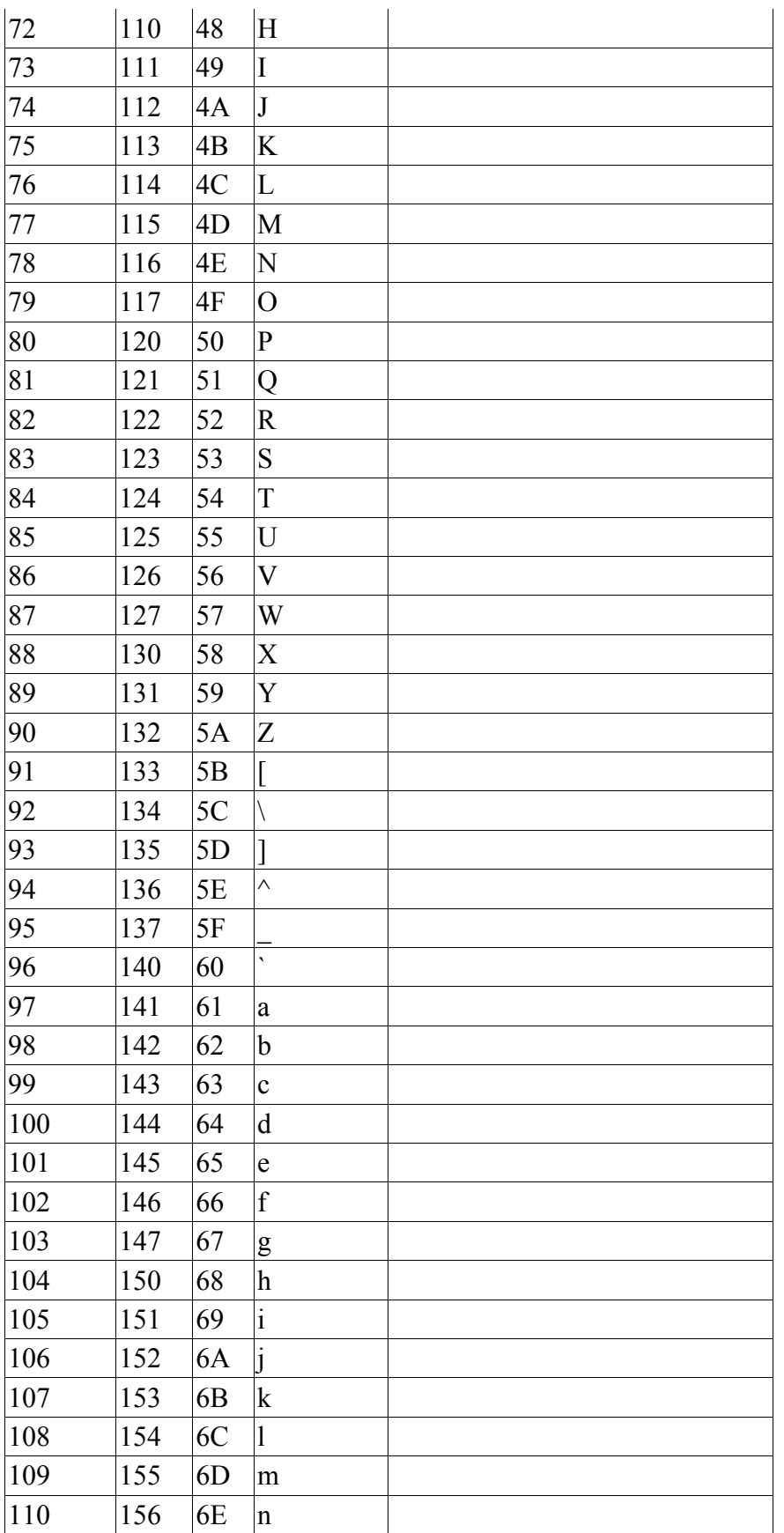

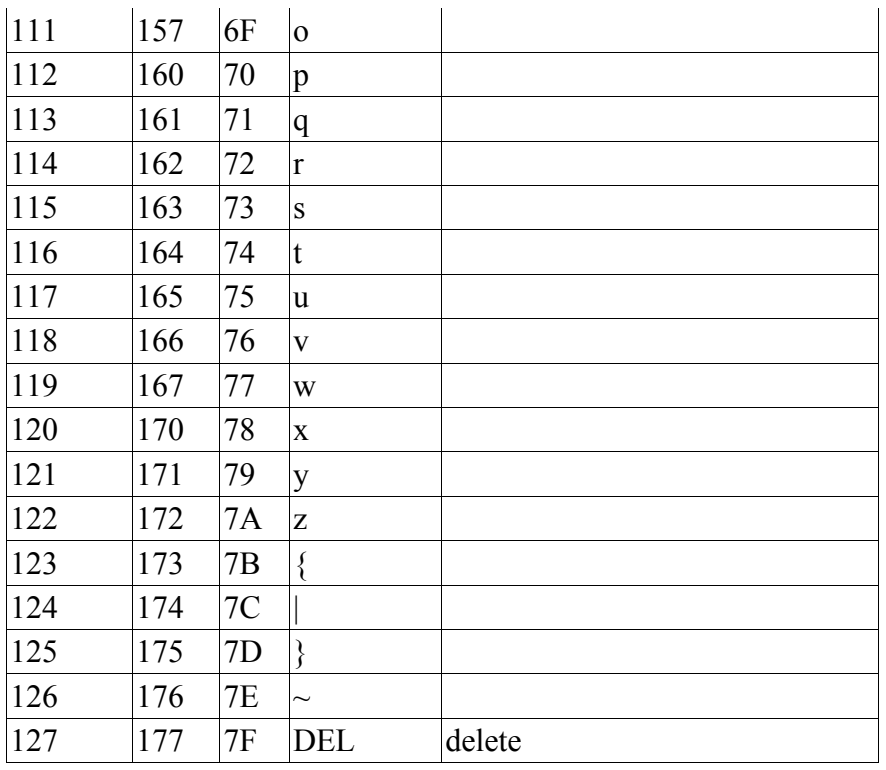

# *Constant Escape Sequences*

The following escape sequences can be used to define certain special characters within strings:

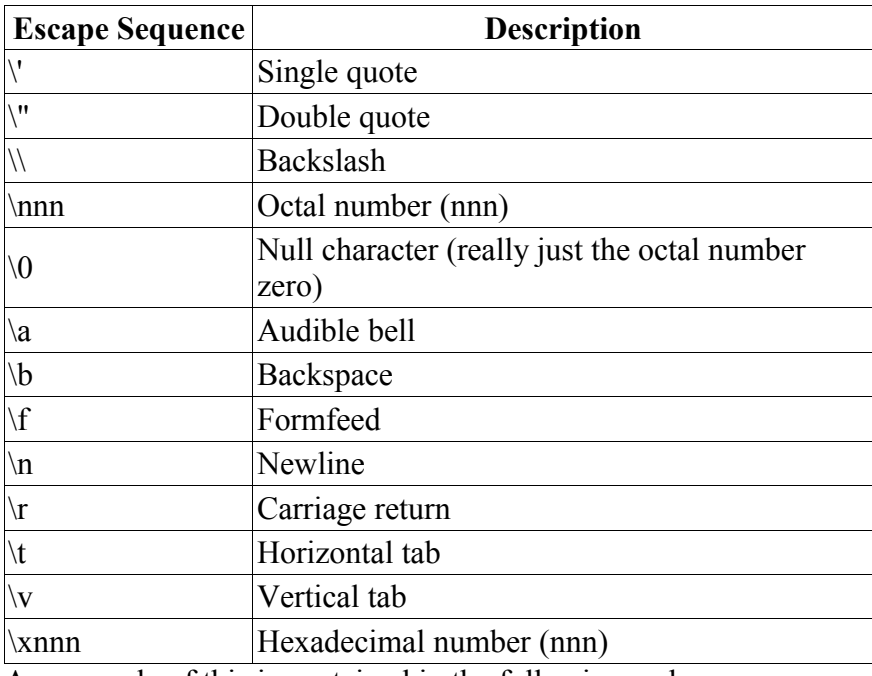

An example of this is contained in the following code:

printf( "This\nis\na\ntest\n\nShe said, \"How are you?\"\n" );

which would display

This is a test She said, "How are you?"

# **Standard C Library**

# *Standard C I/O*

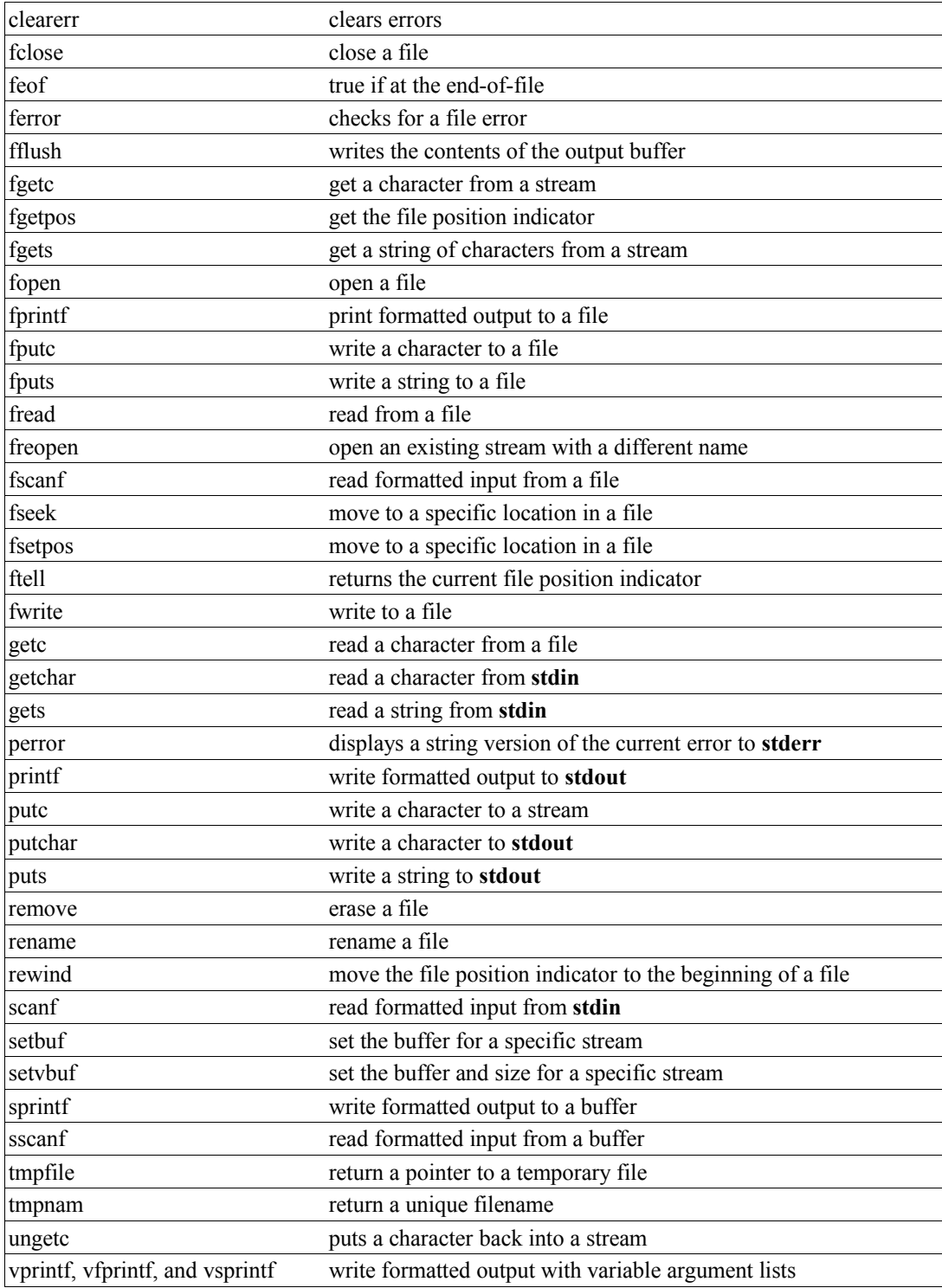

#### **clearerr**

Syntax:

```
 #include <stdio.h>
 void clearerr( FILE *stream );
```
The clearerr function resets the error flags and **EOF** indicator for the given *stream*. When an error occurs, you can use perror() to figure out which error actually occurred.

Related topics: feof ferror perror

#### **fclose**

Syntax:

```
 #include <stdio.h>
 int fclose( FILE *stream );
```
The function fclose() closes the given file stream, deallocating any buffers associated with that stream. fclose() returns 0 upon success, and **EOF** otherwise.

Related topics: fflush fopen freopen setbuf

# **feof**

Syntax:

```
 #include <stdio.h>
 int feof( FILE *stream );
```
The function feof() returns a nonzero value if the end of the given file *stream* has been reached.

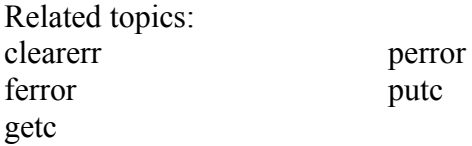

# **ferror**

Syntax:

```
 #include <stdio.h>
 int ferror( FILE *stream );
```
The ferror() function looks for errors with *stream*, returning zero if no errors have occured, and non-zero if there is an error. In case of an error, use perror() to determine which error has occured.

Related topics: clearerr feof perror

# **fflush**

Syntax:

```
 #include <stdio.h>
 int fflush( FILE *stream );
```
If the given file *stream* is an output stream, then fflush() causes the output buffer to be written to the file. If the given *stream* is of the input type, then fflush() causes the input buffer to be cleared. fflush() is useful when debugging, if a program segfaults before it has a chance to write output to the screen. Calling fflush( **stdout** ) directly after debugging output will ensure that your output is displayed at the correct time.

```
 printf( "Before first call\n" );
fflush( stdout );
shady function();
print\bar{f} ( "Before second call\n" );
fflush( stdout );
dangerous dereference();
```
Related topics:

fclose fopen fread fwrite getc putc

# **fgetc**

Syntax:

```
 #include <stdio.h>
 int fgetc( FILE *stream );
```
The fgetc() function returns the next character from *stream*, or **EOF** if the end of file is reached or if there is an error.

Related topics: fopen fputc fread fwrite getc getchar gets putc

# **fgetpos**

Syntax:

```
 #include <stdio.h>
int fgetpos ( FILE *stream, fpos t *position );
```
The fgetpos() function stores the file position indicator of the given file *stream* in the given *position* variable. The position variable is of type fpos\_t (which is defined in stdio.h) and is an object that can hold every possible position in a FILE. fgetpos() returns zero upon success, and a non-zero value upon failure.

Related topics: fseek fsetpos ftell

# **fgets**

Syntax:

```
 #include <stdio.h>
 char *fgets( char *str, int num, FILE *stream );
```
The function fgets() reads up to *num* - 1 characters from the given file *stream* and dumps them into *str*. The string that fgets() produces is always **NULL**-terminated. fgets() will stop when it reaches the end of a line, in which case *str* will contain that newline character. Otherwise, fgets() will stop when it reaches *num* - 1 characters or encounters the **EOF** character. fgets() returns *str* on success, and **NULL** on an error.

Related topics: fputs fscanf gets scanf

# **fopen**

Syntax:

 #include <stdio.h> FILE \*fopen( const char \*fname, const char \*mode );

The fopen() function opens a file indicated by *fname* and returns a stream associated with that file. If there is an error, fopen() returns **NULL**. *mode* is used to determine how the file will be treated (i.e. for input, output, etc)

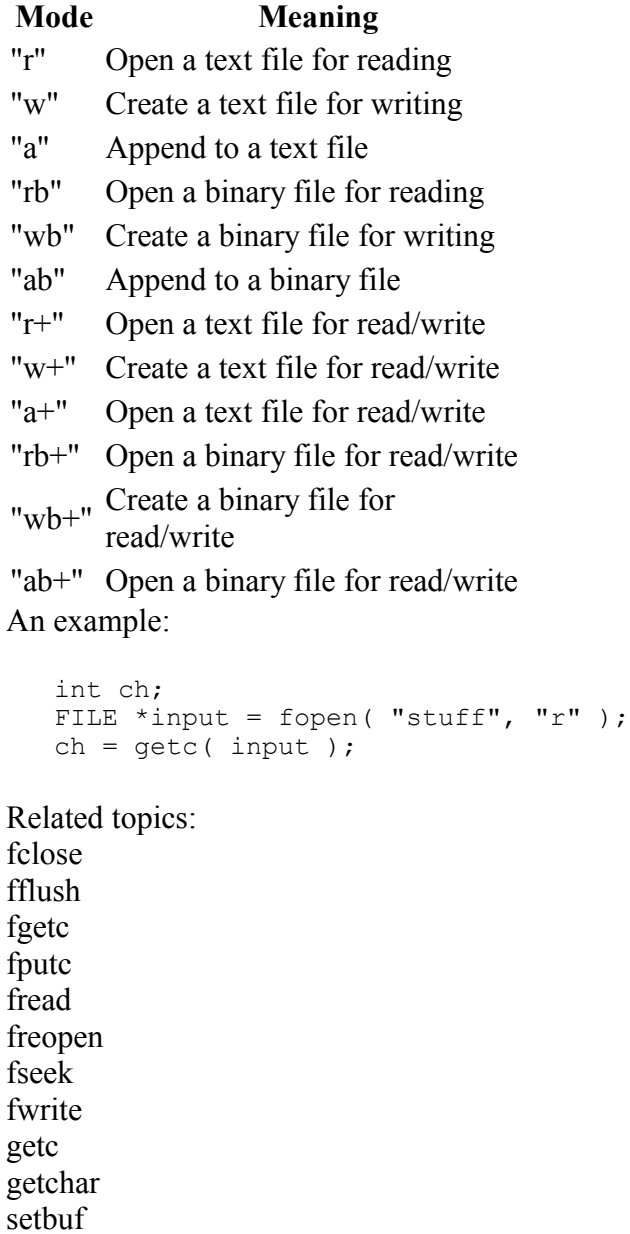

# **fprintf**

Syntax:

```
 #include <stdio.h>
 int fprintf( FILE *stream, const char *format, ... );
```
The fprintf() function sends information (the arguments) according to the specified *format* to the file indicated by *stream*. fprintf() works just like printf() as far as the format goes. The return value of fprintf() is the number of characters outputted, or a negative number if an error occurs. An example:

```
char name[20] = "Mary";
FILE *out;
out = fopen( "output.txt", "w" );
if (\text{out} := \text{NULL})fprintf( out, "Hello %s\n", name );
```
Related topics: fputc fputs fscanf printf

# **fputc**

sprintf

Syntax:

 #include <stdio.h> int fputc( int ch, FILE \*stream );

The function fputc() writes the given character *ch* to the given output *stream*. The return value is the character, unless there is an error, in which case the return value is **EOF**.

Related topics: fgetc fopen fprintf fread fwrite getc getchar putc

# **fputs**

Syntax:

 #include <stdio.h> int fputs( const char \*str, FILE \*stream );

The fputs() function writes an array of characters pointed to by *str* to the given output *stream*. The return value is non-negative on success, and **EOF** on failure.

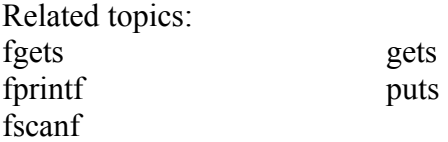

#### **fread**

Syntax:

```
 #include <stdio.h>
int fread( void *buffer, size t size, size t num, FILE *stream );
```
The function fread() reads *num* number of objects (where each object is *size* bytes) and places them into the array pointed to by buffer. The data comes from the given input *stream*. The return value of the function is the number of things read. You can use feof() or ferror() to figure out if an error occurs.

Related topics:

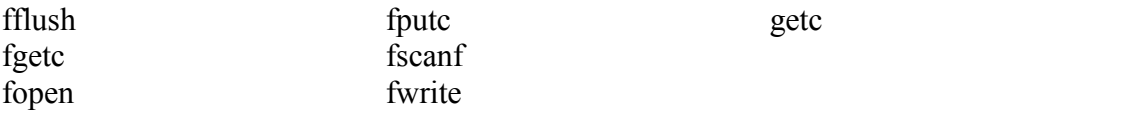

#### **freopen**

Syntax:

 #include <stdio.h> FILE \*freopen( const char \*fname, const char \*mode, FILE \*stream );

The freopen() function is used to reassign an existing *stream* to a different file and mode. After a call to this function, the given file *stream* will refer to *fname* with access given by *mode*. The return value of freopen() is the new stream, or **NULL** if there is an error.

Related topics: fclose fopen

# **fscanf**

Syntax:

```
 #include <stdio.h>
 int fscanf( FILE *stream, const char *format, ... );
```
The function fscanf() reads data from the given file *stream* in a manner exactly like scanf(). The return value of fscanf() is the number of variables that are actually assigned values, or **EOF** if no assignments could be made.

Related topics: fgets fprintf fputs fread fwrite scanf sscanf

fseek Syntax:

```
 #include <stdio.h>
int fseek( FILE *stream, long offset, int origin );
```
The function fseek() sets the file position data for the given *stream*. The origin value should have one of the following values (defined in stdio.h):

**Name Explanation**

SEEK\_SET Seek from the start of the file

SEEK\_CUR Seek from the current location SEEK\_END Seek from the end of the file

fseek() returns zero upon success, non-zero on failure. You can use fseek() to move beyond a file, but not before the beginning. Using fseek() clears the **EOF** flag associated with that stream.

Related topics: fgetpos fopen fsetpos ftell rewind

# **fsetpos**

Syntax:

```
 #include <stdio.h>
int fsetpos( FILE *stream, const fpos t *position );
```
The fsetpos() function moves the file position indicator for the given *stream* to a location specified by the *position* object. fpos t is defined in stdio.h. The return value for fsetpos() is zero upon success, non-zero on failure.

Related topics: fgetpos fseek ftell

# **ftell**

Syntax:

```
 #include <stdio.h>
long ftell( FILE *stream );
```
The ftell() function returns the current file position for *stream*, or -1 if an error occurs.

Related topics: fgetpos fseek fsetpos

# **fwrite**

Syntax:

```
 #include <stdio.h>
 int fwrite( const void *buffer, size t size, size t count, FILE
*stream );
```
The fwrite() function writes, from the array *buffer*, *count* objects of size *size* to *stream*. The return value is the number of objects written.

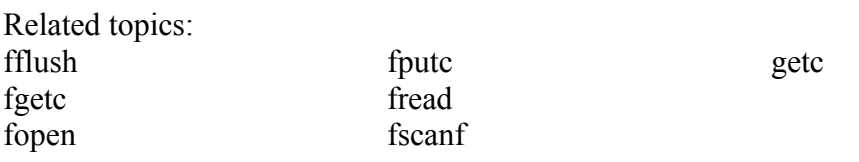

**getc** 

Syntax:

```
 #include <stdio.h>
 int getc( FILE *stream );
```
The getc() function returns the next character from *stream*, or **EOF** if the end of file is reached. getc() is identical to fgetc(). For example:

```
 int ch;
FILE *input = fopen( "stuff", "r" );
ch = getc ( input );while( ch != EOF ) {
 printf( "%c", ch );
 ch = getc ( input);}
```
Related topics:

feof fflush fgetc fopen fputc fread fwrite putc ungetc

# **getchar**

Syntax:

```
 #include <stdio.h>
 int getchar( void );
```
The getchar() function returns the next character from **stdin**, or **EOF** if the end of file is reached.

Related topics: fgetc fopen fputc putc

**gets** 

Syntax:

```
 #include <stdio.h>
 char *gets( char *str );
```
The gets() function reads characters from **stdin** and loads them into *str*, until a newline or **EOF** is reached. The newline character is translated into a null termination. The return value of gets() is the read-in string, or **NULL** if there is an error.

Note that gets() does not perform bounds checking, and thus risks overrunning *str*. For a similar (and safer) function that includes bounds checking, see fgets().

Related topics: fgetc fgets fputs puts

# **perror**

Syntax:

```
 #include <stdio.h>
 void perror( const char *str );
```
The perror() function prints *str* and an implementation-defined error message corresponding to the global variable *errno*. For example:

```
char* input filename = "not found.txt";
FILE* input = fopen( input \overline{f}ilename, "r" );
if( input == NULL) {
 char error msg[255];
 sprintf( \overline{error\_msg}, "Error opening file '%s'", input_filename );
 perror( error msg);
 exit(-1);
 }
```
The the file called *not* found.txt is not found, this code will produce the following output:

Error opening file 'not found.txt': No such file or directory

Related topics: clearerr feof ferror

# **printf**

Syntax:

```
 #include <stdio.h>
 int printf( const char *format, ... );
```
The printf() function prints output to **stdout**, according to *format* and other arguments passed to printf(). The string *format* consists of two types of items - characters that will be printed to the screen, and format commands that define how the other arguments to printf() are displayed. Basically, you specify a format string that has text in it, as well as "special" characters that map to the other arguments of printf(). For example, this code

```
char name[20] = "Bob";int age = 21;printf( "Hello %s, you are %d years old\n", name, age );
```
displays the following output:

Hello Bob, you are 21 years old

The %s means, "insert the first argument, a string, right here." The %d indicates that the second argument (an integer) should be placed there. There are different %-codes for different variable types, as well as options to limit the length of the variables and whatnot.

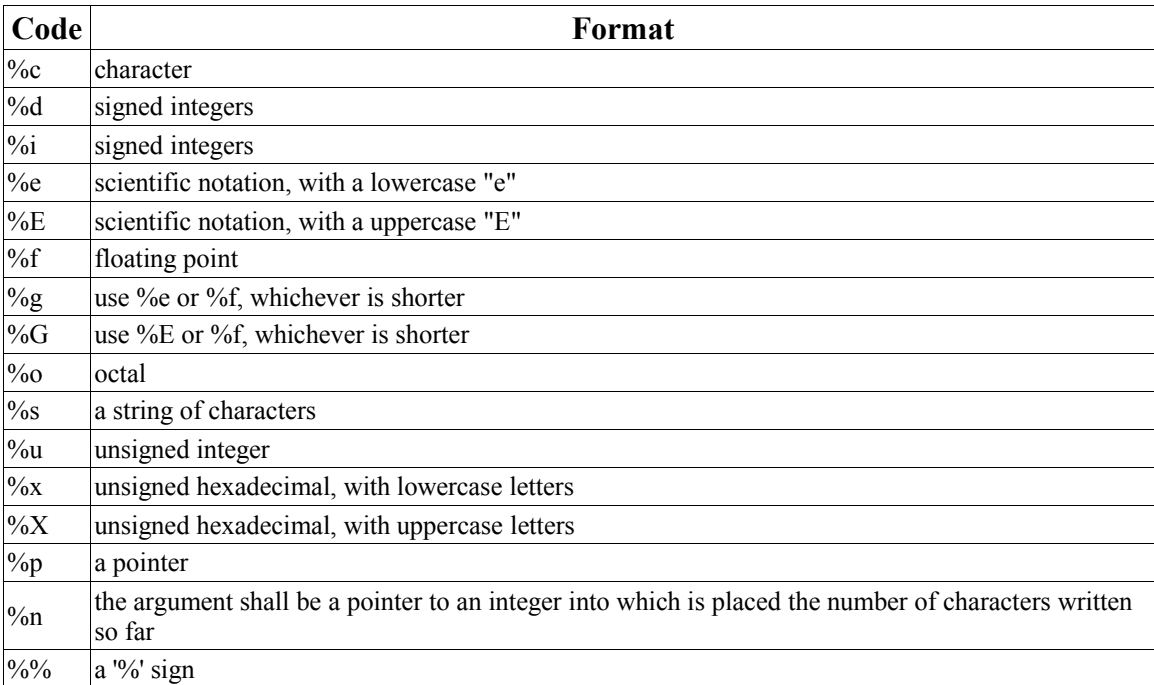

An integer placed between a % sign and the format command acts as a minimum field width specifier, and pads the output with spaces or zeros to make it long enough. If you want to pad with zeros, place a zero before the minimum field width specifier:

You can also include a precision modifier, in the form of a .N where N is some number, before the format command:

%012.4d

The precision modifier has different meanings depending on the format command being used:

- With %e, %E, and %f, the precision modifier lets you specify the number of decimal places desired. For example, %12.6f will display a floating number at least 12 digits wide, with six decimal places.
- With  $\%g$  and  $\%G$ , the precision modifier determines the maximum number of significant digits displayed.
- With %s, the precision modifer simply acts as a maximumfield length, to complement the minimum field length that precedes the period.

All of printf()'s output is right-justified, unless you place a minus sign right after the % sign. For example,

 $-12.4f$ 

will display a floating point number with a minimum of 12 characters, 4 decimal places, and left justified. You may modify the  $\%$ d,  $\%$ i,  $\%$ o,  $\%$ u, and  $\%$ x type specifiers with the letter l and the letter h to specify long and short data types (e.g. %hd means a short integer). The %e, %f, and %g type specifiers can have the letter l before them to indicate that a double follows. The %g, %f, and %e type specifiers can be preceded with the character '#' to ensure that the decimal point will be present, even if there are no decimal digits. The use of the '#' character with the %x type specifier indicates that the hexidecimal number should be printed with the '0x' prefix. The use of the '#' character with the % type specifier indicates that the octal value should be displayed with a 0 prefix.

Inserting a plus sign '+' into the type specifier will force positive values to be preceded by a '+' sign. Putting a space character ' ' there will force positive values to be preceded by a single space character.

You can also include constant escape sequences in the output string.

The return value of printf() is the number of characters printed, or a negative number if an error occurred.

Related topics: fprintf puts scanf sprintf

**putc** 

Syntax:

```
 #include <stdio.h>
 int putc( int ch, FILE *stream );
```
The putc() function writes the character *ch* to *stream*. The return value is the character written, or **EOF** if there is an error. For example:

```
 int ch;
FILE *input, *output;
input = fopen( "tmp.c", "r" );
output = fopen( "tmpCopy.c", "w" );
ch = getc ( input);while( ch != EOF ) {
 putc( ch, output );
 ch = getc ( input);}
fclose( input );
fclose( output );
```
generates a copy of the file tmp.c called tmpCopy.c.

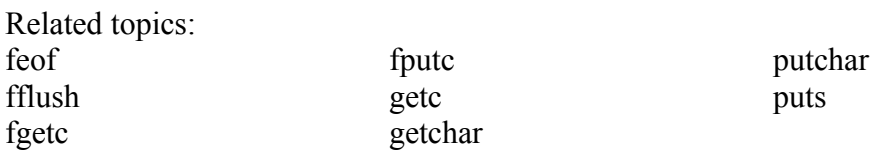

#### **putchar**

#### Syntax:

```
 #include <stdio.h>
 int putchar( int ch );
```
The putchar() function writes *ch* to **stdout**. The code

```
 putchar( ch );
```
is the same as

putc( ch, **stdout** );

The return value of putchar() is the written character, or **EOF** if there is an error.

Related topics: putc

#### **puts**

# Syntax:

```
 #include <stdio.h>
 int puts( char *str );
```
The function puts() writes *str* to **stdout**. puts() returns non-negative on success, or **EOF** on failure.

Related topics: fputs gets printf putc

#### **remove**

Syntax:

```
 #include <stdio.h>
 int remove( const char *fname );
```
The remove() function erases the file specified by *fname*. The return value of remove() is zero upon success, and non-zero if there is an error.

Related topics: rename

#### **rename**

Syntax:

```
 #include <stdio.h>
 int rename( const char *oldfname, const char *newfname );
```
The function rename() changes the name of the file *oldfname* to *newfname*. The return value of rename() is zero upon success, non-zero on error.

Related topics: remove

#### **rewind**

Syntax:

```
 #include <stdio.h>
 void rewind( FILE *stream );
```
The function rewind() moves the file position indicator to the beginning of the specified *stream*, also clearing the error and **EOF** flags associated with that stream.

Related topics: fseek

### **scanf**

Syntax:

```
 #include <stdio.h>
 int scanf( const char *format, ... );
```
The scanf() function reads input from **stdin**, according to the given *format*, and stores the data in the other arguments. It works a lot like printf(). The *format* string consists of control characters, whitespace characters, and non-whitespace characters. The control characters are preceded by a % sign, and are as follows:

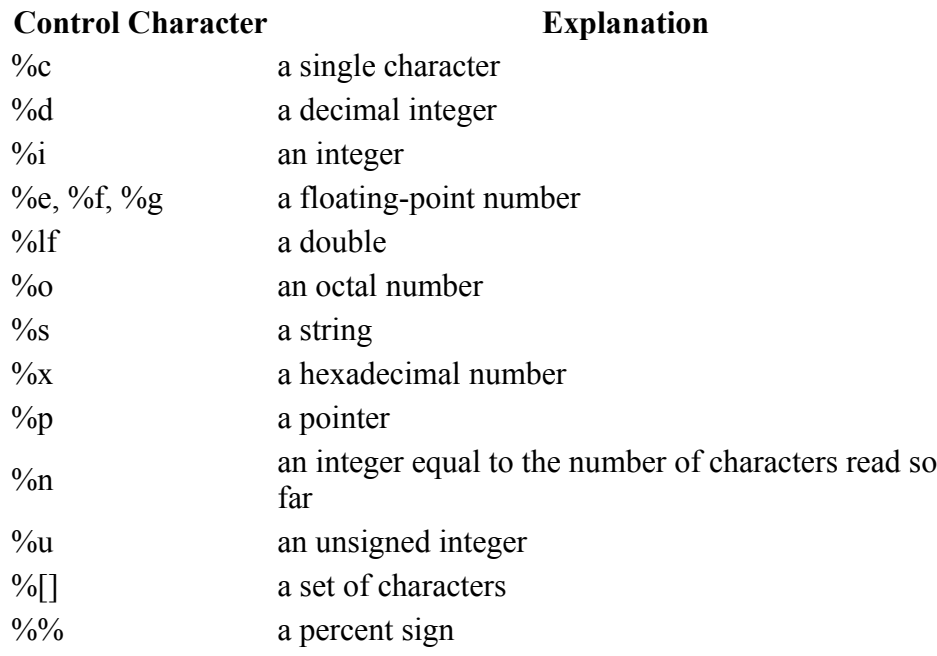

scanf() reads the input, matching the characters from format. When a control character is read, it puts the value in the next variable. Whitespace (tabs, spaces, etc) are skipped.

Non-whitespace characters are matched to the input, then discarded. If a number comes between the % sign and the control character, then only that many characters will be converted into the variable. If scanf() encounters a set of characters, denoted by the %[] control character, then any characters found within the brackets are read into the variable. The return value of scanf() is the number of variables that were successfully assigned values, or **EOF** if there is an error.

Example code:

This code snippet uses scanf() to read an int, float, and a double from the user. Note that the variable arguments to scanf() are passed in by address, as denoted by the ampersand (&) preceding each variable:

```
 int i;
 float f; 
 double d;
 printf( "Enter an integer: " );
 \text{scanf}(\sqrt{\frac{1}{6}}d', \sqrt{6}i);
 printf( "Enter a float: " );
 scanf("\f", xf);
 printf( "Enter a double: " );
 scanf( "%lf", &d ); 
 printf( "You entered %d, %f, and %f\n", i, f, d );
Related topics: 
fgets
fscanf
printf
sscanf
```
# **setbuf**

Syntax:

```
 #include <stdio.h>
 void setbuf( FILE *stream, char *buffer );
```
The setbuf() function sets *stream* to use *buffer*, or, if *buffer* is null, turns off buffering. If a non-standard buffer size is used, it should be BUFSIZ characters long.

Related topics: fclose fopen setvbuf

#### **setvbuf**

Syntax:

```
 #include <stdio.h>
int setvbuf (FILE *stream, char *buffer, int mode, size t size );
```
The function setvbuf() sets the buffer for *stream* to be *buffer*, with a size of *size*. *mode* can be:

- IOFBF, which indicates full buffering
- $\sqrt{\phantom{a}}$  IOLBF, which means line buffering
- IONBF, which means no buffering

Related topics: setbuf
#### **sprintf**

Syntax:

```
 #include <stdio.h>
 int sprintf( char *buffer, const char *format, ... );
```
The sprintf() function is just like printf(), except that the output is sent to *buffer*. The return value is the number of characters written. For example:

```
 char string[50];
int file number = 0;
sprintf(\bar{a}string, "file.%d", file number );
file_number++;
output file = fopen( string, "w" );
```
Note that sprintf() does the opposite of a function like atoi() -- where atoi() converts a string into a number, sprintf() can be used to convert a number into a string.

For example, the following code uses sprintf() to convert an integer into a string of characters:

```
 char result[100];
int num = 24;sprintf( result, "%d", num );
```
This code is similar, except that it converts a floating-point number into an array of characters:

```
 char result[100];
float fnum = 3.14159;
sprintf( result, "%f", fnum );
```
Related topics: (Standard C String and Character) atof (Standard C String and Character) atoi (Standard C String and Character) atol fprintf printf

#### **sscanf**

Syntax:

```
 #include <stdio.h>
 int sscanf( const char *buffer, const char *format, ... );
```
The function sscanf() is just like scanf(), except that the input is read from *buffer*.

Related topics: fscanf scanf

#### **tmpfile**

Syntax:

```
 #include <stdio.h>
 FILE *tmpfile( void );
```
The function tmpfile() opens a temporary file with an unique filename and returns a pointer to that file. If there is an error, null is returned.

Related topics: tmpnam

#### **tmpnam**

Syntax:

```
 #include <stdio.h>
 char *tmpnam( char *name );
```
The tmpnam() function creates an unique filename and stores it in *name*. tmpnam() can be called up to **TMP\_MAX** times.

Related topics: tmpfile

#### **ungetc**

Syntax:

 #include <stdio.h> int ungetc( int ch, FILE \*stream );

The function ungetc() puts the character *ch* back in *stream*.

Related topics: getc  $(C++ I/O)$  putback

#### **vprintf, vfprintf, and vsprintf**

Syntax:

```
 #include <stdarg.h>
 #include <stdio.h>
int vprintf( char *format, va_list arg ptr );
 int vfprintf( FILE *stream, const char *format, va_list arg_ptr );
int vsprintf( char *buffer, char *format, va list arg ptr );
```
These functions are very much like printf(), fprintf(), and sprintf(). The difference is that the argument list is a pointer to a list of arguments. **va\_list** is defined in stdarg.h, and is also used by (Other Standard C Functions) va\_arg(). For example:

```
 void error( char *fmt, ... ) {
 va_list args;
 va_start( args, fmt );
 fprintf( stderr, "Error: " );
 vfprintf( stderr, fmt, args );
 fprintf( stderr, "\n" );
 va_end( args );
 exit( 1 );
}
```
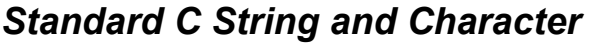

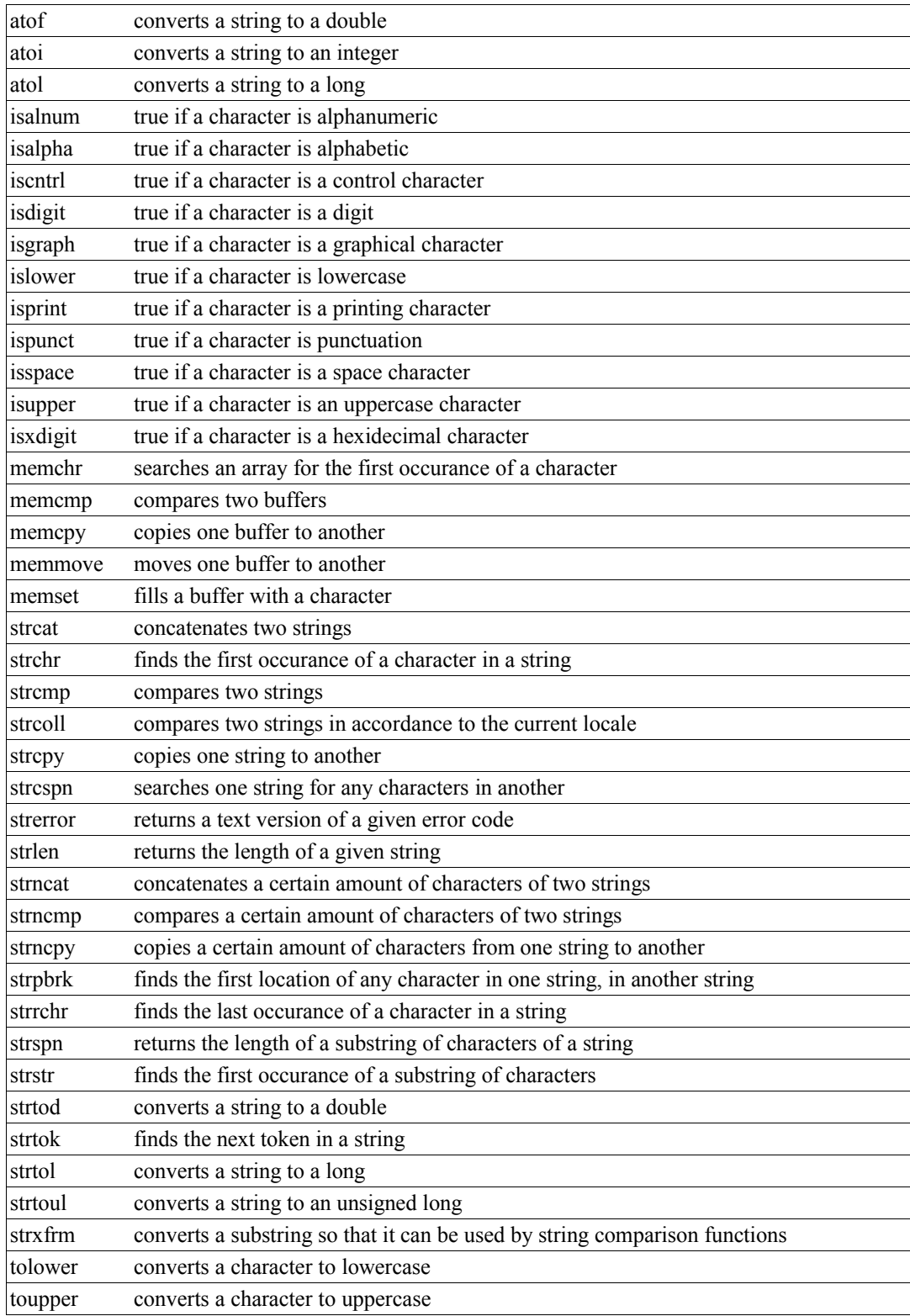

#### **atof**

Syntax:

```
 #include <stdlib.h>
 double atof( const char *str );
```
The function atof() converts *str* into a double, then returns that value. *str* must start with a valid number, but can be terminated with any non-numerical character, other than "E" or "e". For example,

 $x = \text{atof}($  "42.0is the answer" );

results in x being set to 42.0.

Related topics: atoi atol

(Standard C I/O) sprintf strtod

#### **atoi**

Syntax:

```
 #include <stdlib.h>
 int atoi( const char *str );
```
The atoi() function converts *str* into an integer, and returns that integer. *str* should start with whitespace or some sort of number, and atoi() will stop reading from *str* as soon as a non-numerical character has been read. For example:

```
int i;
i = atoi('512");
i = \text{atoi}(\text{''}512.035\text{''});
i = atoi( " 512.035" );<br>
i = atoi( " 512+34" );
i = \text{atoi} ( "
i = \text{atoi} (" 512 bottles of beer on the wall");
```
All five of the above assignments to the variable *i* would result in it being set to 512.

If the conversion cannot be performed, then atoi() will return zero:

int i = atoi( " does not work:  $512"$  ); // results in i == 0

You can use sprintf() to convert a number into a string.

Related topics:

atof atol (Standard C I/O) sprintf

**atol** 

Syntax:

```
 #include <stdlib.h>
long atol( const char *str );
```
The function atol() converts *str* into a long, then returns that value. atol() will read from *str* until it finds any character that should not be in a long. The resulting truncated value is then converted and returned. For example,

 $x = \text{atol}($  "1024.0001" );

results in x being set to 1024L.

Related topics: atof atoi (Standard C I/O) sprintf strtol

#### **isalnum**

Syntax:

```
 #include <ctype.h>
 int isalnum( int ch );
```
The function isalnum() returns non-zero if its argument is a numeric digit or a letter of the alphabet. Otherwise, zero is returned.

```
 char c;
scanf( "%c", &c );
if( isalnum(c) )
 printf( "You entered the alphanumeric character c\c\n", c );
```
Related topics: isalpha iscntrl isdigit

isgraph isprint ispunct isspace

isxdigit

#### **isalpha**

Syntax:

```
 #include <ctype.h>
 int isalpha( int ch );
```
The function isalpha() returns non-zero if its argument is a letter of the alphabet. Otherwise, zero is returned.

```
 char c;
 scanf( "%c", &c );
if( isalpha(c) )
  printf( "You entered a letter of the alphabet\n" );
```
Related topics:

isalnum iscntrl isdigit isgraph isprint ispunct isspace isxdigit

#### **iscntrl**

Syntax:

```
 #include <ctype.h>
 int iscntrl( int ch );
```
The iscntrl() function returns non-zero if its argument is a control character (between 0 and 0x1F or equal to 0x7F). Otherwise, zero is returned.

Related topics: isalnum isalpha isdigit isgraph isprint ispunct isspace isxdigit

#### **isdigit**

Syntax:

 #include <ctype.h> int isdigit( int ch );

The function isdigit() returns non-zero if its argument is a digit between 0 and 9. Otherwise, zero is returned.

```
 char c;
scanf( "%c", &c );
if( isdigit(c) )
 printf( "You entered the digit %c\n", c );
```
Related topics:

isalnum isalpha iscntrl isgraph isprint ispunct isspace isxdigit

#### **isgraph**

Syntax:

```
 #include <ctype.h>
 int isgraph( int ch );
```
The function isgraph() returns non-zero if its argument is any printable character other than a space (if you can see the character, then isgraph() will return a non-zero value). Otherwise, zero is returned.

Related topics: isalnum isalpha iscntrl isdigit isprint ispunct isspace isxdigit

#### **islower**

Syntax:

```
 #include <ctype.h>
 int islower( int ch );
```
The islower() function returns non-zero if its argument is a lowercase letter. Otherwise, zero is returned.

Related topics: isupper

#### **isprint**

Syntax:

```
 #include <ctype.h>
 int isprint( int ch );
```
The function isprint() returns non-zero if its argument is a printable character (including a space). Otherwise, zero is returned.

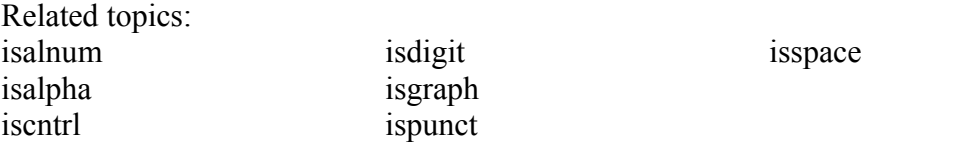

#### **ispunct**

Syntax:

```
 #include <ctype.h>
 int ispunct( int ch );
```
The ispunct() function returns non-zero if its argument is a printing character but neither alphanumeric nor a space. Otherwise, zero is returned.

Related topics: isalnum isalpha iscntrl isdigit isgraph isprint

isspace isxdigit

#### **isspace**

#### Syntax:

 #include <ctype.h> int isspace( int ch );

The isspace() function returns non-zero if its argument is some sort of space (i.e. single space, tab, vertical tab, form feed, carriage return, or newline). Otherwise, zero is returned.

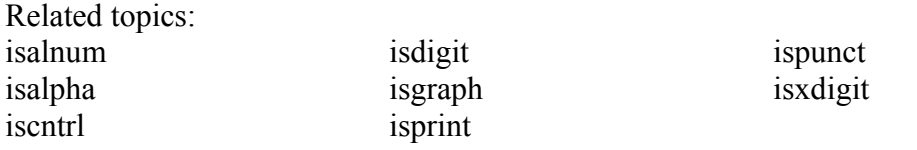

#### **isupper**

#### Syntax:

```
 #include <ctype.h>
 int isupper( int ch );
```
The isupper() function returns non-zero if its argument is an uppercase letter. Otherwise, zero is returned.

Related topics: islower tolower

#### **isxdigit**

Syntax:

 #include <ctype.h> int isxdigit( int ch );

The function isxdigit() returns non-zero if its argument is a hexidecimal digit (i.e. A-F, af, or 0-9). Otherwise, zero is returned.

Related topics:

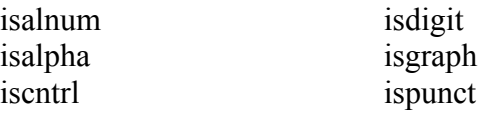

isspace

#### **memchr**

Syntax:

```
 #include <string.h>
void *memchr( const void *buffer, int ch, size t count );
```
The memchr() function looks for the first occurrence of *ch* within *count* characters in the array pointed to by *buffer*. The return value points to the location of the first occurrence of *ch*, or **NULL** if *ch* isn't found. For example:

```
 char names[] = "Alan Bob Chris X Dave";
if( memchr(names,'X',strlen(names)) == NULL )
 printf( "Didn't find an X\n" );
else
 printf( "Found an X\n" );
```
Related topics: memcmp memcpy strstr

#### **memcmp**

Syntax:

```
 #include <string.h>
int memcmp( const void *buffer1, const void *buffer2, size t count );
```
The function memcmp() compares the first *count* characters of *buffer1* and *buffer2*. The return values are as follows:

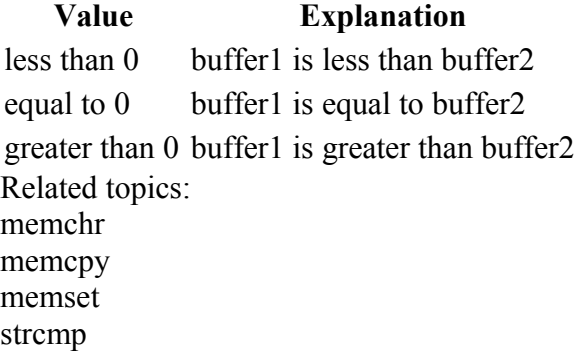

#### **memcpy**

Syntax:

```
 #include <string.h>
 void *memcpy( void *to, const void *from, size_t count );
```
The function memcpy() copies *count* characters from the array *from* to the array *to*. The return value of memcpy() is *to*. The behavior of memcpy() is undefined if *to* and *from* overlap.

Related topics: memchr memcmp memmove memset strcpy strlen strncpy

#### **memmove**

Syntax:

```
 #include <string.h>
void *memmove( void *to, const void *from, size t count );
```
The memmove() function is identical to memcpy(), except that it works even if *to* and *from* overlap.

Related topics: memcpy memset

#### **memset**

Syntax:

```
 #include <string.h>
void* memset( void* buffer, int ch, size t count );
```
The function memset() copies *ch* into the first *count* characters of *buffer*, and returns *buffer*. memset() is useful for intializing a section of memory to some value. For example, this command:

```
memset( the array, '\sqrt{0}', sizeof(the array) );
```
...is a very efficient way to set all values of the\_array to zero.

The table below compares two different methods for initializing an array of characters: a for-loop versus memset(). As the size of the data being initialized increases, memset() clearly gets the job done much more quickly:

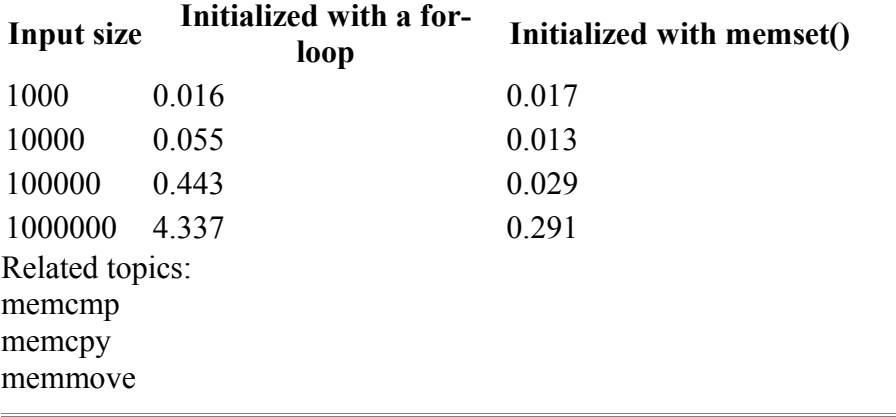

**strcat** 

Syntax:

```
 #include <string.h>
 char *strcat( char *str1, const char *str2 );
```
The strcat() function concatenates *str2* onto the end of *str1*, and returns *str1*. For example:

```
 printf( "Enter your name: " );
\frac{1}{s}canf(\frac{1}{s}s", name);
title = strcat( name, " the Great" );
printf( "Hello, %s\n", title );
```
Note that strcat() does not perform bounds checking, and thus risks overrunning *str1* or *str2*. For a similar (and safer) function that includes bounds checking, see strncat().

Related topics: strchr strcmp strcpy strncat

Another set of related (but non-standard) functions are strlcpy and strlcat.

#### **strchr**

Syntax:

```
 #include <string.h>
char *strchr( const char *str, int ch );
```
The function strchr() returns a pointer to the first occurence of *ch* in *str*, or **NULL** if *ch* is not found.

Related topics: strcat strcmp strcpy strlen strncat strncmp strncpy strpbrk strspn strstr strtok

#### **strcmp**

Syntax:

```
 #include <string.h>
 int strcmp( const char *str1, const char *str2 );
```
The function strcmp() compares *str1* and *str2*, then returns:

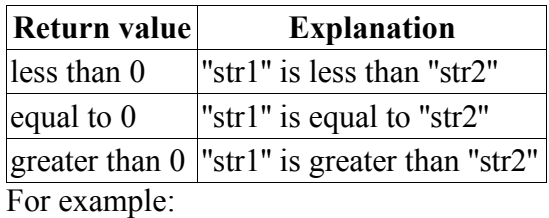

 printf( "Enter your name: " ); scanf( "%s", name ); if( strcmp( name, "Mary" ) ==  $0$  ) { printf( "Hello, Dr. Mary!\n" ); }

Note that if *str1* or *str2* are missing a null-termination character, then strcmp() may not produce valid results. For a similar (and safer) function that includes explicit bounds checking, see strncmp().

Related topics:

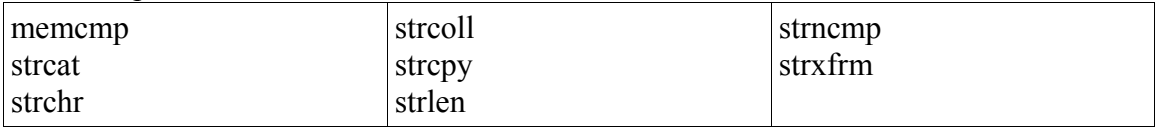

#### **strcoll**

Syntax:

```
 #include <string.h>
 int strcoll( const char *str1, const char *str2 );
```
The strcoll() function compares *str1* and *str2*, much like strcmp(). However, strcoll() performs the comparison using the locale specified by the (Standard C Date & Time) setlocale() function.

Related topics: (Standard C Date & Time) setlocale strcmp strxfrm

#### **strcpy**

Syntax:

```
 #include <string.h>
 char *strcpy( char *to, const char *from );
```
The strcpy() function copies characters in the string *from* to the string *to*, including the null termination. The return value is *to*.

Note that strcpy() does not perform bounds checking, and thus risks overrunning *from* or *to*. For a similar (and safer) function that includes bounds checking, see strncpy().

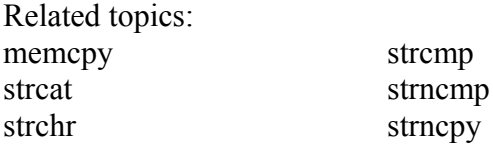

Another set of related (but non-standard) functions are strlcpy and strlcat.

#### **strcspn**

Syntax:

```
 #include <string.h>
size t strcspn( const char *str1, const char *str2 );
```
The function strcspn() returns the index of the first character in *str1* that matches any of the characters in *str2*.

Related topics: strpbrk strrchr strstr strtok

#### **strerror**

Syntax:

```
 #include <string.h>
 char *strerror( int num );
```
The function strerror() returns an implementation defined string corresponding to *num*.

#### **strlen**

Syntax:

```
 #include <string.h>
size t strlen( char *str );
```
The strlen() function returns the length of *str* (determined by the number of characters before null termination).

Related topics: memcpy strchr strcmp strncmp

#### **strncat**

Syntax:

```
 #include <string.h>
char *strncat( char *str1, const char *str2, size t count );
```
The function strncat() concatenates at most *count* characters of *str2* onto *str1*, adding a null termination. The resulting string is returned.

Related topics: strcat strchr strncmp strncpy

Another set of related (but non-standard) functions are strlcpy and strlcat.

#### **strncmp**

Syntax:

```
 #include <string.h>
int strncmp( const char *str1, const char *str2, size t count );
```
The strncmp() function compares at most *count* characters of *str1* and *str2*. The return value is as follows:

#### **Return value Explanation**

less than 0 ''str1'' is less than ''str2''

equal to 0 "str1" is equal to "str2"

greater than 0 ''str1'' is greater than str2''

If there are less than *count* characters in either string, then the comparison will stop after the first null termination is encountered.

Related topics: strchr strcmp strcpy strlen strncat strncpy

#### **strncpy**

Syntax:

```
 #include <string.h>
char *strncpy( char *to, const char *from, size t count );
```
The strncpy() function copies at most *count* characters of *from* to the string *to*. If from has less than *count* characters, the remainder is padded with '\0' characters. The return value is the resulting string.

Related topics: memcpy strchr strcpy strncat strncmp

Another set of related (but non-standard) functions are strlcpy and strlcat.

#### **strpbrk**

Syntax:

 #include <string.h> char\* strpbrk( const char\* str1, const char\* str2 );

The function strpbrk() returns a pointer to the first ocurrence in *str1* of any character in *str2*, or **NULL** if no such characters are present.

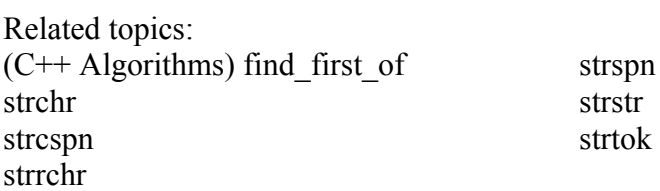

#### **strrchr**

Syntax:

```
 #include <string.h>
 char *strrchr( const char *str, int ch );
```
The function strrchr() returns a pointer to the last occurrence of *ch* in *str*, or **NULL** if no match is found.

Related topics: strcspn strpbrk strspn strstr strtok

strspn Syntax:

> #include <string.h> size t strspn( const char \*str1, const char \*str2 );

The strspn() function returns the index of the first character in *str1* that doesn't match any character in *str2*.

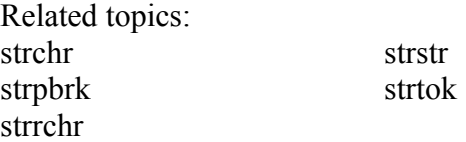

**strstr** 

Syntax:

```
 #include <string.h>
 char *strstr( const char *str1, const char *str2 );
```
The function strstr() returns a pointer to the first occurrence of *str2* in *str1*, or **NULL** if no match is found. If the length of *str2* is zero, then strstr() will simply return *str1*.

For example, the following code checks for the existence of one string within another string:

```
char* str1 = "this is a string of characters";
 char* str2 = "a string"; char* result = strstr( str1, str2 );
 if( result == NULL ) printf( "Could not find '%s' in '%s'\n", str2,
str1 );
 else printf ( "Found a substring: '%s'\n", result );
```
When run, the above code displays this output:

Found a substring: 'a string of characters'

Related topics:

memchr strchr strcspn strpbrk strrchr strspn strtok

#### **strtod**

Syntax:

```
 #include <stdlib.h>
 double strtod( const char *start, char **end );
```
The function strtod() returns whatever it encounters first in *start* as a double. *end* is set to point at whatever is left in *start* after that double. If overflow occurs, strtod() returns either **HUGE\_VAL** or -**HUGE\_VAL**.

Related topics: atof

**strtok** 

Syntax:

```
 #include <string.h>
 char *strtok( char *str1, const char *str2 );
```
The strtok() function returns a pointer to the next "token" in *str1*, where *str2* contains the delimiters that determine the token. strtok() returns **NULL** if no token is found. In order to convert a string to tokens, the first call to strtok() should have *str1* point to the string to be tokenized. All calls after this should have *str1* be **NULL**.

For example:

```
char str[] = "now # is the time for all # good men to come to the #
aid of their country";
  char delims[] = "#";
  char *result = NULL;
  result = strtok( str, delims );
   while( result != NULL ) {
     printf( "result is \forall" \s\"\n", result );
      result = strtok( NULL, delims );
   }
```
The above code will display the following output:

 result is "now " result is " is the time for all " result is " good men to come to the " result is " aid of their country"

Related topics:

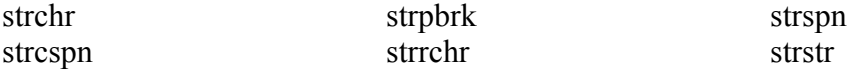

# strtol

Syntax:

```
 #include <stdlib.h>
long strtol( const char *start, char **end, int base );
```
The strtol() function returns whatever it encounters first in *start* as a long, doing the conversion to *base* if necessary. *end* is set to point to whatever is left in *start* after the long. If the result can not be represented by a long, then strtol() returns either **LONG\_MAX** or **LONG\_MIN**. Zero is returned upon error.

Related topics: atol strtoul

#### **strtoul**

Syntax:

```
 #include <stdlib.h>
 unsigned long strtoul( const char *start, char **end, int base );
```
The function strtoul() behaves exactly like strtol(), except that it returns an unsigned long rather than a mere long.

Related topics: strtol

#### **strxfrm**

Syntax:

```
 #include <string.h>
size_t strxfrm( char *str1, const char *str2, size_t num );
```
The strxfrm() function manipulates the first *num* characters of *str2* and stores them in *str1*. The result is such that if a strcoll() is performed on *str1* and the old *str2*, you will get the same result as with a strcmp().

Related topics: strcmp strcoll

#### **tolower**

Syntax:

```
 #include <ctype.h>
 int tolower( int ch );
```
The function tolower() returns the lowercase version of the character *ch*.

Related topics: isupper toupper

toupper Syntax:

```
 #include <ctype.h>
 int toupper( int ch );
```
The toupper() function returns the uppercase version of the character *ch*.

Related topics: tolower

# *Standard C Math*

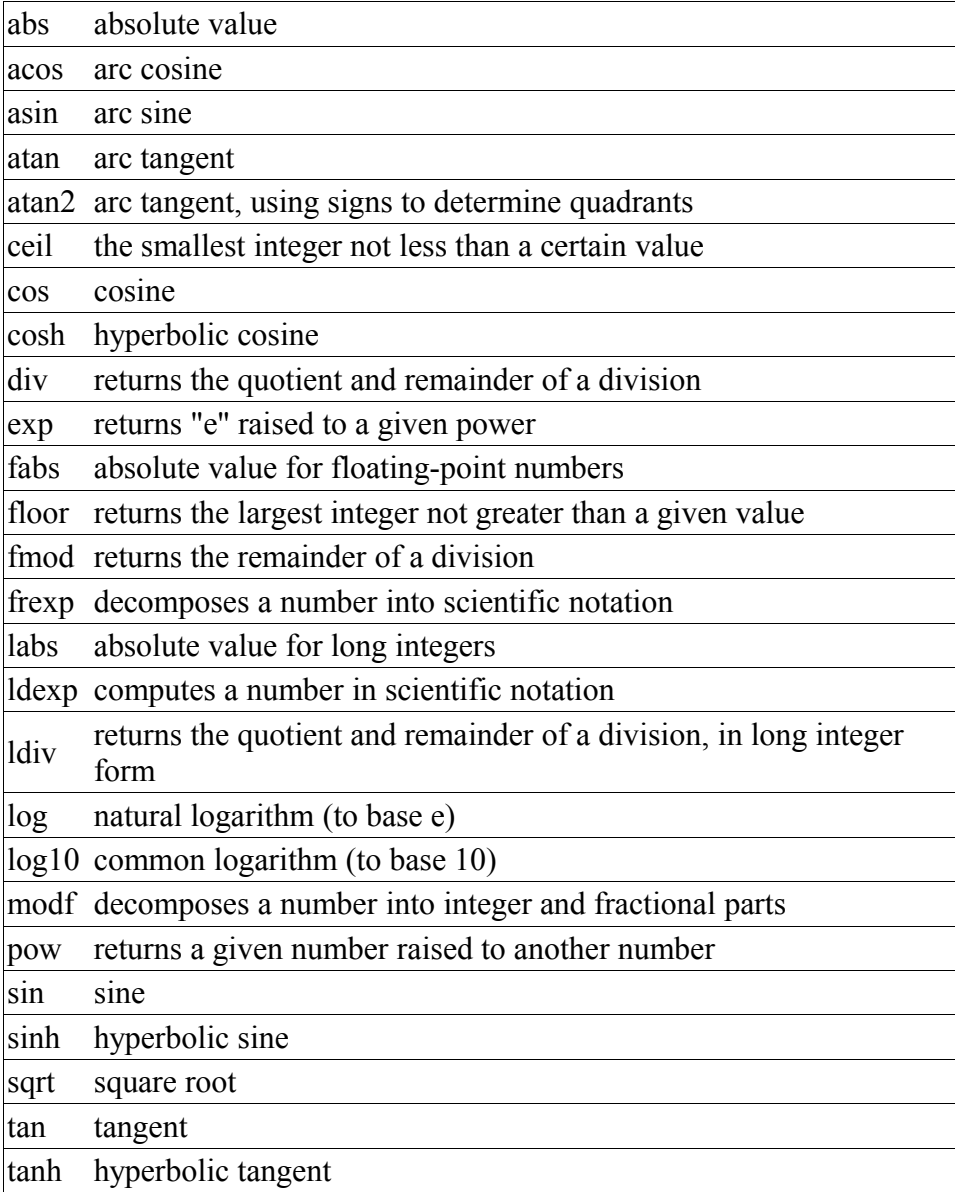

**abs** 

Syntax:

```
 #include <stdlib.h>
 int abs( int num );
```
The abs() function returns the absolute value of *num*. For example:

```
int magic number = 10;cout << "Enter a guess: ";
\sin \gg x;
cout << "Your guess was " << abs( magic number - x ) << " away from the magic number
```
Related topics: fabs labs

#### **acos**

Syntax:

```
 #include <math.h>
 double acos( double arg );
```
The acos() function returns the arc cosine of *arg*, which will be in the range [0, pi]. *arg* should be between -1 and 1. If *arg* is outside this range, acos() returns NAN and raises a floating-point exception.

Related topics: asin atan atan2 cos cosh sin sinh tan tanh

#### **asin**

Syntax:

```
 #include <math.h>
double asin ( double arg );
```
The asin() function returns the arc sine of *arg*, which will be in the range [-pi/2, +pi/2]. *arg* should be between -1 and 1. If *arg* is outside this range, asin() returns NAN and raises a floating-point exception.

Related topics:

acos atan atan2 cos cosh sin sinh tan tanh

#### **atan**

Syntax:

```
 #include <math.h>
double atan ( double arg );
```
The function atan() returns the arc tangent of *arg*, which will be in the range [-pi/2,  $+pi/2$ ].

Related topics: acos asin atan2 cos cosh sin sinh tan tanh

#### **atan2**

Syntax:

```
 #include <math.h>
 double atan2( double y, double x );
```
The atan2() function computes the arc tangent of  $y/x$ , using the signs of the arguments to compute the quadrant of the return value.

Note the order of the arguments passed to this function.

Related topics: acos asin atan cos cosh sin sinh tan

#### **ceil**

tanh

Syntax:

 #include <math.h> double ceil( double num );

The ceil() function returns the smallest integer no less than *num*. For example,

 $y = 6.04;$  $x = \text{ceil}(y)$ ;

would set x to 7.0.

Related topics: floor fmod

#### **cos**

Syntax:

```
 #include <math.h>
 double cos( double arg );
```
The cos() function returns the cosine of *arg*, where *arg* is expressed in radians. The return value of cos() is in the range [-1,1]. If *arg* is infinite, cos() will return NAN and raise a floating-point exception.

Related topics:

acos asin atan atan2 cosh sin sinh tan tanh

#### **cosh**

Syntax:

```
 #include <math.h>
 double cosh( double arg );
```
The function cosh() returns the hyperbolic cosine of *arg*.

Related topics: acos asin atan atan2 cos sin sinh tan tanh

**div** 

Syntax:

 #include <stdlib.h> **div\_t** div( int numerator, int denominator );

The function div() returns the quotient and remainder of the operation *numerator* / *denominator*. The **div\_t** structure is defined in stdlib.h, and has at least:

int quot; // The quotient<br>int rem; // The remainde: // The remainder

For example, the following code displays the quotient and remainder of x/y:

```
div_t temp;
temp = div(x, y);printf( "%d divided by %d yields %d with a remainder of %d\n",
       x, y, temp.quot, temp.rem );
```
Related topics: ldiv

#### **exp**

Syntax:

 #include <math.h> double exp( double arg );

The exp() function returns e (2.7182818) raised to the *arg*th power.

Related topics: log pow pow sqrt

#### **fabs**

Syntax:

```
 #include <math.h>
 double fabs( double arg );
```
The function fabs() returns the absolute value of *arg*.

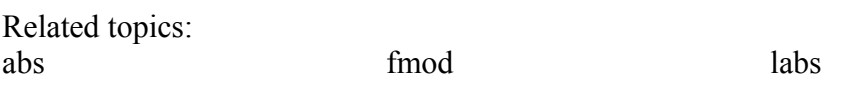

**floor** 

Syntax:

 #include <math.h> double floor( double arg );

The function floor() returns the largest integer not greater than *arg*. For example,

 $y = 6.04;$  $x =$  floor(  $y$  );

would result in x being set to 6.0.

Related topics: ceil fmod

# **fmod**

Syntax:

```
 #include <math.h>
 double fmod( double x, double y );
```
The fmod() function returns the remainder of *x*/*y*.

Related topics: ceil fabs floor

### **frexp**

Syntax:

```
 #include <math.h>
 double frexp( double num, int* exp );
```
The function frexp() is used to decompose *num* into two parts: a mantissa between 0.5 and 1 (returned by the function) and an exponent returned as *exp*. Scientific notation works like this:

```
num = mantissa *(2 \wedge \exp)Related topics: 
ldexp
modf
```
#### **labs**

Syntax:

 #include <stdlib.h> long labs( long num );

The function labs() returns the absolute value of *num*.

Related topics: abs fabs

#### **ldexp**

Syntax:

 #include <math.h> double ldexp( double num, int exp );

The ldexp() function returns  $num * (2 \land exp)$ . And get this: if an overflow occurs, **HUGE** VAL is returned.

Related topics: frexp modf

#### **ldiv**

Syntax:

```
 #include <stdlib.h>
ldiv t ldiv( long numerator, long denominator );
```
Testing: **a**div\_t, **div\_t**, **l**div\_t.

The ldiv() function returns the quotient and remainder of the operation *numerator* / *denominator*. The **l**div\_t structure is defined in stdlib.h and has at least:

```
long quot; // the quotient
long rem; // the remainder
```
Related topics: div

**log** 

Syntax:

```
 #include <math.h>
 double log( double num );
```
The function log() returns the natural (base e) logarithm of *num*. There's a domain error if *num* is negative, a range error if *num* is zero.

In order to calculate the logarithm of  $x$  to an arbitrary base  $b$ , you can use:

```
double answer = log(x) / log(b);
```
Related topics: exp  $log10$ pow sqrt

# **log10**

Syntax:

```
 #include <math.h>
 double log10( double num );
```
The log10() function returns the base 10 (or common) logarithm for *num*. There's a domain error if *num* is negative, a range error if *num* is zero.

Related topics: log

#### **modf**

Syntax:

```
 #include <math.h>
 double modf( double num, double *i );
```
The function modf() splits *num* into its integer and fraction parts. It returns the fractional part and loads the integer part into *i*.

Related topics: frexp ldexp

#### **pow**

Syntax:

```
 #include <math.h>
 double pow( double base, double exp );
```
The pow() function returns *base* raised to the *exp*th power. There's a domain error if *base* is zero and *exp* is less than or equal to zero. There's also a domain error if *base* is negative and *exp* is not an integer. There's a range error if an overflow occurs.

Related topics: exp log sqrt

#### **sin**

Syntax:

```
 #include <math.h>
 double sin( double arg );
```
The function sin() returns the sine of *arg*, where *arg* is given in radians. The return value of sin() will be in the range [-1,1]. If *arg* is infinite, sin() will return NAN and raise a floating-point exception.

Related topics: acos asin atan atan2 cos cosh sinh tan tanh

#### **sinh**

# Syntax:

```
 #include <math.h>
double sinh ( double arg );
```
The function sinh() returns the hyperbolic sine of *arg*.

Related topics: acos asin atan atan2 cos cosh sin tan tanh

### **sqrt**

Syntax:

```
 #include <math.h>
 double sqrt( double num );
```
The sqrt() function returns the square root of *num*. If *num* is negative, a domain error occurs.

Related topics: exp log pow

#### **tan**

Syntax:

```
 #include <math.h>
double tan ( double arg );
```
The tan() function returns the tangent of *arg*, where *arg* is given in radians. If *arg* is infinite, tan() will return NAN and raise a floating-point exception.

Related topics: acos asin atan atan2

cos cosh sin sinh tanh

#### **tanh**

Syntax:

```
 #include <math.h>
double tanh ( double arg );
```
The function tanh() returns the hyperbolic tangent of *arg*.

Related topics: acos asin atan atan2 cos cosh sin sinh tan

# *Standard C Date & Time*

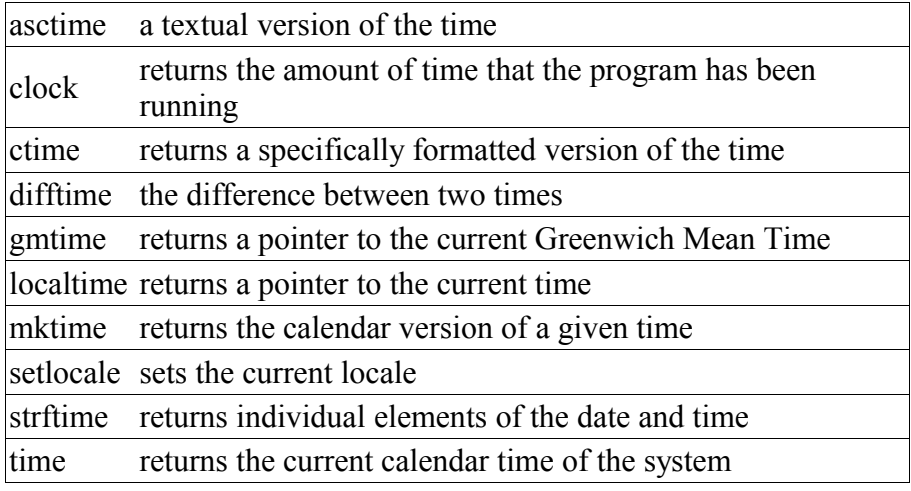
#### **asctime**

Syntax:

```
 #include <time.h>
 char *asctime( const struct tm *ptr );
```
The function asctime() converts the time in the struct 'ptr' to a character string of the following format:

day month date hours:minutes:seconds year

An example:

Mon Jun 26 12:03:53 2000

Related topics: clock ctime difftime gmtime localtime mktime time

#### **clock**

Syntax:

```
 #include <time.h>
clock t clock( void );
```
The clock() function returns the processor time since the program started, or -1 if that information is unavailable. To convert the return value to seconds, divide it by CLOCKS\_PER\_SEC. (Note: if your compiler is POSIX compliant, then CLOCKS\_PER\_SEC is always defined as 1000000.)

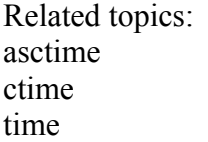

## **ctime**

Syntax:

```
 #include <time.h>
char *ctime( const time t *time );
```
The ctime() function converts the calendar time time to local time of the format:

day month date hours:minutes:seconds year

using ctime() is equivalent to

asctime( localtime( tp ) );

Related topics: asctime clock gmtime localtime mktime time

# **difftime**

Syntax:

```
 #include <time.h>
 double difftime( time_t time2, time_t time1 );
```
The function difftime() returns *time2* - *time1*, in seconds.

Related topics: asctime gmtime localtime time

## **gmtime**

Syntax:

```
 #include <time.h>
struct tm *gmtime( const time t *time );
```
The gmtime() function returns the given *time* in Coordinated Universal Time (usually Greenwich mean time), unless it's not supported by the system, in which case **NULL** is returned. Watch out for static return.

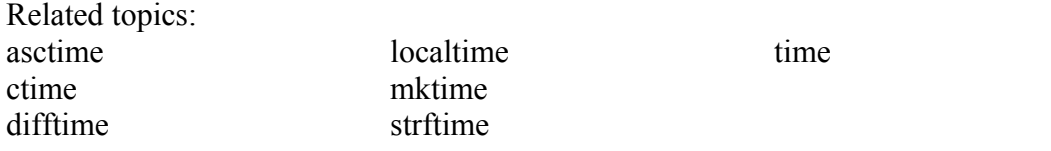

#### **localtime**

Syntax:

```
 #include <time.h>
struct tm *localtime( const time t *time );
```
The function localtime() converts calendar time time into local time. Watch out for the static return.

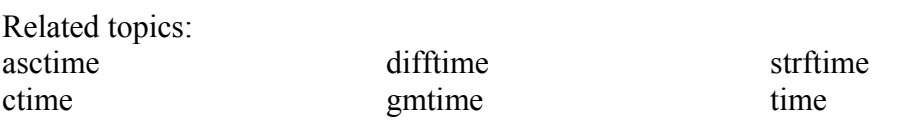

#### **mktime**

Syntax:

```
 #include <time.h>
time t mktime ( struct tm *time );
```
The mktime() function converts the local time in *time* to calendar time, and returns it. If there is an error, -1 is returned.

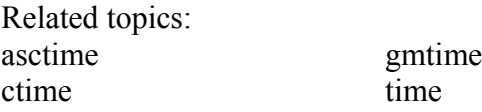

# **setlocale**

Syntax:

```
 #include <locale.h>
 char *setlocale( int category, const char * locale );
```
The setlocale() function is used to set and retrieve the current locale. If *locale* is **NULL**, the current locale is returned. Otherwise, *locale* is used to set the locale for the given *category*.

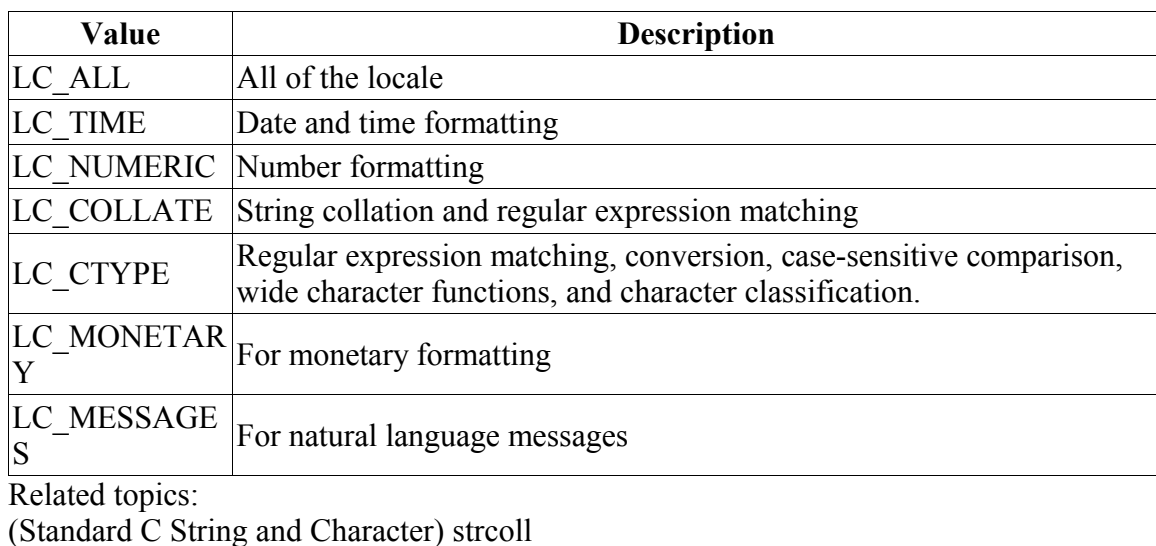

*category* can have the following values:

strftime Syntax:

```
 #include <time.h>
 size t strftime( char *str, size t maxsize, const char *fmt, struct
tm * time );
```
The function strftime() formats date and time information from *time* to a format specified by *fmt*, then stores the result in *str* (up to *maxsize* characters). Certain codes may be used in *fmt* to specify different types of time:

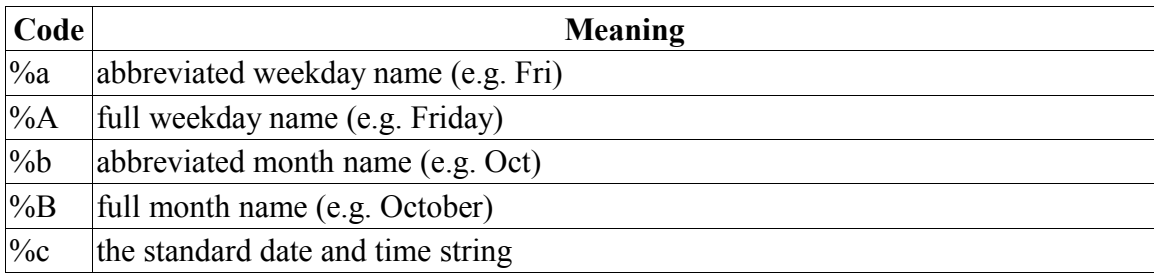

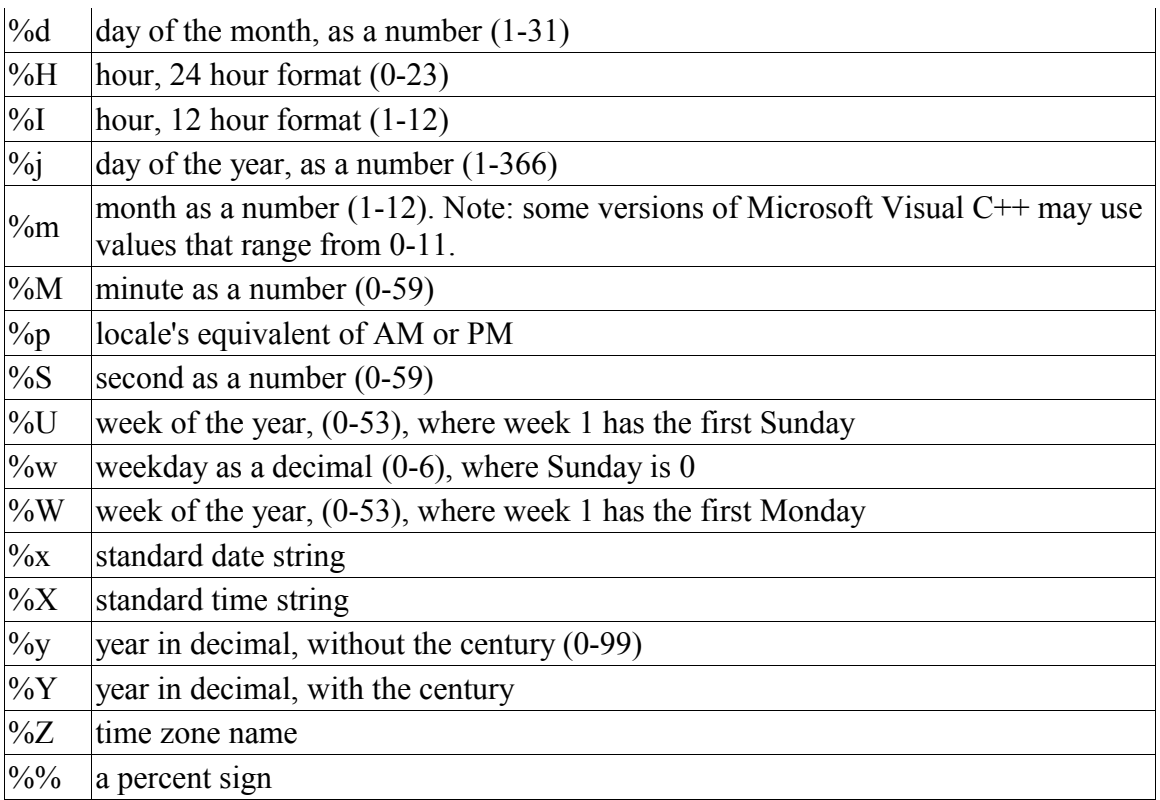

The strftime() function returns the number of characters put into *str*, or zero if an error occurs.

Related topics: gmtime localtime time

L

**time** 

Syntax:

```
 #include <time.h>
time t time ( time t *time );
```
The function time() returns the current time, or -1 if there is an error. If the argument 'time' is given, then the current time is stored in 'time'.

Related topics: asctime clock ctime difftime gmtime localtime mktime (Other Standard C Functions) srand strftime

# *Standard C Memory*

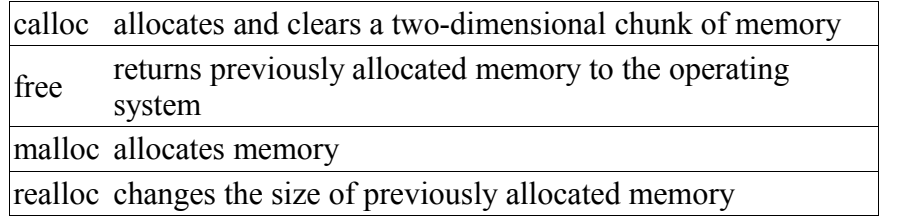

## **calloc**

Syntax:

```
 #include <stdlib.h>
void* calloc( size t num, size t size );
```
The calloc() function returns a pointer to space for an array of *num* objects, each of size *size*. The newly allocated memory is initialized to zero.

calloc() returns **NULL** if there is an error.

Related topics: free malloc realloc

#### **free**

Syntax:

```
 #include <stdlib.h>
void free( void* ptr );
```
The free() function deallocates the space pointed to by *ptr*, freeing it up for future use. *ptr* must have been used in a previous call to malloc(), calloc(), or realloc(). An example:

```
 typedef struct data_type {
  int age;
 char name[20];
} data; 
data *willy;
willy = (data*) malloc( sizeof(*willy) );
...
free( willy );
```
Related topics: calloc (C/C++ Keywords) delete malloc (C/C++ Keywords) new realloc

#### **malloc**

Syntax:

```
 #include <stdlib.h>
void *malloc( size t size );
```
The function malloc() returns a pointer to a chunk of memory of size *size*, or **NULL** if there is an error. The memory pointed to will be on the heap, not the stack, so make sure to free it when you are done with it. An example:

```
 typedef struct data_type {
  int age;
 char name[20];
} data; 
data *bob;
bob = (data*) malloc( sizeof(data) );
if( bob != NULL ) {
 bob->age = 22;strcpy( bob->name, "Robert" );
 printf( "%s is %d years old\n", bob->name, bob->age );
}
free( bob );
```
Related topics: calloc (C/C++ Keywords) delete free (C/C++ Keywords) new realloc

## **realloc**

Syntax:

```
 #include <stdlib.h>
 void *realloc( void *ptr, size_t size );
```
The realloc() function changes the size of the object pointed to by ptr to the given size. size can be any size, larger or smaller than the original. The return value is a pointer to the new space, or **NULL** if there is an error.

Related topics: calloc free malloc

# *Other Standard C Functions*

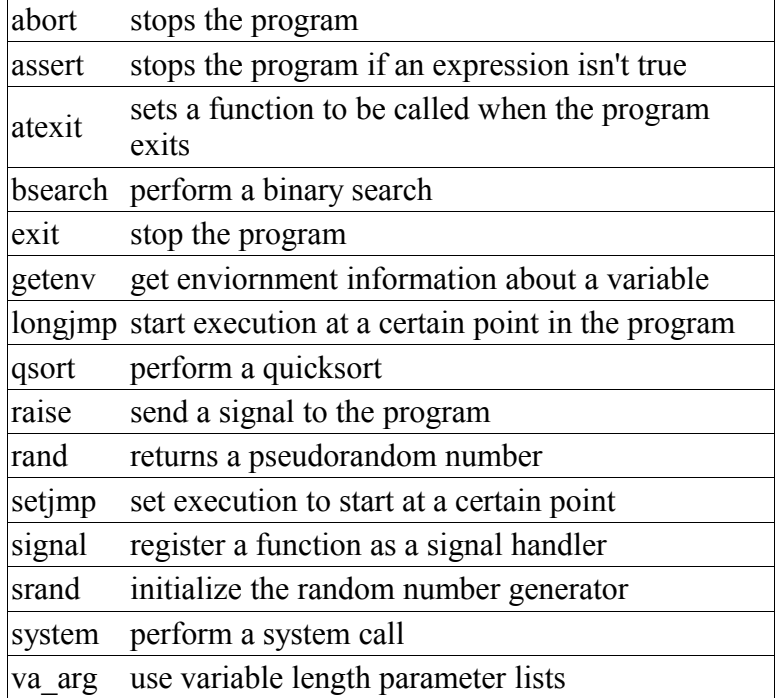

#### **abort**

Syntax:

```
 #include <stdlib.h>
 void abort( void );
```
The function abort() terminates the current program. Depending on the implementation, the return value can indicate failure.

Related topics: assert atexit exit

#### **assert**

Syntax:

```
 #include <assert.h>
 assert( exp );
```
The assert() macro is used to test for errors. If *exp* evaluates to zero, assert() writes information to **stderr** and exits the program. If the macro NDEBUG is defined, the assert() macros will be ignored.

Related topics: abort

#### **atexit**

Syntax:

```
 #include <stdlib.h>
 int atexit( void (*func)(void) );
```
The function atexit() causes the function pointed to by *func* to be called when the program terminates. You can make multiple calls to atexit() (at least 32, depending on your compiler) and those functions will be called in reverse order of their establishment. The return value of atexit() is zero upon success, and non-zero on failure.

Related topics: abort exit

## **bsearch**

Syntax:

```
 #include <stdlib.h>
  void *bsearch( const void *key, const void *buf, size_t num, size_t
size, int (*compare)(const void *, const void *) );
```
The bsearch() function searches *buf[0]* to *buf[num-1]* for an item that matches *key*, using a binary search. The function *compare* should return negative if its first argument is less than its second, zero if equal, and positive if greater. The items in the array *buf* should be in ascending order. The return value of bsearch() is a pointer to the matching item, or **NULL** if none is found.

Related topics: qsort

### **exit**

Syntax:

```
 #include <stdlib.h>
void exit( int exit code );
```
The exit() function stops the program. *exit code* is passed on to be the return value of the program, where usually zero indicates success and non-zero indicates an error.

Related topics: abort atexit system

## **getenv**

Syntax:

```
 #include <stdlib.h>
 char *getenv( const char *name );
```
The function getenv() returns environmental information associated with *name*, and is very implementation dependent. **NULL** is returned if no information about *name* is available.

Related topics: system

# **longjmp**

Syntax:

```
 #include <setjmp.h>
void longjmp ( jmp buf envbuf, int status );
```
The function longjmp() causes the program to start executing code at the point of the last call to setjmp(). *envbuf* is usually set through a call to setjmp(). *status* becomes the return value of setjmp() and can be used to figure out where longjmp() came from. *status* should not be set to zero.

Related topics: setjmp

## **qsort**

Syntax:

```
 #include <stdlib.h>
  void qsort( void *buf, size_t num, size_t size, int (*compare)(const
void *, const void *) );
```
The qsort() function sorts *buf* (which contains *num* items, each of size *size*) using Quicksort. The *compare* function is used to compare the items in *buf*. *compare* should return negative if the first argument is less than the second, zero if they are equal, and positive if the first argument is greater than the second. qsort() sorts *buf* in ascending order.

Example code:

For example, the following bit of code uses qsort() to sort an array of integers:

```
int compare ints( const void* a, const void* b ) {
 int* arg1 = (int*) a;
 int* arg2 = (int*) b;
 if( *arg1 < *arg2 ) return -1;
 else if( *arg1 == *arg2 ) return 0;
 else return 1;
} 
int array [] = { -2, 99, 0, -743, 2, 3, 4 };
int array size = 7;... 
printf( "Before sorting: " );
for( int i = 0; i < array size; i++ ) {
  printf( "\d ", array[i];
}
printf( "\n\n\cdot);
qsort( array, array size, sizeof(int), compare ints );
printf( "After sorting: " );
for( int i = 0; i < array size; i++ ) {
  printf( "\d ", array[i];
}
printf("\n\n\in");
```
When run, this code displays the following output:

 Before sorting: -2 99 0 -743 2 3 4 After sorting: -743 -2 0 2 3 4 99

Related topics: bsearch (C++ Algorithms) sort

#### **raise**

Syntax:

```
 #include <signal.h>
 int raise( int signal );
```
The raise() function sends the specified *signal* to the program. Some signals:

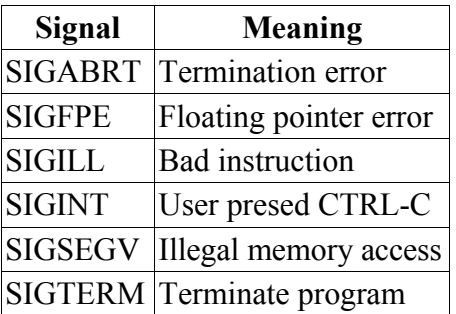

The return value is zero upon success, nonzero on failure.

Related topics: signal

**rand** 

Syntax:

```
 #include <stdlib.h>
 int rand( void );
```
The function rand() returns a pseudorandom integer between zero and RAND\_MAX. An example:

```
 srand( time(NULL) );
for( i = 0; i < 10; i++ )
 printf( "Random number #%d: %d\n", i, rand() );
```
Related topics: srand

# **setjmp**

Syntax:

```
 #include <setjmp.h>
 int setjmp( jmp_buf envbuf );
```
The setjmp() function saves the system stack in *envbuf* for use by a later call to longjmp(). When you first call setimp(), its return value is zero. Later, when you call longimp(), the second argument of longjmp() is what the return value of setjmp() will be. Confused? Read about longjmp().

Related topics: longjmp

# **signal**

Syntax:

```
 #include <signal.h>
 void ( *signal( int signal, void (* func) (int)) ) (int);
```
The signal() function sets *func* to be called when *signal* is recieved by your program. *func* can be a custom signal handler, or one of these macros (defined in signal.h):

# **Macro Explanation**

SIG\_DFL default signal handling

SIG IGN ignore the signal

Some basic signals that you can attach a signal handler to are:

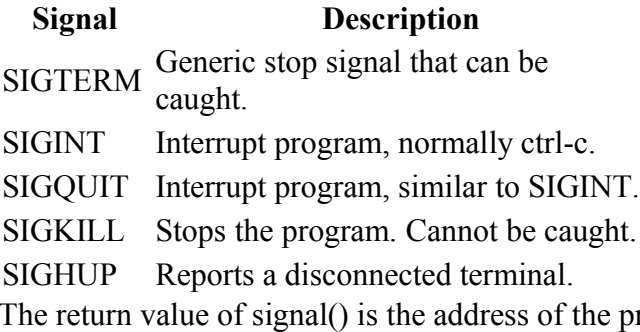

reviously defined function for this signal, or SIG ERR is there is an error.

Example code:

The following example uses the signal() function to call an arbitrary number of functions when the user aborts the program. The functions are stored in a vector, and a single

"clean-up" function calls each function in that vector of functions when the program is aborted:

```
void f1() {
 cout << "calling f1()..." << endl;
} 
void f2() {
 cout << "calling f2()..." << endl;
} 
typedef void(*endFunc)(void);
vector<endFunc> endFuncs; 
void cleanUp( int dummy ) {
  for( unsigned int i = 0; i < endFuncs.size(); i++ ) {
    endFunc f = endFuncs.at(i); (*f)();
   }
 exit(-1);
} 
int main() { 
  // connect various signals to our clean-up function
 signal ( SIGTERM, cleanUp );
  signal( SIGINT, cleanUp );
  signal ( SIGQUIT, cleanUp );
  signal ( SIGHUP, cleanUp );
   // add two specific clean-up functions to a list of functions
  endFuncs.push_back(f1);
  endFuncs.push_back(f2);
  // loop until the user breaks
 while(1);
   return 0;
} 
Related topics:
```
raise

## **srand**

Syntax:

```
 #include <stdlib.h>
 void srand( unsigned seed );
```
The function srand() is used to seed the random sequence generated by rand(). For any given *seed*, rand() will generate a specific "random" sequence over and over again.

```
srand(time(NULL));
for( i = 0; i < 10; i++ )
 printf( "Random number #%d: %d\n", i, rand() );
```
Related topics: rand (Standard C Date & Time) time

#### **system**

# Syntax:

 #include <stdlib.h> int system( const char \*command );

The system() function runs the given *command* by passing it to the default command interpreter.

The return value is usually zero if the command executed without errors. If *command* is **NULL**, system() will test to see if there is a command interpreter available. Non-zero will be returned if there is a command interpreter available, zero if not.

Related topics: exit getenv

# **va\_arg**

Syntax:

```
 #include <stdarg.h>
 type va_arg( va_list argptr, type );
 void va_end( va_list argptr );
 void va_start( va_list argptr, last_parm );
```
The va arg() macros are used to pass a variable number of arguments to a function.

- 1. First, you must have a call to va\_start() passing a valid **va\_list** and the mandatory first argument of the function. This first argument can be anything; one way to use it is to have it be an integer describing the number of parameters being passed.
- 2. Next, you call va\_arg() passing the **va\_list** and the type of the argument to be returned. The return value of va arg() is the current parameter.
- 3. Repeat calls to va\_arg() for however many arguments you have.
- 4. Finally, a call to va\_end() passing the **va\_list** is necessary for proper cleanup.

For example:

```
int sum( int num, ... ) {
 int answer = 0;
 va_list argptr; 
 va start( argptr, num );
 for( ; num > 0; num-- ) {
   answer += va arg( argptr, int );
   } 
 va end( argptr );
  return( answer );
 } 
 int main( void ) { 
 int answer = sum( 4, 4, 3, 2, 1 );
 printf( "The answer is \delta \ln", answer );
  return( 0 );
 }
```
This code displays 10, which is 4+3+2+1.

Here is another example of variable argument function, which is a simple printing function:

```
void my printf( char *format, ... ) {
  va_list argptr; 
  va start( argptr, format);
  while( *format != '\0' ) {
    // string
    if( *format == 's' ) {
     char* s = va arg( argptr, char * );printf( "Printing a string: %s\n", s );
    }
    // character
    else if( *format == 'c' ) {
```

```
char c = (char) va_arg( argptr, int );
     printf( "Printing a character: %c\n", c );
     break;
    }
    // integer
    else if( *format == 'd' ) {
     int d = va arg( argptr, int);
     printf( "Printing an integer: %d\n", d);
    } 
   *format++;
 } 
 va end( argptr );
} 
int main( void ) { 
 my_printf( "sdc", "This is a string", 29, 'X' ); 
 return(0);
}
```
This code displays the following output when run:

 Printing a string: This is a string Printing an integer: 29 Printing a character: X

**C++**

# *C++ I/O*

The <iostream> library automatically defines a few standard objects:

- cout, an object of the ostream class, which displays data to the standard output device.
- cerr, another object of the ostream class that writes unbuffered output to the standard error device.
- clog, like cerr, but uses buffered output.
- cin, an object of the istream class that reads data from the standard input device.

The <fstream> library allows programmers to do file input and output with the ifstream and ofstream classes.

C++ programmers can also do input and output from strings by using the String Stream class.

Some of the behavior of the C++ I/O streams (precision, justification, etc) may be modified by manipulating various io stream format flags.

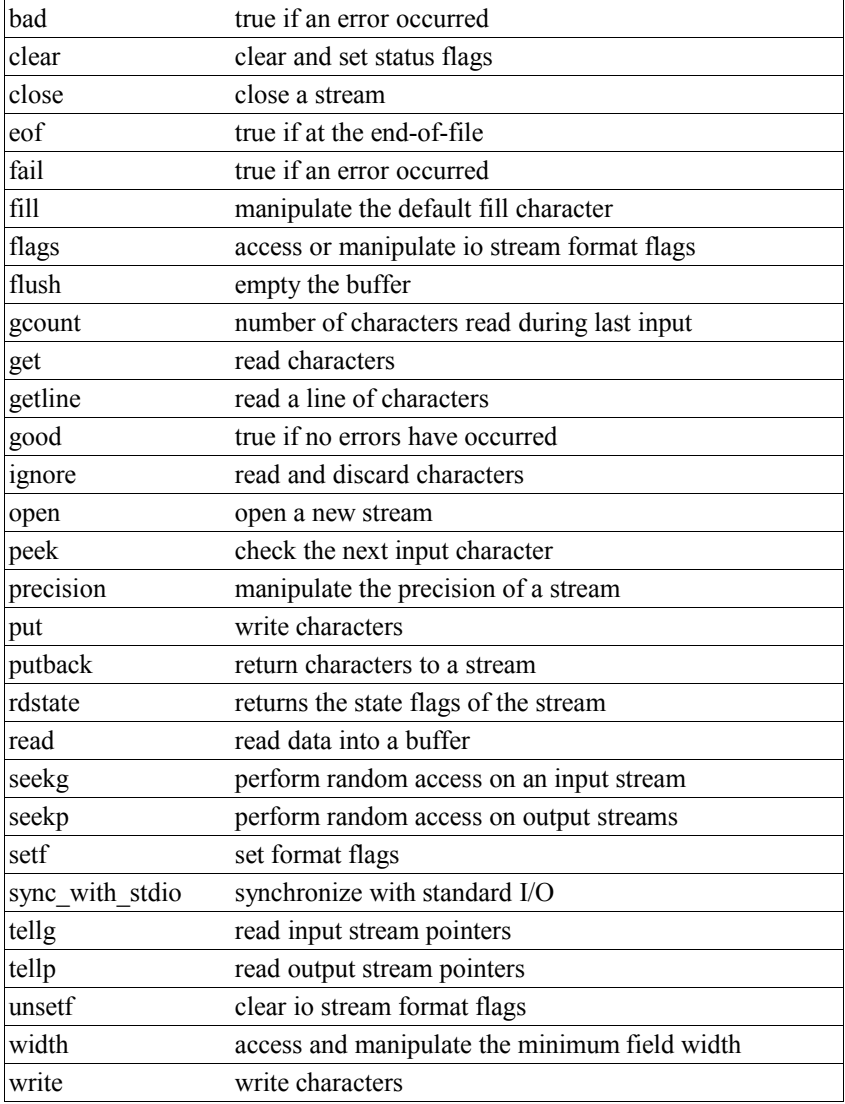

# *I/O Constructors*

Syntax:

```
 #include <fstream>
 fstream( const char *filename, openmode mode );
ifstream( const char *filename, openmode mode );
 ofstream( const char *filename, openmode mode );
```
The fstream, ifstream, and ofstream objects are used to do file I/O. The optional *mode* defines how the file is to be opened, according to the io stream mode flags. The optional *filename* specifies the file to be opened and associated with the stream.

Input and output file streams can be used in a similar manner to  $C^{++}$  predefined I/O streams, cin and cout.

Example code:

The following code reads input data and appends the result to an output file.

```
ifstream fin( "/tmp/data.txt" );
   ofstream fout( "/tmp/results.txt", ios::app );
  while( fin >> temp )fout << temp + 2 << endl;
   fin.close();
   fout.close(); 
Related topics: 
close
open
```
#### **bad**

Syntax:

```
 #include <fstream>
 bool bad();
```
The bad() function returns true if a fatal error with the current stream has occurred, false otherwise.

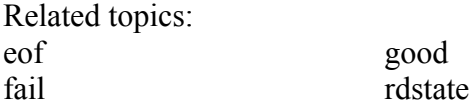

#### **clear**

Syntax:

```
 #include <fstream>
void clear( iostate flags = ios::goodbit );
```
The function clear() does two things:

- it clears all io stream state flags associated with the current stream,
- and sets the flags denoted by *flags*

The *flags* argument defaults to ios::goodbit, which means that by default, all flags will be cleared and ios::goodbit will be set.

For example, the following code uses the clear() function to reset the flags of an output file stream, after an attempt is made to read from that output stream:

```
 fstream outputFile( "output.txt", fstream::out ); 
// try to read from the output stream; this shouldn't work
int val;
outputFile >> val;
if( outputFile.fail() ) {
  cout << "Error reading from the output stream" << endl;
  // reset the flags associated with the stream
 outputFile.clear();
} 
for( int i = 0; i < 10; i++ ) {
 outputFile << i << " ";
}
outputFile << endl;
```
Related topics:

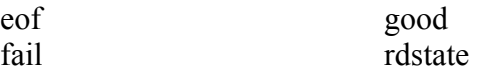

#### **close**

Syntax:

```
 #include <fstream>
 void close();
```
The close() function closes the associated file stream.

Related topics: I/O Constructors open

# **eof**

Syntax:

```
 #include <fstream>
 bool eof();
```
The function eof() returns true if the end of the associated input file has been reached, false otherwise.

For example, the following code reads data from an input stream *in* and writes it to an output stream *out*, using eof() at the end to check if an error occurred:

```
 char buf[BUFSIZE];
do {
 in.read( buf, BUFSIZE );
 std::streamsize n = in.gcount();
 out.write( buf, n );
} while( in.good() );
if( in.bad() || !in.eof() ) {
  // fatal error occurred
}
in.close();
```
Related topics: bad clear fail good rdstate

# **fail**

# Syntax:

 #include <fstream> bool fail();

The fail() function returns true if an error has occurred with the current stream, false otherwise.

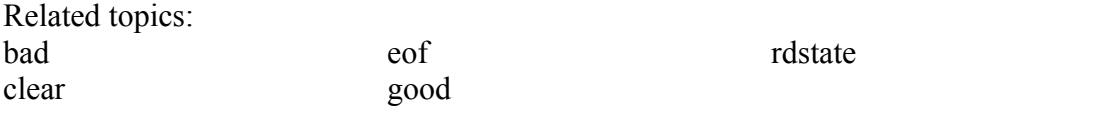

# **fill**

Syntax:

```
 #include <fstream>
 char fill();
 char fill( char ch );
```
The function fill() either returns the current fill character, or sets the current fill character to *ch*.

The fill character is defined as the character that is used for padding when a number is smaller than the specified width(). The default fill character is the space character.

Related topics: precision width

# **flags**

Syntax:

```
 #include <fstream>
 fmtflags flags();
 fmtflags flags( fmtflags f );
```
The flags() function either returns the io stream format flags for the current stream, or sets the flags for the current stream to be *f*.

Related topics: setf unsetf

**flush** 

Syntax:

```
 #include <fstream>
 ostream& flush();
```
The flush() function causes the buffer for the current output stream to be actually written out to the attached device.

This function is useful for printing out debugging information, because sometimes programs abort before they have a chance to write their output buffers to the screen. Judicious use of flush() can ensure that all of your debugging statements actually get printed.

Related topics: put write

# **gcount**

Syntax:

```
 #include <fstream>
 streamsize gcount();
```
The function gcount() is used with input streams, and returns the number of characters read by the last input operation.

Related topics: get getline read

```
Syntax:
```

```
 #include <fstream>
 int get();
 istream& get( char& ch );
 istream& get( char* buffer, streamsize num );
 istream& get( char* buffer, streamsize num, char delim );
 istream& get( streambuf& buffer );
 istream& get( streambuf& buffer, char delim );
```
The get() function is used with input streams, and either:

- reads a character and returns that value,
- reads a character and stores it as *ch*,
- reads characters into *buffer* until *num* 1 characters have been read, or **EOF** or newline encountered,
- reads characters into *buffer* until *num* 1 characters have been read, or **EOF** or the *delim* character encountered (*delim* is not read until next time),
- reads characters into buffer until a newline or **EOF** is encountered,
- or reads characters into buffer until a newline, **EOF**, or *delim* character is encountered (again, *delim* isn't read until the next get() ).

For example, the following code displays the contents of a file called temp.txt, character by character:

```
 char ch;
ifstream fin( "temp.txt" );
while( fin.get(ch) )
 cout << ch;
fin.close();
```

```
Related topics: 
gcount
getline
(C++ Strings) getline
ignore
peek
put
read
```
#### **getline**

Syntax:

```
 #include <fstream>
 istream& getline( char* buffer, streamsize num );
 istream& getline( char* buffer, streamsize num, char delim );
```
The getline() function is used with input streams, and reads characters into *buffer* until either:

- *num* 1 characters have been read,
- a newline is encountered,
- an **EOF** is encountered,
- or, optionally, until the character *delim* is read. The *delim* character is not put into buffer.

For example, the following code uses the getline function to display the first 100 characters from each line of a text file:

```
ifstream fin("tmp.dat");
int MAX LENGTH = 100;
char line[MAX LENGTH];
while( fin.getline(line, MAX LENGTH) ) {
  cout \ll "read line: " \ll line \ll endl;
 }
```
If you'd like to read lines from a file into strings instead of character arrays, consider using the string getline function.

Those using a Microsoft compiler may find that getline() reads an extra character, and should consult the documentation on the Microsoft getline bug.

Related topics: gcount get (C++ Strings) getline ignore read

#### **good**

Syntax:

```
 #include <fstream>
 bool good();
```
The function good() returns true if no errors have occurred with the current stream, false otherwise.

rdstate

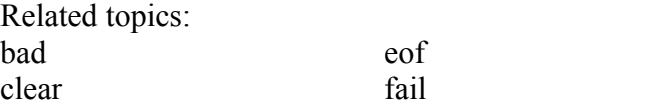

# **ignore**

Syntax:

```
 #include <fstream>
 istream& ignore( streamsize num=1, int delim=EOF );
```
The ignore() function is used with input streams. It reads and throws away characters until *num* characters have been read (where *num* defaults to 1) or until the character *delim* is read (where *delim* defaults to **EOF**).

The ignore() function can sometimes be useful when using the getline() function together with the  $\gg$  operator. For example, if you read some input that is followed by a newline using the >> operator, the newline will remain in the input as the next thing to be read. Since getline() will by default stop reading input when it reaches a newline, a subsequent call to getline() will return an empty string. In this case, the ignore() function could be called before getline() to "throw away" the newline.

Related topics: get getline

#### **open**

Syntax:

```
 #include <fstream>
 void open( const char *filename );
void open( const char *filename, openmode mode = default mode );
```
The function open() is used with file streams. It opens *filename* and associates it with the current stream. The optional io stream mode flag *mode* defaults to ios::in for ifstream, ios::out for ofstream, and ios::in|ios::out for fstream.

If open() fails, the resulting stream will evaluate to false when used in a Boolean expression. For example:

```
 ifstream inputStream;
inputStream.open("file.txt");
if( !inputStream ) {
 cerr << "Error opening input stream" << endl;
  return;
}
```
Related topics: I/O Constructors close

#### **peek**

# Syntax:

```
 #include <fstream>
 int peek();
```
The function peek() is used with input streams, and returns the next character in the stream or **EOF** if the end of file is read. peek() does not remove the character from the stream.

Related topics: get putback

#### **precision**

Syntax:

```
 #include <fstream>
 streamsize precision();
streamsize precision ( streamsize p );
```
The precision() function either sets or returns the current number of digits that is displayed for floating-point variables.

For example, the following code sets the precision of the cout stream to 5:

```
float num = 314.15926535;
cout.precision( 5 );
cout << num;
```
This code displays the following output:

314.16

Related topics: fill width

## **put**

Syntax:

```
 #include <fstream>
 ostream& put( char ch );
```
The function put() is used with output streams, and writes the character *ch* to the stream.

Related topics: flush get write

# **putback**

Syntax:

```
 #include <fstream>
 istream& putback( char ch );
```
The putback() function is used with input streams, and returns the previously-read character *ch* to the input stream.

Related topics: peek (Standard C I/O) ungetc

# **rdstate**

Syntax:

```
 #include <fstream>
 iostate rdstate();
```
The rdstate() function returns the io stream state flags of the current stream.

Related topics: bad clear eof fail good

**read** 

Syntax:

```
 #include <fstream>
 istream& read( char* buffer, streamsize num );
```
The function read() is used with input streams, and reads *num* bytes from the stream before placing them in *buffer*. If **EOF** is encountered, read() stops, leaving however many bytes it put into *buffer* as they are.

For example:

```
 struct {
int height;
 int width;
} rectangle; 
input file.read( (char *)(&rectangle), sizeof(rectangle) );
if( input file.bad() ) {
 cerr << "Error reading data" << endl;
 exit(0);
}
```
Related topics:

gcount get getline write

# **seekg**

Syntax:

```
 #include <fstream>
istream& seekg( off type offset, ios::seekdir origin );
 istream& seekg( pos_type position );
```
The function seekg() is used with input streams, and it repositions the "get" pointer for the current stream to *offset* bytes away from *origin*, or places the "get" pointer at *position*.

Related topics: seekp tellg tellp

#### **seekp**

Syntax:

```
 #include <fstream>
ostream& seekp( off type offset, ios::seekdir origin );
ostream& seekp( pos type position );
```
The seekp() function is used with output streams, but is otherwise very similar to seekg().

Related topics: seekg tellg tellp

# **setf**

Syntax:

```
 #include <fstream>
 fmtflags setf( fmtflags flags );
 fmtflags setf( fmtflags flags, fmtflags needed );
```
The function setf() sets the io stream format flags of the current stream to *flags*. The optional *needed* argument specifies that only the flags that are in both *flags* and *needed* should be set. The return value is the previous configuration of io stream format flags.

For example:

```
int number = 0x3FF;
cout.setf( ios::dec );
cout << "Decimal: " << number << endl;
cout.unsetf( ios::dec );
cout.setf( ios::hex );
cout << "Hexadecimal: " << number << endl;
```
Note that the preceding code is functionally identical to:

```
int number = 0x3FF;
  cout << "Decimal: " << number << endl << hex << "Hexadecimal: " <<
number << dec << endl;
```
thanks to io stream manipulators.

Related topics: flags unsetf

#### **sync\_with\_stdio**

#### Syntax:

```
 #include <fstream>
static bool sync with stdio( bool sync=true );
```
The sync with stdio() function allows you to turn on and off the ability for the C++ I/O system to work with the C I/O system.

#### **tellg**

#### Syntax:

```
 #include <fstream>
 pos_type tellg();
```
The tellg() function is used with input streams, and returns the current "get" position of the pointer in the stream.

Related topics: seekg seekp tellp

#### **tellp**

#### Syntax:

```
 #include <fstream>
 pos_type tellp();
```
The tellp() function is used with output streams, and returns the current "put" position of the pointer in the stream.

For example, the following code displays the file pointer as it writes to a stream:

```
 string s("In Xanadu did Kubla Khan...");
ofstream fout("output.txt");
for( int i=0; i < s.length(); i++ ) {
  cout << "File pointer: " << fout.tellp();
  fout.put( s[i] );
  cout \langle\langle " \rangle " \langle\langle s[i] \langle\langle endl;
}
fout.close();
```
#### Related topics: seekg seekp tellg

## **unsetf**

Syntax:

```
 #include <fstream>
 void unsetf( fmtflags flags );
```
The function unsetf() uses *flags* to clear the io stream format flags associated with the current stream.

Related topics: flags setf

#### **width**

Syntax:

 #include <fstream> int width(); int width( int w );

The function width() returns the current width, which is defined as the minimum number of characters to display with each output. The optional argument *w* can be used to set the width.

For example:

```
 cout.width( 5 );
cout << "2";
```
displays

2

(that's four spaces followed by a '2')

Related topics: fill precision
**write** 

Syntax:

```
 #include <fstream>
 ostream& write( const char* buffer, streamsize num );
```
The write() function is used with output streams, and writes *num* bytes from *buffer* to the current output stream.

Related topics: flush put read

## **C++ I/O Examples**

## *Reading From Files*

Assume that we have a file named *data.txt* that contains this text:

```
 Fry: One Jillion dollars.
 [Everyone gasps.]
 Auctioneer: Sir, that's not a number.
 [Everyone gasps.]
```
We could use this code to read data from the file, word by word:

```
ifstream fin("data.txt");
 string s;
while( fin >> s ) {
  cout << "Read from file: " << s << endl;
 }
```
When used in this manner, we'll get space-delimited bits of text from the file:

```
 Read from file: Fry:
 Read from file: One
 Read from file: Jillion
 Read from file: dollars.
 Read from file: [Everyone
 Read from file: gasps.]
 Read from file: Auctioneer:
 Read from file: Sir,
 Read from file: that's
 Read from file: not
 Read from file: a
 Read from file: number.
 Read from file: [Everyone
 Read from file: gasps.]
```
Note that in the previous example, all of the whitespace that separated words (including newlines) was lost. If we were interested in preserving whitespace, we could read the file in line-by-line using the I/O getline() function.

```
ifstream fin("data.txt");
const int LINE LENGTH = 100;
char str[LINE LENGTH];
while( fin.getline(str, LINE LENGTH) ) {
 cout \lt "Read from file: \bar{N} \lt str \lt endl;
 }
```
Reading line-by-line produces the following output:

```
 Read from file: Fry: One Jillion dollars.
 Read from file: [Everyone gasps.]
 Read from file: Auctioneer: Sir, that's not a number.
 Read from file: [Everyone gasps.]
```
If you want to avoid reading into character arrays, you can use the  $C++$  string getline() function to read lines into strings:

```
ifstream fin("data.txt");
 string s;
 while( getline(fin,s) ) {
 cout << "Read from file: " << s << endl;
 }
```
## *Checking For Errors*

Simply evaluating an I/O object in a boolean context will return false if any errors have occurred:

```
string filename = "data.txt";
ifstream fin( filename.c str() );
 if( !fin ) {
  cout << "Error opening " << filename << " for input" << endl;
 exit(-1);
 }
```
# *C++ Strings*

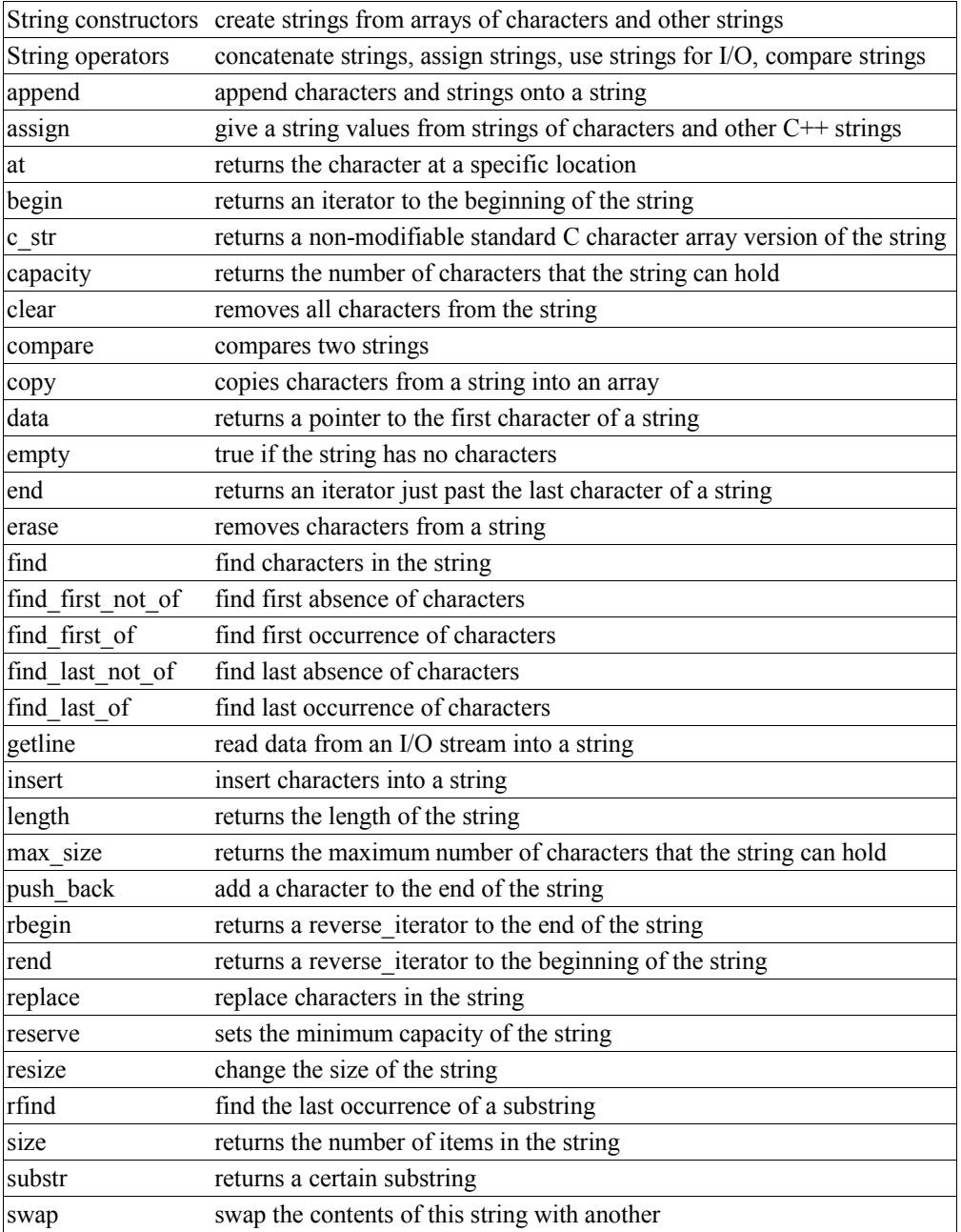

## *String constructors*

Syntax:

```
 #include <string>
 string();
string( const string& s );
 string( size_type length, const char& ch );
string( const char* str );
 string( const char* str, size_type length );
 string( const string& str, size_type index, size_type length );
string( input iterator start, input iterator end );
\simstring();
```
The string constructors create a new string containing:

- nothing; an empty string,
- a copy of the given string *s*,
- *length* copies of *ch*,
- a duplicate of *str* (optionally up to *length* characters long),
- a substring of *str* starting at *index* and *length* characters long
- a string of characterss denoted by the *start* and *end* iterators

For example,

```
 string str1( 5, 'c' );
string str2( "Now is the time..." );
string str3( str2, 11, 4 );
cout << str1 << endl;
cout << str2 << endl;
cout << str3 << endl;
```
## displays

 ccccc Now is the time... time

The string constructors usually run in linear time, except the empty constructor, which runs in constant time.

## *String operators*

Syntax:

```
 #include <string>
 bool operator==(const string& c1, const string& c2);
 bool operator!=(const string& c1, const string& c2);
 bool operator<(const string& c1, const string& c2);
 bool operator>(const string& c1, const string& c2);
 bool operator<=(const string& c1, const string& c2);
```

```
 bool operator>=(const string& c1, const string& c2);
string operator+(const string& s1, const string& s2);
string operator+(const char* s, const string& s2);
string operator+( char c, const string& s2);
string operator+( const string& s1, const char* s );
string operator+( const string& s1, char c );
 ostream& operator<<( ostream& os, const string& s );
 istream& operator>>( istream& is, string& s );
string& operator=( const string& s );
string& operator=( const char* s );
string& operator=( char ch );
char& operator[]( size type index );
```
 $C_{++}$  strings can be compared and assigned with the standard comparison operators:  $==$ , !  $=, \leq, \geq, \leq, \leq,$  and  $=$ . Performing a comparison or assigning one string to another takes linear time.

Two strings are equal if:

```
1. Their size is the same, and
   2. Each member in location i in one string is equal to the the member
in location i in the other string.
```
Comparisons among strings are done lexicographically.

In addition to the normal container operators, strings can also be concatenated with the  $+$ operator and fed to the C++ I/O stream classes with the  $\leq$  and  $\geq$  operators.

For example, the following code concatenates two strings and displays the result:

```
string s1 = "Now is the time...";
string s2 = "for all good men...";
string s3 = s1 + s2;
cout \ll "s3 is " \ll s3 \ll endl;
```
Futhermore, strings can be assigned values that are other strings, character arrays, or even single characters. The following code is perfectly valid:

```
char ch = 'N';
string s;
s = ch;
```
Individual characters of a string can be examined with the [] operator, which runs in constant time.

Related topics: c\_str compare data

#### **append**

Syntax:

```
 #include <string>
string& append( const string& str );
string& append( const char* str );
 string& append( const string& str, size_type index, size_type len );
 string& append( const char* str, size_type num );
string& append( size type num, char ch );
string& append( input iterator start, input iterator end );
```
The append() function either:

- appends *str* on to the end of the current string,
- appends a substring of *str* starting at *index* that is *len* characters long on to the end of the current string,
- appends *num* characters of *str* on to the end of the current string,
- appends *num* repititions of *ch* on to the end of the current string,
- or appends the sequence denoted by *start* and *end* on to the end of the current string.

For example, the following code uses append() to add 10 copies of the '!' character to a string:

```
 string str = "Hello World";
str.append( 10, '!' );
cout << str << endl;
```
That code displays:

```
Hello World!!!!!!!!!!!
```
In the next example, append() is used to concatenate a substring of one string onto another string:

```
string str1 = "Eventually I stopped caring...";
string str2 = "but that was the '80s so nobody noticed.";
str1.append( str2, 25, 15 );
cout << "str1 is " << str1 << endl;
```
When run, the above code displays:

str1 is Eventually I stopped caring...nobody noticed.

#### **assign**

Syntax:

```
 #include <string>
  void assign( size_type num, const char& val );
 void assign( input_iterator start, input_iterator end );
string& assign( const string& str );
 string& assign( const char* str );
  string& assign( const char* str, size_type num );
  string& assign( const string& str, size_type index, size_type len );
  string& assign( size_type num, const char& ch );
```
The deafult assign() function gives the current string the values from *start* to *end*, or gives it *num* copies of *val*.

In addition to the normal  $(C++$  Lists) assign() functionality that all  $C++$  containers have, strings possess an assign() function that also allows them to:

- assign *str* to the current string,
- assign the first *num* characters of *str* to the current string,
- assign a substring of *str* starting at *index* that is *len* characters long to the current string,

For example, the following code:

```
 string str1, str2 = "War and Peace";
str1.assign( str2, 4, 3 );
cout << str1 << endl;
```
#### displays

and

This function will destroy the previous contents of the string.

Related topics:  $(C++$  Lists) assign Syntax:

```
 #include <string>
 TYPE& at( size_type loc );
 const TYPE& at( size_type loc ) const;
```
The at() function returns a reference to the element in the string at index *loc*. The at() function is safer than the [] operator, because it won't let you reference items outside the bounds of the string.

For example, consider the following code:

```
vector\langle \text{int} \rangle v( 5, 1 );
for( int i = 0; i < 10; i++ ) {
  cout \lt "Element " \lt i \lt " is " \lt v[i] \lt endl;
}
```
This code overrunns the end of the vector, producing potentially dangerous results. The following code would be much safer:

```
 vector<int> v( 5, 1 );
 for( int i = 0; i < 10; i++ ) {
   cout \langle\langle "Element " \langle\langle i \langle is " \langle v.at(i) \langle endl;
 }
```
Instead of attempting to read garbage values from memory, the at() function will realize that it is about to overrun the vector and will throw an exception.

Related topics: (C++ Multimaps) Multimap operators (C++ Double-ended Queues) Container operators **begin** 

Syntax:

```
 #include <string>
 iterator begin();
const iterator begin() const;
```
The function begin() returns an iterator to the first element of the string. begin() should run in constant time.

For example, the following code uses begin() to initialize an iterator that is used to traverse a list:

```
 // Create a list of characters
   list<char> charList;
   for( int i=0; i < 10; i++ ) {
     charList.push front( i + 65 );
   }
   // Display the list
   list<char>::iterator theIterator;
   for( theIterator = charList.begin(); theIterator != charList.end();
theIterator++ ) {
    cout << *theIterator;
   }
```
Related topics: end rbegin rend

## **c\_str**

Syntax:

```
 #include <string>
const char* c str();
```
The function c str() returns a const pointer to a regular C string, identical to the current string. The returned string is null-terminated.

Note that since the returned pointer is of type const, the character data that c\_str() returns **cannot be modified**. Furthermore, you do not need to call free() or delete on this pointer.

Related topics: String operators data

#### **capacity**

Syntax:

```
 #include <string>
size type capacity() const;
```
The capacity() function returns the number of elements that the string can hold before it will need to allocate more space.

For example, the following code uses two different methods to set the capacity of two vectors. One method passes an argument to the constructor that suggests an initial size, the other method calls the reserve function to achieve a similar goal:

```
vector<int> v1(10);
cout << "The capacity of v1 is " << v1.capacity() << endl;
vector<int> v2;
v2.reserve(20);
cout << "The capacity of v2 is " << v2.capacity() << endl;
```
When run, the above code produces the following output:

The capacity of v1 is 10 The capacity of v2 is 20

C++ containers are designed to grow in size dynamically. This frees the programmer from having to worry about storing an arbitrary number of elements in a container. However, sometimes the programmer can improve the performance of her program by giving hints to the compiler about the size of the containers that the program will use. These hints come in the form of the reserve() function and the constructor used in the above example, which tell the compiler how large the container is expected to get.

The capacity() function runs in constant time.

Related topics: reserve resize size

**clear** 

Syntax:

```
 #include <string>
 void clear();
```
The function clear() deletes all of the elements in the string. clear() runs in linear time.

Related topics: (C++ Lists) erase

#### **compare**

Syntax:

```
 #include <string>
  int compare( const string& str );
  int compare( const char* str );
 int compare( size type index, size type length, const string& str );
  int compare( size_type index, size_type length, const string& str,
size_type index2,
 size type length2 );
   int compare( size_type index, size_type length, const char* str,
size type length2 );
```
The compare() function either compares *str* to the current string in a variety of ways, returning

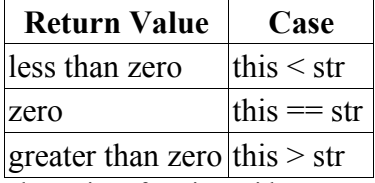

The various functions either:

- compare *str* to the current string,
- compare *str* to a substring of the current string, starting at *index* for *length* characters,
- compare a substring of *str* to a substring of the current string, where *index2* and *length2* refer to *str* and *index* and *length* refer to the current string,
- or compare a substring of *str* to a substring of the current string, where the substring of *str* begins at zero and is *length2* characters long, and the substring of the current string begins at *index* and is *length* characters long.

For example, the following code uses compare() to compare four strings with eachother:

```
 string names[] = {"Homer", "Marge", "3-eyed fish", "inanimate carbon
rod"}; 
 for( int i = 0; i < 4; i++ ) {
   for( int j = 0; j < 4; j++) {
     cout \lt\lt names [i].compare( names [j] ) \lt\lt " ";
   }
   cout << endl;
 }
```
Data from the above code was used to generate this table, which shows how the various strings compare to eachother:

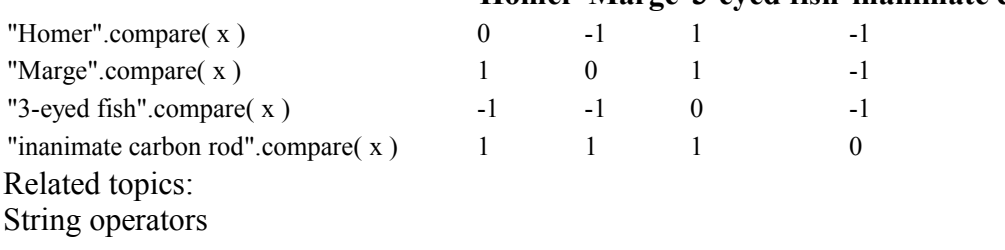

## **Homer Marge 3-eyed fish inanimate carbon rod**

**copy** 

Syntax:

```
 #include <string>
 size_type copy( char* str, size_type num, size_type index = 0 );
```
The copy() function copies *num* characters of the current string (starting at *index* if it's specified, 0 otherwise) into *str*.

The return value of copy() is the number of characters copied.

For example, the following code uses copy() to extract a substring of a string into an array of characters:

```
 char buf[30];
memset( buf, '\0', 30 );
string str = "Trying is the first step towards failure.";
str.copy( buf, 24 );
cout << buf << endl;
```
When run, this code displays:

Trying is the first step

Note that before calling copy(), we first call (Standard C String and Character) memset() to fill the destination array with copies of the **NULL** character. This step is included to make sure that the resulting array of characters is **NULL**-terminated.

Related topics: substr

## **data**

Syntax:

```
 #include <string>
 const char *data();
```
The function data() returns a pointer to the first character in the current string.

Related topics: String operators c\_str

## **empty**

Syntax:

```
 #include <string>
 bool empty() const;
```
The empty() function returns true if the string has no elements, false otherwise.

For example:

```
string s1;
string s2("");
 string s3("This is a string");
 cout.setf(ios::boolalpha);
 cout << s1.empty() << endl;
 cout << s2.empty() << endl;
 cout << s3.empty() << endl;
```
When run, this code produces the following output:

 true true false

L.

Related topics: size

**end** 

Syntax:

```
 #include <string>
 iterator end();
const iterator end() const;
```
The end() function returns an iterator just past the end of the string.

Note that before you can access the last element of the string using an iterator that you get from a call to end(), you'll have to decrement the iterator first.

For example, the following code uses begin() and end() to iterate through all of the members of a vector:

```
vector<int> v1(5, 789);
vector<int>::iterator it;
for( it = v1.begin(); it != v1.end(); it++ ) {
  cout << *it << endl;
}
```
The iterator is initialized with a call to begin(). After the body of the loop has been executed, the iterator is incremented and tested to see if it is equal to the result of calling end(). Since end() returns an iterator pointing to an element just after the last element of the vector, the loop will only stop once all of the elements of the vector have been displayed.

end() runs in constant time.

Related topics: begin rbegin rend

**erase** 

Syntax:

```
 #include <string>
 iterator erase( iterator loc );
iterator erase( iterator start, iterator end );
 string& erase( size_type index = 0, size_type num = npos );
```
The erase() function either:

- removes the character pointed to by *loc*, returning an iterator to the next character,
- removes the characters between *start* and *end* (including the one at *start* but not the one at *end*), returning an iterator to the character after the last character removed,
- or removes *num* characters from the current string, starting at *index*, and returns \*this.

The parameters *index* and *num* have default values, which means that erase() can be called with just *index* to erase all characters after *index* or with no arguments to erase all characters.

For example:

```
 string s("So, you like donuts, eh? Well, have all the donuts in the
world!");
  cout \ll "The original string is '" \ll s \ll "'" \ll endl;
  s.erase( 50, 14 );
  cout \lt\lt "Now the string is '" \lt\lt s \lt\lt "'" \lt\lt endl;
  s.erase( 24 );
  cout \lt "Now the string is '" \lt s \lt "'" \lt endl;
   s.erase();
   cout \ll "Now the string is '" \ll s \ll "'" \ll endl;
```
## will display

 The original string is 'So, you like donuts, eh? Well, have all the donuts in the world!' Now the string is 'So, you like donuts, eh? Well, have all the donuts' Now the string is 'So, you like donuts, eh?' Now the string is ''

erase() runs in linear time.

Related topics: insert

**find** 

Syntax:

```
 #include <string>
size type find( const string& str, size type index );
 size_type find( const char* str, size_type index );
 size_type find( const char* str, size_type index, size_type length );
size type find( char ch, size type index );
```
The function find() either:

- returns the first occurrence of *str* within the current string, starting at *index*, string::npos if nothing is found,
- if the *length* parameter is given, then find() returns the first occurrence of the first *length* characters of *str* within the current string, starting at *index*, string::npos if nothing is found,
- or returns the index of the first occurrence *ch* within the current string, starting at *index*, string::npos if nothing is found.

For example:

```
 string str1( "Alpha Beta Gamma Delta" );
string::size type loc = str1.find( "Omega", 0 );
if( loc != string::npos ) {
 cout << "Found Omega at " << loc << endl;
} else {
 cout << "Didn't find Omega" << endl; 
}
```
Related topics: find first not of find first of find last not of find last of rfind

## **find\_first\_not\_of**

Syntax:

```
 #include <string>
 size type find first not of( const string& str, size type index = 0 );
 size_type find first not of( const char* str, size_type index = 0 );
  size_type find_first_not_of( const char* str, size_type index,
size type num );
 size type find first not of( char ch, size type index = 0 );
```
The find first not of() function either:

- returns the index of the first character within the current string that does not match any character in *str*, beginning the search at *index*, string::npos if nothing is found,
- searches the current string, beginning at *index*, for any character that does not match the first *num* characters in *str*, returning the index in the current string of the first character found that meets this criteria, otherwise returning string::npos,
- or returns the index of the first occurrence of a character that does not match *ch* in the current string, starting the search at *index*, string::npos if nothing is found.

For example, the following code searches a string of text for the first character that is not a lower-case character, space, comma, or hypen:

```
string lower case = "abcdefghijklmnopqrstuvwxyz ,-";
 string str = "this is the lower-case part, AND THIS IS THE UPPER-CASE
PART";
  cout << "first non-lower-case letter in str at: " <<
str.find first not of(lower case) << endl;
```
When run, find first not of() finds the first upper-case letter in *str* at index 29 and displays this output:

first non-lower-case letter in str at: 29

Related topics: find find first not of find first of find last not of find last of rfind

## **find\_first\_of**

Syntax:

```
 #include <string>
  size type find first of( const string &str, size type index = 0 );
   size_type find_first_of( const char* str, size_type index = 0 );
   size_type find_first_of( const char* str, size_type index, size_type
num );
  size type find first of ( char ch, size type index = 0 );
```
The find first of() function either:

- returns the index of the first character within the current string that matches any character in *str*, beginning the search at *index*, string::npos if nothing is found,
- searches the current string, beginning at *index*, for any of the first *num* characters in *str*, returning the index in the current string of the first character found, or string::npos if no characters match,
- or returns the index of the first occurrence of *ch* in the current string, starting the search at *index*, string::npos if nothing is found.

Related topics: find find first not of find last not of find last of rfind

## **find\_last\_not\_of**

Syntax:

```
 #include <string>
 size type find last not of( const string& str, size type index = npos
);
 size type find last not of( const char* str, size type index = npos);
 size type find last not of( const char* str, size type index,
size type num );
 size type find last not of( char ch, size type index = npos );
```
The find last not of() function either:

- returns the index of the last character within the current string that does not match any character in *str*, doing a reverse search from *index*, string::npos if nothing is found,
- does a reverse search in the current string, beginning at *index*, for any character that does not match the first *num* characters in *str*, returning the index in the current string of the first character found that meets this criteria, otherwise returning string::npos,
- or returns the index of the last occurrence of a character that does not match *ch* in the current string, doing a reverse search from *index*, string::npos if nothing is found.

For example, the following code searches for the last non-lower-case character in a mixed string of characters:

```
string lower case = "abcdefghijklmnopgrstuvwxyz";
 string str = "abcdefgABCDEFGhijklmnop";
  cout << "last non-lower-case letter in str at: " <<
str.find last not of(lower case) << endl;
```
This code displays the following output:

```
last non-lower-case letter in str at: 13 
Related topics: 
find
find first not of
find first of
find last of
rfind
```
## **find\_last\_of**

Syntax:

```
 #include <string>
  size type find last of( const string& str, size type index = npos);
   size_type find_last_of( const char* str, size_type index = npos );
   size_type find_last_of( const char* str, size_type index, size_type
num );
  size type find last of( char ch, size type index = npos );
```
The find last of() function either:

- does a reverse search from *index*, returning the index of the first character within the current string that matches any character in *str*, or string::npos if nothing is found,
- does a reverse search in the current string, beginning at *index*, for any of the first *num* characters in *str*, returning the index in the current string of the first character found, or string::npos if no characters match,
- or does a reverse search from *index*, returning the index of the first occurrence of *ch* in the current string, string::npos if nothing is found.

Related topics: find find first not of find first of find last not of rfind

#### **getline**

Syntax:

```
 #include <string>
istream& getline( istream& is, string& s, char delimiter = '\n');
```
The C++ string class defines the global function getline() to read strings from an I/O stream. The getline() function, which is not part of the string class, reads a line from *is* and stores it into *s*. If a character *delimiter* is specified, then getline() will use *delimiter* to decide when to stop reading data.

For example, the following code reads a line of text from **stdin** and displays it to **stdout**:

```
 string s;
getline( cin, s );
cout << "You entered " << s << endl;
```
After getting a line of data in a string, you may find that string streams are useful in extracting data from that string. For example, the following code reads numbers from standard input, ignoring any "commented" lines that begin with double slashes:

```
// expects either space-delimited numbers or lines that start with
 // two forward slashes (//)
 string s;
while( getline(cin, s) ) {
  if( s.size() >= 2 && s[0] == '/' && s[1] == '/' ) {
    cout << " ignoring comment: " << s << endl;
   } else {
    istringstream ss(s);
     double d;
    while( ss >> d ) {
       cout << " got a number: " << d << endl;
     }
   }
 }
```
When run with a user supplying input, the above code might produce this output:

```
// test
   ignoring comment: // test
 23.3 -1 3.14159
  got a number: 23.3
   got a number: -1
  got a number: 3.14159
 // next batch
  ignoring comment: // next batch
 1 2 3 4 5
  got a number: 1
  got a number: 2
  got a number: 3
   got a number: 4
  got a number: 5
50^1 got a number: 50
```
Related topics:  $(C++ I/O)$  get  $(C++ I/O)$  getline string streams

#### **insert**

Syntax:

```
 #include <string>
  iterator insert( iterator i, const char& ch );
 string& insert( size type index, const string& str );
  string& insert( size_type index, const char* str );
   string& insert( size_type index1, const string& str, size_type
index2, size type num );
   string& insert( size_type index, const char* str, size_type num );
   string& insert( size_type index, size_type num, char ch );
  void insert( iterator i, size_type num, const char& ch );
  void insert( iterator i, iterator start, iterator end );
```
The very multi-purpose insert() function either:

- inserts *ch* before the character denoted by *i*,
- inserts *str* into the current string, at location *index*,
- inserts a substring of *str* (starting at *index2* and *num* characters long) into the current string, at location *index1*,
- inserts *num* characters of *str* into the current string, at location *index*,
- inserts *num* copies of *ch* into the current string, at location *index*,
- inserts *num* copies of *ch* into the current string, before the character denoted by *i*,
- or inserts the characters denoted by *start* and *end* into the current string, before the character specified by *i*.

Related topics: erase replace

#### **length**

Syntax:

```
 #include <string>
 size_type length() const;
```
The length() function returns the number of elements in the current string, performing the same role as the size() function.

Related topics: size

#### **max\_size**

Syntax:

```
 #include <string>
 size_type max_size() const;
```
The max size() function returns the maximum number of elements that the string can hold. The max size() function should not be confused with the size() or capacity() functions, which return the number of elements currently in the string and the the number of elements that the string will be able to hold before more memory will have to be allocated, respectively.

Related topics: size

#### **push\_back**

Syntax:

```
 #include <string>
void push back( const TYPE& val );
```
The push back() function appends *val* to the end of the string.

For example, the following code puts 10 integers into a list:

```
list<int> the list;
for( int i = \overline{0}; i < 10; i++ )
  the list.push back( i );
```
When displayed, the resulting list would look like this:

0 1 2 3 4 5 6 7 8 9

push back() runs in constant time.

Related topics:  $(C++$  Lists) assign  $(C++$  Lists) insert  $(C++$  Lists) pop\_back  $(C++$  Lists) push front

## **rbegin**

Syntax:

```
 #include <string>
reverse iterator rbegin();
const reverse iterator rbegin() const;
```
The rbegin() function returns a reverse\_iterator to the end of the current string.

rbegin() runs in constant time.

Related topics: begin end rend

#### **rend**

Syntax:

```
 #include <string>
reverse iterator rend();
const reverse iterator rend() const;
```
The function rend() returns a reverse\_iterator to the beginning of the current string.

rend() runs in constant time.

Related topics: begin end rbegin

#### **replace**

Syntax:

```
 #include <string>
  string& replace( size_type index, size_type num, const string& str );
  string& replace( size_type index1, size_type num1, const string& str,
size_type index2, size_type num2 );
  string& replace( size_type index, size_type num, const char* str );
  string& replace( size_type index, size_type num1, const char* str,
size type num2 );
  string& replace( size_type index, size_type num1, size_type num2,
char ch );
 string& replace( iterator start, iterator end, const string& str );
 string& replace( iterator start, iterator end, const char* str );
  string& replace( iterator start, iterator end, const char* str,
size type num );
  string& replace( iterator start, iterator end, size_type num, char ch
);
```
The function replace() either:

- replaces characters of the current string with up to *num* characters from *str*, beginning at *index*,
- replaces up to *num1* characters of the current string (starting at *index1*) with up to *num2* characters from *str* beginning at *index2*,
- replaces up to *num* characters of the current string with characters from *str*, beginning at *index* in *str*,
- replaces up to *num1* characters in the current string (beginning at *index1*) with *num2* characters from *str* beginning at *index2*,
- replaces up to *num1* characters in the current string (beginning at *index*) with *num2* copies of *ch*,
- replaces the characters in the current string from *start* to *end* with *str*,
- replaces characters in the current string from *start* to *end* with *num* characters from *str*,
- or replaces the characters in the current string from *start* to *end* with *num* copies of *ch*.

For example, the following code displays the string "They say he carved it himself...find your soul-mate, Homer."

```
 string s = "They say he carved it himself...from a BIGGER spoon";
string s2 = "find your soul-mate, Homer.";
s.replace( 32, s2.length(), s2 );
cout << s << endl;
```
Related topics: insert

#### **reserve**

Syntax:

```
 #include <string>
 void reserve( size_type size );
```
The reserve() function sets the capacity of the string to at least *size*.

reserve() runs in linear time.

Related topics: capacity

#### **resize**

Syntax:

```
 #include <string>
void resize( size type size, const TYPE& val = TYPE() );
```
The function resize() changes the size of the string to *size*. If *val* is specified then any newly-created elements will be initialized to have a value of *val*.

This function runs in linear time.

```
Related topics: 
(C++ Multimaps) Multimap constructors & destructors
capacity
size
```
**rfind** 

Syntax:

```
 #include <string>
size type rfind( const string& str, size type index );
 size_type rfind( const char* str, size_type index );
 size_type rfind( const char* str, size_type index, size_type num );
size type rfind( char ch, size type index );
```
The rfind() function either:

- returns the location of the first occurrence of *str* in the current string, doing a reverse search from *index*, string::npos if nothing is found,
- returns the location of the first occurrence of *str* in the current string, doing a reverse search from *index*, searching at most *num* characters, string::npos if nothing is found,
- or returns the location of the first occurrence of *ch* in the current string, doing a reverse search from *index*, string::npos if nothing is found.

For example, in the following code, the first call to rfind() returns string::npos, because the target word is not within the first 8 characters of the string. However, the second call returns 9, because the target word is within 20 characters of the beginning of the string.

```
 int loc;
string s = "My cat's breath smells like cat food.";
loc = s.rfind( "breath", 8);cout << "The word breath is at index " << loc << endl;
loc = s.rfind(' 'breakh'', 20');cout << "The word breath is at index " << loc << endl;
```
Related topics: find find first not of find first of

find last not of find last of

## **size**

Syntax:

 #include <string> **size\_type** size() const;

The size() function returns the number of elements in the current string.

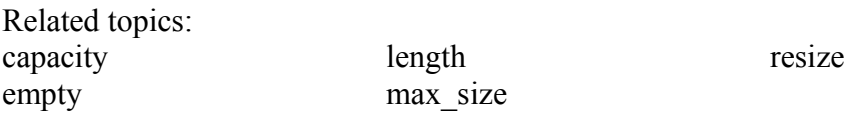

#### **substr**

Syntax:

```
 #include <string>
 string substr( size_type index, size_type length = npos );
```
The substr() function returns a substring of the current string, starting at *index*, and *length* characters long. If *length* is omitted, it will default to string::npos, and the substr() function will simply return the remainder of the string starting at *index*.

For example:

```
 string s("What we have here is a failure to communicate");
string sub = s.substr(21);
cout \lt\lt "The original string is " \lt\lt s \lt\lt endl;
cout \lt\lt "The substring is "\lt\lt sub \lt\lt endl;
```
displays

 The original string is What we have here is a failure to communicate The substring is a failure to communicate

Related topics: copy

**swap** 

Syntax:

```
 #include <string>
 void swap( container& from );
```
The swap() function exchanges the elements of the current string with those of *from*. This function operates in constant time.

For example, the following code uses the swap() function to exchange the values of two strings:

```
 string first( "This comes first" );
string second( "And this is second" );
first.swap( second );
cout << first << endl;
cout << second << endl;
```
The above code displays:

```
 And this is second
This comes first
```
Related topics:  $(C++$  Lists) splice

# *C++ String Streams*

String streams are similar to the <iostream> and <fstream> libraries, except that string streams allow you to perform I/O on strings instead of streams. The <sstream> library provides functionality similar to sscanf() and sprintf() in the standard C library. Three main classes are available in <sstream>:

- stringstream allows input and output
- istringstream allows input only
- ostringstream allows output only

String streams are actually subclasses of iostreams, so **all of the functions available for iostreams are also available for stringstream**. See the C++ I/O functions for more information.

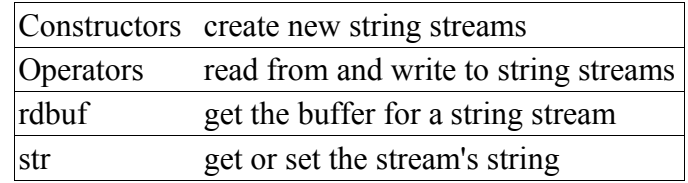

## *String Stream Constructors*

Syntax:

```
 #include <sstream>
 stringstream()
 stringstream( openmode mode )
 stringstream( string s, openmode mode )
 ostringstream()
 ostringstream( openmode mode )
 ostringstream( string s, openmode mode )
 istringstream()
 istringstream( openmode mode )
 istringstream( string s, openmode mode )
```
The stringstream, ostringstream, and istringstream objects are used for input and output to a string. They behave in a manner similar to fstream, ofstream and ifstream objects.

The optional *mode* parameter defines how the file is to be opened, according to the io stream mode flags.

An ostringstream object can be used to write to a string. This is similar to the C sprintf() function. For example:

```
ostringstream s1;
int i = 22;
s1 \lt\lt "Hello " \lt\lt i \lt\lt endl:
string s2 = s1 \text{.str}();
cout \lt\lt s2:
```
An istringstream object can be used to read from a string. This is similar to the C sscanf() function. For example:

```
istringstream stream1;
string string1 = "25";
 stream1.str(string1);
 int i;
stream1 >> i;
 cout << i << endl; // displays 25
```
You can also specify the input string in the istringstream constructor as in this example:

```
string string1 = "25";
istringstream stream1(string1);
 int i;
stream1 >> i;
 cout << i << endl; // displays 25
```
A stringstream object can be used for both input and output to a string like an fstream object.

Related topics: C++ I/O Streams

## *String Stream Operators*

Syntax:

```
 #include <sstream>
 operator<<
 operator>>
```
Like C++ I/O Streams, the simplest way to use string streams is to take advantage of the overloaded << and >> operators.

The << operator inserts data into the stream. For example:

```
stream1 << "hello" << i;
```
This example inserts the string "hello" and the variable *i* into *stream1*. In contrast, the >> operator extracts data out of a string stream:

stream $1 \gg i$ ;

This code reads a value from *stream1* and assigns the variable *i* that value.

Related topics: C++ I/O Streams

## **rdbuf**

Syntax:

```
 #include <sstream>
stringbuf* rdbuf();
```
The *rdbuf()* function returns a pointer to the string buffer for the current string stream.

Related topics: str() C++ I/O Streams **str** 

Syntax:

```
 #include <sstream>
 void str( string s );
 string str();
```
The function *str()* can be used in two ways. First, it can be used to get a copy of the string that is being manipulated by the current stream string. This is most useful with output strings. For example:

```
ostringstream stream1;
 stream1 << "Testing!" << endl;
 cout << stream1.str();
```
Second, *str()* can be used to copy a string into the stream. This is most useful with input strings. For example:

```
istringstream stream1;
string string1 = "25";
 stream1.str(string1);
```
*str()*, along with *clear()*, is also handy when you need to clear the stream so that it can be reused:

```
istringstream stream1;
  float num;
  // use it once
 string string1 = "25 1 3.235\n1111111\n222222";
  stream1.str(string1);
 while(stream1 >> num) cout << "num: " << num << end1; // displays
numbers, one per line
  // use the same string stream again with clear() and str()
 string string 2 = "1 2 3 4 5 6 7 8 9 10";
 stream1.clear();
 stream1.str(string2);
 while(stream1 >> num) cout << "num: " << num << endl; // displays
numbers, one per line
```
Related topics: rdbuf() C++ I/O Streams